<span id="page-0-0"></span>Instituto Tecnológico de Costa Rica

Escuela de Ingeniería Electrónica

# TEC | Tecnológico

Diseño de una red de alimentación eléctrica en corriente continua con monitoreo de energía integrado para una estación de trabajo bajo alimentación fotovoltaica

Informe de Proyecto de Graduación para optar por el título de Ingeniero en Electrónica con el grado académico de Licenciatura

> Christian Esteban Calvo García 201109483

> > Cartago 4 de diciembre de 2017

# **INSTITUTO TECNOLÓGICO DE COSTA RICA** ESCUELA DE INGENIERÍA ELECTRÓNICA

#### PROYECTO DE GRADUACIÓN

#### **ACTA DE APROBACIÓN**

#### Defensa de Proyecto de Graduación Requisito para optar por el título de Ingeniero en Electrónica Grado Académico de Licenciatura Instituto Tecnológico de Costa Rica

El Tribunal Evaluador aprueba la defensa del proyecto de graduación denominado "Diseño de una red de alimentación eléctrica en corriente continua con monitoreo de energía integrado para una estación de trabajo bajo alimentación fotovoltaica", realizado por el señor Christian Esteban Calvo García y, hace constar que cumple con las normas establecidas por la Escuela de Ingeniería Electrónica del Instituto Tecnológico de Costa Rica.

Miembros del Tribunal Evaluador

Ing. Javier Pérez Rodríguez

Profesor lector

Ing. Juan Scott Chaves Noguera

Profesor lector

Ing. Hugo Sánchez Ortíz

Profesor asesor

Cartago, 1 de diciembre, 2017

# Declaratoria de Autenticidad

Declaro que el presente documento llamado Proyecto de Graduación ha sido realizado enteramente por mi persona, he utilizado y aplicado literatura relacionada al tema así como la utilización de conocimientos propios. En los casos en que he utilizado bibliografía he procedido a indicar las fuentes mediante las respectivas citas bibliográficas. En consecuencia, asumo la responsabilidad total por el trabajo realizado y por el contenido del correspondiente informe final.

Christian Esteban Calvo García San José, 28 de noviembre de 2017 Cédula: 1-1490-0712

# Resumen

En el siguiente documento, se presenta el diseño de una red de alimentación eléctrica, tomando como primera consideración las cargas (en este caso monitores, ordenadores de placa única y placas de desarrollo del tipo Arduino y LaunchPad TI). Se realiza un análisis y selección de ellas, para así definir los parámetros y condiciones para la etapa de conversión de energía, que posee tanto entrada en corriente alterna, como en corriente continua. Se expone el desarrollo de un dispositivo de monitoreo de potencia, tanto para las cargas, como de la etapa de distribución de energía. Este monitoreo se realiza de manera remota a una base de datos predefinida.

Palabras clave: Convertidores, Potencia, SBC, SMPS, Monitoreo.

# Abstract

The following document shows the design of a power supply network, taking as a first consideration the loads (in this case monitors, single board computers and development boards like Arduino and launchpad TI). In order to define the parameters and conditions for the stage of energy conversion, an analysis and selection of them is performed, which has both AC and DC input. The report makes a description of the development of a power monitor device, for the both kind of loads and the power distribution stage. This monitoring is performed remotely to a predefined database.

Keywords: Converters, Power, SBC, SMPS, Monitoring.

A mis padres quienes siempre me han brindado su  $inconditional$  apoyado en mi formación académica, y que me han enseñado que con esfuerzo y dedicación, las metas pueden lograrse donde los límites únicamente los define uno.

# Agradecimientos

Al Dr.Ing.Carlos Meza Benavides, por brindarme toda la ayuda necesaria para la realización de este proyecto. Por poner en mi la confianza y abrirme las puertas al laboratorio para poder realizar mi proyecto y por toda la ayuda técnica necesaria para la realización del mismo.

A mi asesor Ing.Hugo Sánchez Ortiz, por brindarme su apoyo y que siempre estuvo dispuesto a ayudarme y orientarme en la realización de este proyecto y por siempre escuchar y aclarar mis dudas.

Por último, agradezco a todas las personas que he logrado conocer en mi estadía en la universidad, que de una u otra forma, me han marcado y acompañado en mi camino para poder convertirme en ingeniero.

# ´ Indice general

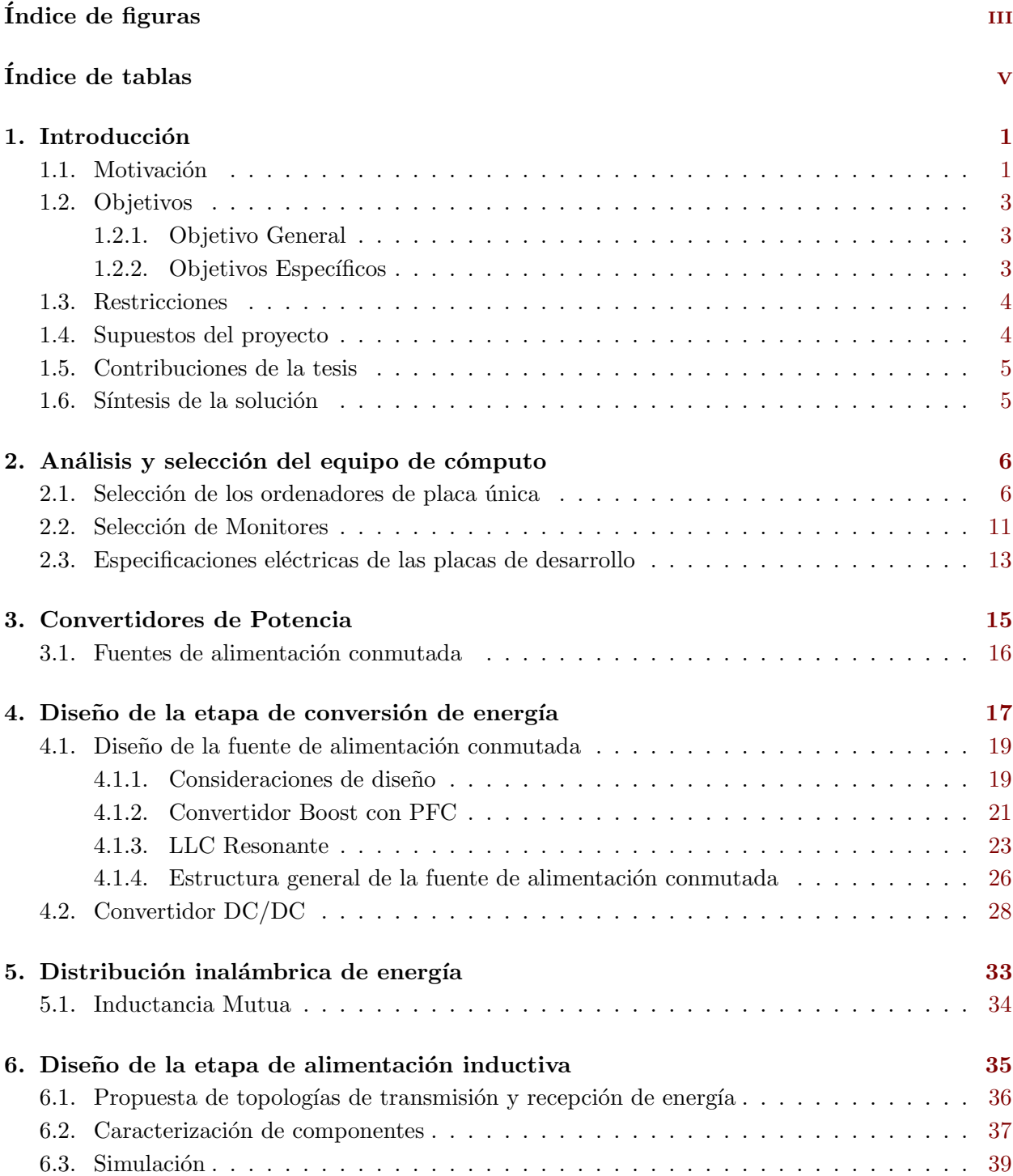

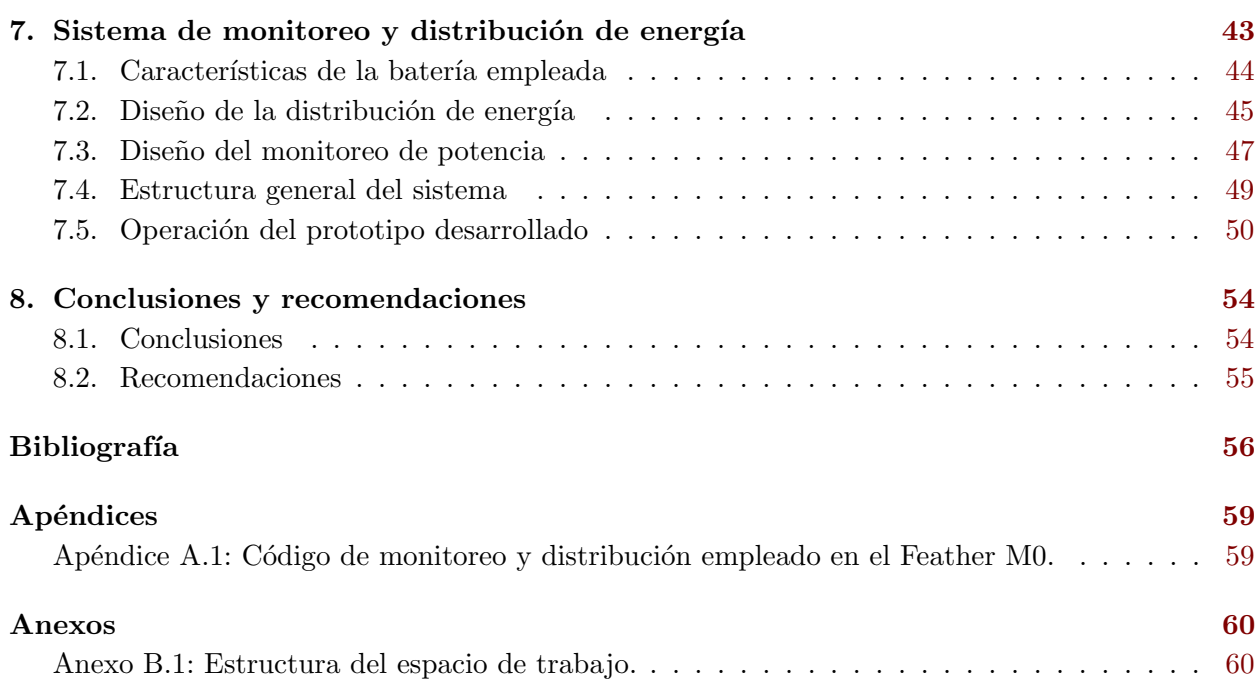

# <span id="page-9-0"></span>´ Indice de figuras

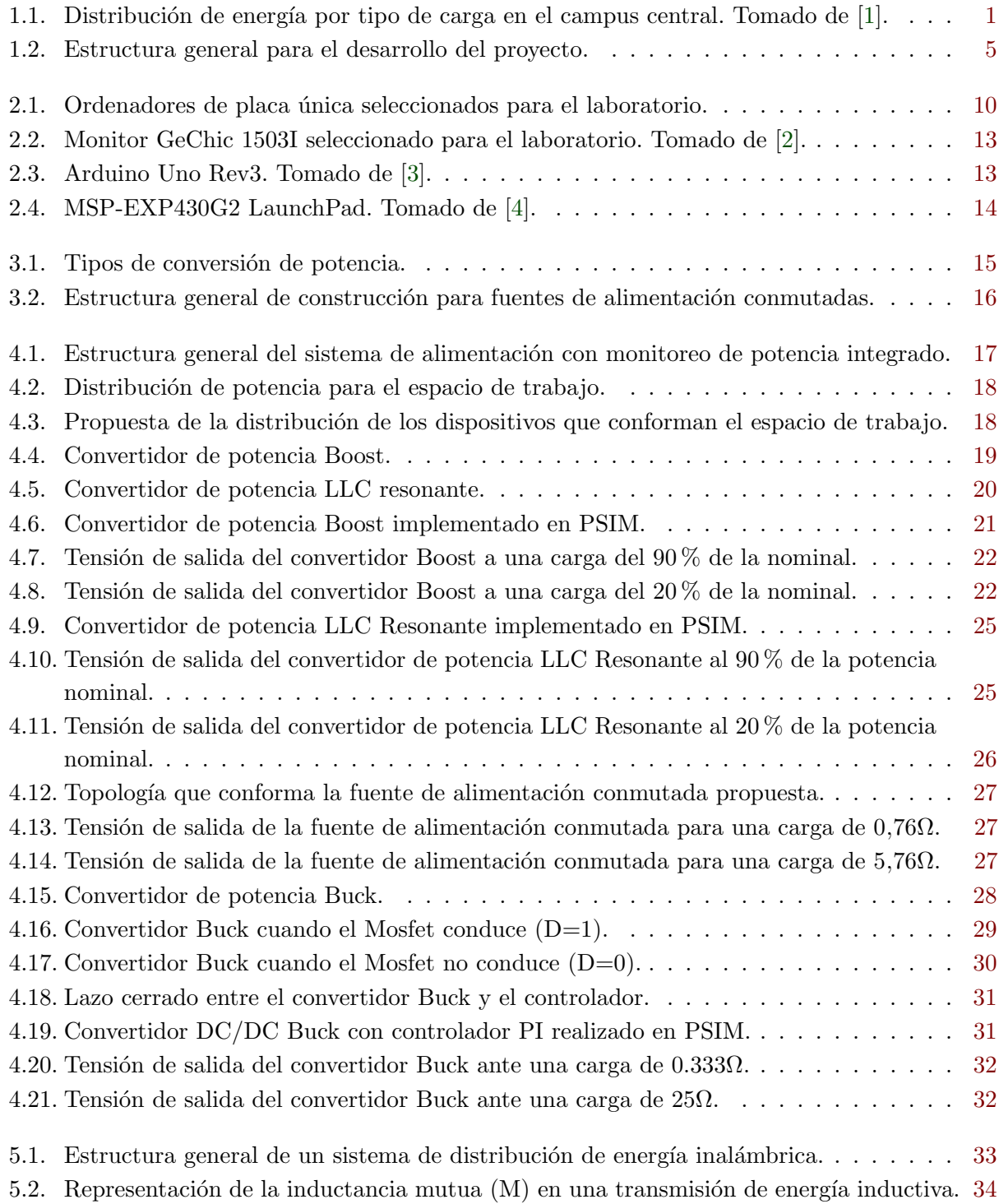

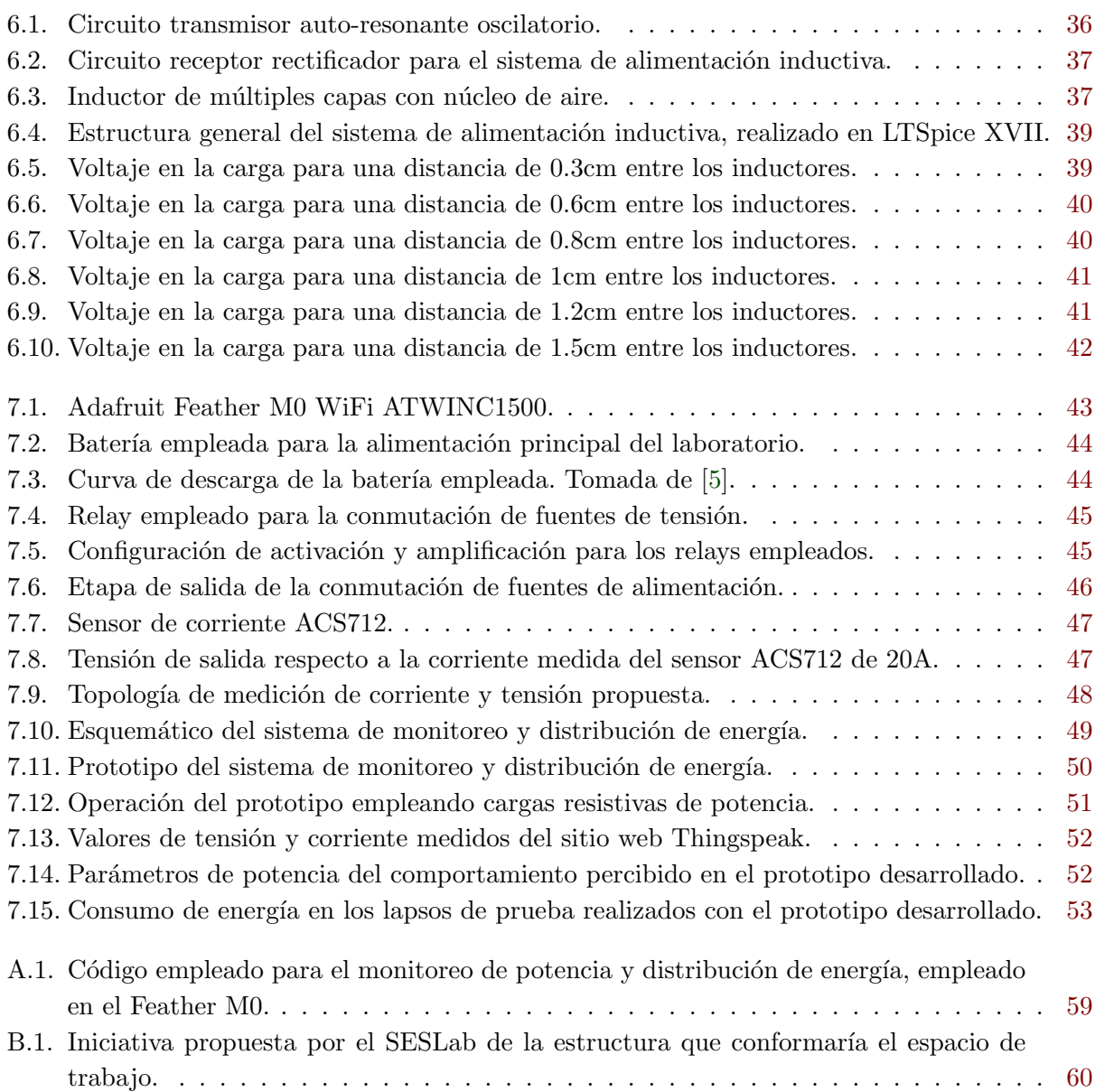

# <span id="page-11-0"></span>´ Indice de tablas

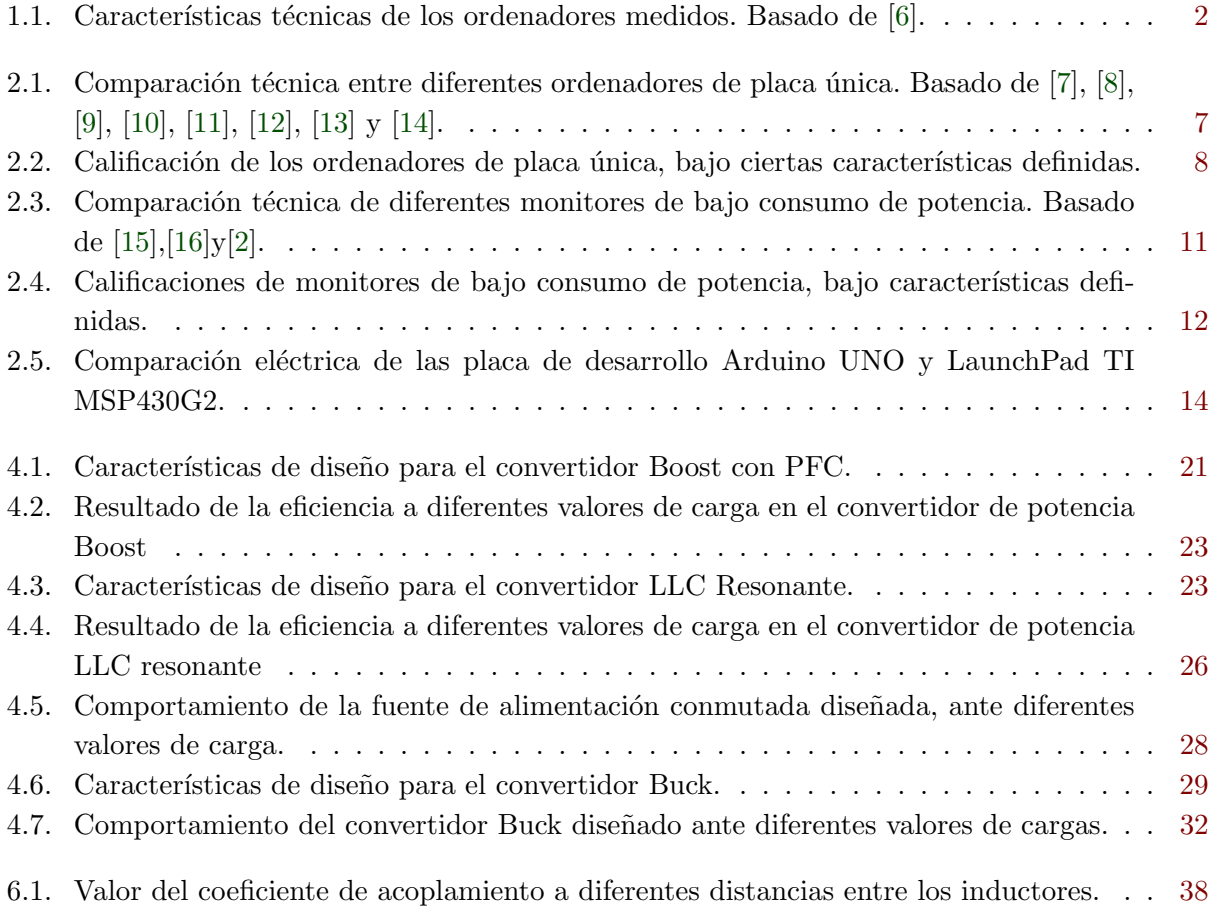

# Lista de símbolos y abreviaciones

#### Abreviaciones

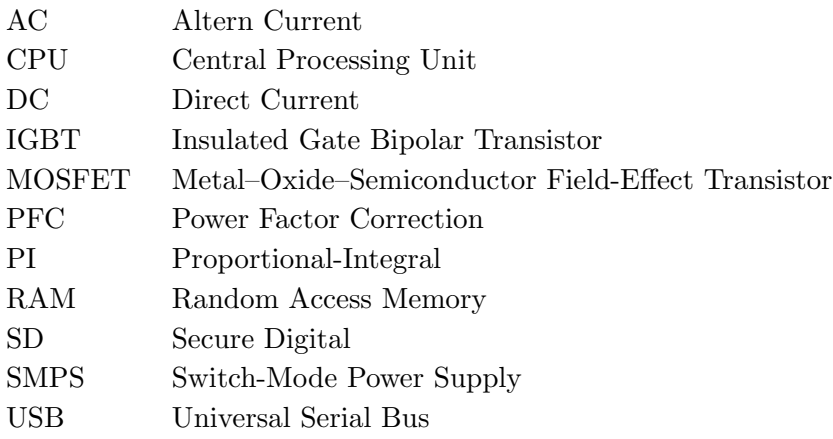

### <span id="page-13-0"></span>Capítulo 1

## Introducción

#### 1.1. Motivación

En el 2016 se realizó el "Diagnóstico Energético para el Campus Central y Centro Académico San José" del Tecnológico de Costa Rica, cuya coordinación estuvo a cargo del Laboratorio de Sistemas Electrónicos para la Sostenibilidad (SESLab). Esta investigación corresponde a una de las primeras actividades del proyecto denominado Sostenibilidad TEC [\[1\]](#page-68-0). En este trabajo se determinó que el  $39.4\%$  del consumo de energía en el campus central del TEC, corresponde a equipos de cómputo, como se logra apreciar en la figura [1.1.](#page-0-0)

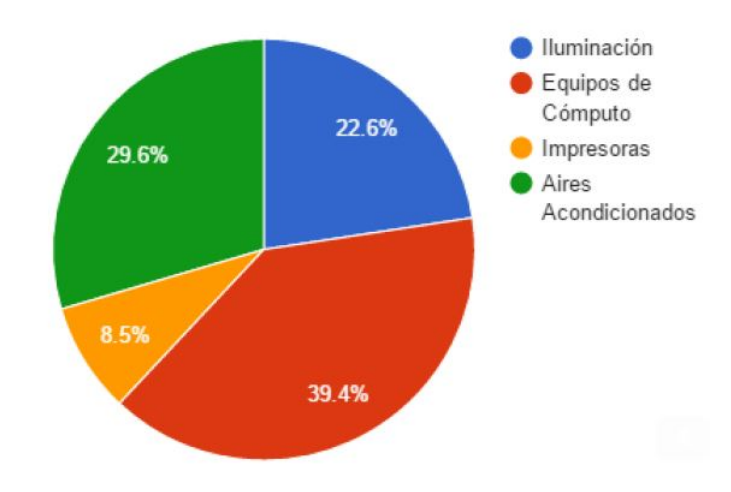

Figura 1.1: Distribución de energía por tipo de carga en el campus central. Tomado de [\[1\]](#page-68-0).

Es importante recalcar que en términos económicos, un mayor consumo implica un mayor costo en la factura eléctrica. Tomando en cuenta lo expuesto en la figura anterior, el principal foco de gasto económico en facturación eléctrica para la institución, corresponde a equipo de cómputo. Utilizar ordenadores de placa única, en lugar de ordenadores de escritorio (Desktop), traería ventajas en la facturación eléctrica. El consumo de potencia promedio de una Desktop ronda los 40W, mientras que el de una SBC del tipo Raspberry Pi 2 Model B es de 3W, llegando a reducir m´as de 10 veces el consumo de potencia. Estos valores se obtuvieron al realizarse 20 distintas pruebas de operación  $[6]$ . Las especificaciones de los ordenadores seleccionados para la prueba se pueden apreciar en la tabla [1.1.](#page-14-0)

| Componente       | Desktop                                      | Raspberry Pi 2 Model B |  |
|------------------|----------------------------------------------|------------------------|--|
| <b>CPU</b>       | $3.30\text{GHz}$ Intel(R)                    | 900MHz Quad-Core       |  |
|                  | $Core(TM)$ i3-2120 CPU                       | ARM Cortex-A7          |  |
| <b>RAM</b>       | $4G$ B                                       | 1 <sub>GB</sub>        |  |
| Adaptador de red | Realtek PCI<br>e $\operatorname{RTL8111F}$ - | via Wi-Fi dongle       |  |
|                  | $10/100/1000$ Ethernet                       |                        |  |
| Gráfica 3D       | Intel $(R)$ HD Graphics 2000                 | VideoCore IV 3D        |  |

<span id="page-14-0"></span>**Tabla 1.1:** Características técnicas de los ordenadores medidos. Basado de [\[6\]](#page-68-0).

Equipos de cómputo, monitores, y otros dispositivos electrónicos, llegan a operar en su mayoría en corriente continua. Para esto se requiere de una etapa de conversión, ya que las compañías eléctricas distribuyen la energía en corriente alterna. Cuando se desea transformar la corriente alterna a corriente continua, se debe considerar la calidad de energía. Esta tiene gran relación con los armónicos, desfases, el factor de potencia, entre otros aspectos; haciendo que se produzcan p´erdidas y un mayor consumo.

A ra´ız de los aspectos mencionados, se propone utilizar paneles fotovoltaicos, ya que estos llegan a entregar directamente corriente continua.

Además, se opta por incorporar la alimentación de manera inductiva de los Arduinos y los TI LaunchPads, tanto para ofrecer una mayor comodidad a la hora de trabajar en el espacio de trabajo, como para reducir el consumo de potencia de tener los dispositivos conectados a la red de distribución de 110V en corriente alterna.

Se propone el uso de monitores de alimentación USB, ya que de igual manera ayudan a reducir el consumo de potencia generado en el laboratorio. Estos trabajan con 5V en corriente continua, que a diferencia de los monitores convencionales requieren estar conectados a una red de 110V en corriente alterna.

Cabe mencionar que el definir una alimentación inductiva, y el uso de monitores de alimentación USB, fueron postulaciones interpuestas por el SESLab para la realización del proyecto.

#### <span id="page-15-0"></span>1.2. Objetivos

#### 1.2.1. Objetivo General

Diseñar la red de distribución eléctrica en corriente directa con monitorización de energía integrada, para un espacio de trabajo conformado por ordenadores de placa única conectados a monitores USB y con alimentación inductiva para placas de desarrollo de microprocesadores.

#### 1.2.2. Objetivos Específicos

- Desarrollar el sistema de alimentación y conversión de energía, para los ordenadores de placa única, monitores USB y la etapa de alimentación inductiva.
	- Indicador: Obtener una tensión de salida de 5V, con rizado de tensión no mayor al 2%, y que opere la entrada de distribución de corriente alterna, en condiciones de bajo suministro de potencia en la distribución de corriente continua...
- Diseñar un sistema de monitorización de potencia y energía para el espacio de trabajo, con transmisión a una base de datos.
	- Indicador: Monitoreo de potencia pico, potencia promedio y energía promedio, con envío de transmisión de datos cada 30 minutos del  $100\%$  de la información adquirida, a una base de datos definida.
- Diseñar la etapa de alimentación inductiva para las placas de desarrollo.
	- Indicador: Lograr una distribución de energía de al menos 5V y 500mA para cada placa involucrada.

#### <span id="page-16-0"></span>1.3. Restricciones

La siguientes restricciones mencionadas, fueron tanto propuestas por el SESLab, como de los resultados obtenidos en el proyecto en el transcurso en que se realizó. Las restricciones presentes en el proyecto son las siguientes.

- 1. El proyecto no será implementado en el laboratorio propuesto, ya que la edificación se encuentra en proceso de construcción durante la realización de este trabajo.
- 2. Para el diseño de la fuente de alimentación conmutada, se limita principalmente en definir la topología y caracterización de la misma. Además obtener el resultado de operación a base de una señal PWM en los MOSFET de los convertidores. El diseño del control para esta fuente queda descartado por la complejidad que este conlleva.
- 3. Tanto los convertidores potencia, como la alimentación inductiva, quedarán en etapa de diseño. Su implementación y pruebas quedarán para etapas posteriores.
- 4. Se utilizará un Feather M0 ATSAMD21 con módulo Wifi ATWINC1500 integrado como controlador para las etapas de diseño.
- 5. Para la prueba del monitoreo de energía, se utilizan resistencias de potencia que simulan el valores de las cargas del laboratorio. El motivo se da por un atraso en la entrega de los SBC y monitores USB al SESLab.

#### 1.4. Supuestos del proyecto

Para el desarrollo del proyecto Diseño de una red de alimentación eléctrica en corriente continua con monitoreo de energía integrado para una estación de trabajo bajo alimentación fotovoltaica, se consideran los siguientes supuestos.

- 1. La cantidad de equipos de c´omputo definidos para implementar en el laboratorio es de 8. Un equipo de cómputo definido para este proyecto, corresponde al conjunto de un SBC y a un monitor de alimentación USB.
- 2. Se realiza un monitoreo de tensión y corriente del espacio de trabajo, donde posteriormente con la información en la base de datos, se obtienen los parámetros de potencia y energía.
- 3. Se utiliza el sitio web "ThingSpeak" como la base da datos para almacenar los parámetros de tensión y corriente, ya que han ocurrido retrasos con la base de datos que se está realizando para el SESLab.

#### <span id="page-17-0"></span>1.5. Contribuciones de la tesis

Con la culminación de este proyecto, se pretende obtener un diseño para la distribución y medición de la energía, para un centro de monitoreo en la granja solar fotovoltaica del Instituto Tecnológico de Costa Rica. En este diseño, se contempla una etapa que se encargaría de definir que tipo de alimentación usar. Si la proveniente de la red eléctrica, o la de una batería cuya carga es dada por un panel fotovoltaico.

Obteniendo una medición del consumo de potencia y energía del laboratorio, se pretende determinar si con los equipos de cómputo definidos en el proyecto, se llegan a percibir menos pérdidas, que el emplear equipo de cómputo convencional. Además tiene como fin, el reducir el consumo eléctrico de la institución.

#### 1.6. Síntesis de la solución

La propuesta para del desarrollo del proyecto, se puede apreciar en la figura [1.2.](#page-13-0) Tiene una estructura de los diferentes capítulos del documento, que engloban el diseño de la red de alimentación eléctrica.

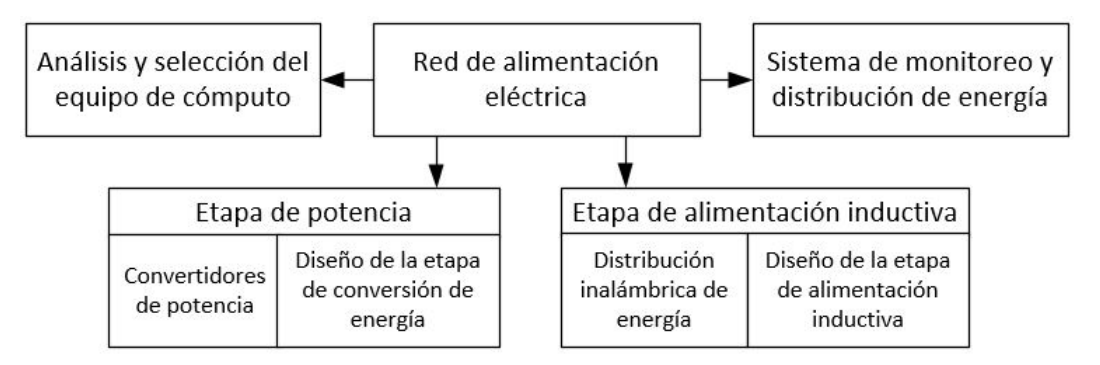

Figura 1.2: Estructura general para el desarrollo del proyecto.

En los capítulo [2,](#page-18-0) se analizan los dispositivos que conformarán el laboratorio. Con los dispositivos definidos, se procede a detallar la etapa de potencia, dando una brete introducción de los conver-tidores de potencia en el capítulo [3,](#page-27-0) y en el capítulo [4,](#page-29-0) el diseño de esta etapa. Luego se procede a detallar la etapa de alimentación inductiva, que en el capítulo [5](#page-45-0) se presentan los fundamentos teóricos, y ya el diseño en el capítulo [6.](#page-47-0) En el capítulo [7,](#page-55-0) se expone el diseño del sistema de monitoreo de potencia y energía, y la etapa de selección de la fuente de alimentación, y posteriormente se finaliza el documento con las conclusiones en el capítulo [8.](#page-66-0)

### <span id="page-18-0"></span>Capítulo 2

# Análisis y selección del equipo de cómputo

La definición de los diferentes dispositivos que conforman las cargas para el laboratorio, es una de las primeras actividades que se realizan. Para los equipos de c´omputo, se emplea el uso de ordenadores de placa única y monitores de bajo consumo de potencia, donde la alimentación está dada en corriente directa. Adem´as se pretende emplear el uso de placas de desarrollo, las cuales son el Arduino UNO y el MSP-EXP430G2 LaunchPad, componentes definidos por el SESLab. A continuación, se realiza un análisis de las diferentes cargas mencionadas, con el fin de determinar cuales emplear, considerando diferentes criterios posteriormente explicados.

#### 2.1. Selección de los ordenadores de placa única

El espacio de trabajo a desarrollar, estará conformado por 8 estaciones de cómputo, cantidad definida por el SESLab. Estas se constituyen por 8 ordenadores de placa única y 8 monitores de bajo consumo de potencia. De los ordenadores a utilizar, se pretende tener 4 diferentes modelos, en la cual estos serán seleccionados entre los siguientes modelos:

- 1. Raspberry PI 3 Model B.
- 2. ASUS Tinker Board.
- 3. LattePanda 4G/64GB.
- 4. Adapteva Parallella (P1601).
- 5. Cubieboard6.
- 6. Orange Pi Plus 2.
- 7. Intel NUC Board DE3815TYBE.
- 8. ODROID-C2.

Las especificaciones técnicas de los ordenadores mencionados se exponen en la tabla [2.1,](#page-19-0) con el fin de determinar cuáles pueden llegar a ser los más adecuados.

<span id="page-19-0"></span>Tabla 2.1: Comparación técnica entre diferentes ordenadores de placa única. Basado de [\[7\]](#page-68-0), [\[8\]](#page-68-0), [\[9\]](#page-68-0), [\[10\]](#page-68-0), [\[11\]](#page-68-0), [\[12\]](#page-68-0), [\[13\]](#page-68-0) y [\[14\]](#page-68-0).

| Ordenador<br>de placa<br>única      | Supply                          | CPU                                                                                     | Memoria (RAM;<br>Storage)                                | $\bf{USB}$                    | Interfaz Precio<br>gráfica | \$)    | Otros                                                                                                    |
|-------------------------------------|---------------------------------|-----------------------------------------------------------------------------------------|----------------------------------------------------------|-------------------------------|----------------------------|--------|----------------------------------------------------------------------------------------------------|
| Raspberry Pi<br>$3$ Model $\rm{B}$  | $ 5\mathrm{V};\,2.5\mathrm{A} $ | 1.2 GHz;<br><b>Broadcom</b><br>Quad-Core<br>ARMv8 64-bit                                | 1GB; microSD                                             | $4x$ USB $2.0$                | HDMI                       | 38.58  | Wireless 802.11n, Bluetooth<br>4.1, 10/100<br>Ethernet, CSI, DSI,<br>40 GPIO                                                               |
| <b>ASUS</b> Tinker<br>Board         | 5V; 2.5A                        | 1.8GHz;<br>Rockchip Quad-<br>Core RK3288<br>$32$ -bit                                   | 2GB; microSD                                             | $4x$ USB $2.0$                | HDMI                       | 59.99  | Wireless 802.11 b/g/n,<br>Bluetooth $4.0 +$ EDR, S/PDIF,<br>$10/100/1000$ Ethernet, CSI,<br>DSI, 40 GPIO, dual-channel<br>DDR <sub>3</sub> |
| LattePanda<br>4G/64GB               | $ 5\mathrm{V};\,2.0\mathrm{A} $ | 1.84Ghz; Intel<br>Cherry Trail<br>Quad-Core                                             | 4GB;<br>$64\mathrm{GB}$ eMMC                             | 2x USB 2.0,<br>$1x$ USB $3.0$ | <b>HDMI</b>                | 159.00 | Wireless 802.11n, Bluetooth<br>4.0, 10/100<br>Ethernet, DSI,<br>uCPU Arduino Leonardo<br>$(20 \text{ GPIO}),$                              |
| Adapteva<br>Parallella<br>( P1601 ) | $ 5\mathrm{V};\,2.0\mathrm{A}$  | Dual-core<br>ARMv7 (lógica<br>FPGA); 1GHz<br>$16$ -Core<br>Epiphany-III<br>(CoCPU RISK) | 1GB; microSD                                             | $1x$ uUSB 2.0 uHDMI 149.00    |                            |        | $10/100/1000$ Ethernet,<br>expansión para 4 Samtec<br>BTH breakout board.                                                                  |
| Cubieboard $6$  5V; 2.5A            |                                 | 1.6GHz; Quad-<br>Core ARM<br>Cortex-A9                                                  | 2GB; 8GB eMMC -<br>SATA 3.0 (hasta<br>$4TB$ ) - microSD  | $2x$ SUB $2.0$                | HDMI                       | 94.00  | Wireless 802.11 b/g/n,<br>Bluetooth $4.0, 10/100$<br>Ethernet, conector<br>de antena u.FL,<br>2x 48-Pin Headers                            |
| Orange Pi<br>Plus 2                 | $5V$ ; 2.0A                     | 1.6GHz; Quad-<br>Core ARM<br>Cortex-A7                                                  | $2GB$ ; 16GB eMMC -<br>SATA 2.5 (hasta<br>2TB) - microSD | $4x$ USB $2.0$                | HDMI                       | 59.99  | Wireless 802.11 b/g/n,<br>$10/100/1000$ Ethernet,<br>40-Pin Headers.                                                                       |
| Intel NUC<br>Board<br>DE3815TYBE    | $12 - 24V$ ;<br>$3\mathrm{A}$   | 1.46GHz;<br>Intel Atom<br>E3815                                                         | No incluye (hasta<br>8GB); 4GB eMMC<br>- SATA $3.0\,$    | 2x USB 2.0,<br>$1x$ USB $3.0$ | HDMI,<br>VGA,<br>eDP       | 119.99 | $10/100/1000$ Ethernet,<br>Half-length PCIe slot<br>card, Diseño Fanless                                                                   |
| ODROID-C2 $ 5V; 2.0A$               |                                 | 1.5GHz;<br>Quad-Core<br>$\operatorname{ARMv8}$                                          | 2GB; 64GB eMMC<br>$-$ microSD                            | $4x$ USB $2.0$                | <b>HDMI</b>                | 55.59  | $10/100/1000$ Ethernet,<br>40 GPIO                                                                                                    |

<span id="page-20-0"></span>Conociendo los datos técnicos previos, se califican los ordenadores de placa única a base de las siguientes características: Costo, velocidad, potencia, almacenamiento, conectividad y soporte. Estas estarían dadas entre un rango de 1 a 5, exponiendo cada rango y característica a base de los siguientes criterios:

- Costo: El valor económico de adquisición que posee el ordenador, siendo 1 muy caro y difícil de adquirirse, hasta 5 que correspondería a barato y accesible.
- Velocidad: La velocidad que posee el ordenador en función del CPU y memoria RAM que posee, siendo 1 que posee poca velocidad y 5 una alta velocidad.
- Potencia: El nivel de potencia que llega a consumir el ordenador; se define 1 a un alto consumo, hasta 5 a un bajo consumo.
- Almacenamiento: Relacionado con la capacidad de almacenamiento de información que posee el ordenador, siendo 1 que posee poca expansión de memoria, hasta 5 con una gran variedad y capacidad de almacenamiento.
- Conectividad: Corresponde a la cantidad y tipo de puertos USB, as´ı como la posibilidad de conexión a diferentes dispositivos ya sea de manera remota o alámbrica que posee el ordenador; un valor de 1 corresponde que posee poca capacidad de conectividad, hasta 5, que tiene una gran gama de opciones de conexión.
- Soporte: La facilidad que se posee para buscar documentación, tanto en la comunidad de usuarios v´ıa internet, como de los desarrolladores del ordenador definido, para poder solventar problemas o dudas. Se define un valor de 1 cuando se tiene un soporte casi nulo, hasta un valor 5, donde el obtener ayuda sobre cierto tema se logra de manera fácil.

Posteriormente, se califican los monitores a base de las características mencionadas, como se logra apreciar en la tabla 2.2. Al sumar los valores asignado de las características por ordenador, entre mayor es el resultado obtenido, mayor impacto posee para definir qué ordenadores emplear.

| Ordenador               | $\bf Costo$    | Velocidad      | Potencia       | Almacenamiento | Conectividad | Soporte        | Total |
|-------------------------|----------------|----------------|----------------|----------------|--------------|----------------|-------|
| de placa única          | $(1 - 5)$      | $(1 - 5)$      | $(1 - 5)$      | $(1 - 5)$      | $(1 - 5)$    | $(1-5)$        |       |
| Raspberry Pi 3          | 5              | $\overline{2}$ | $\overline{4}$ | $\overline{2}$ | 4            | 5              | 22    |
| Model B                 |                |                |                |                |              |                |       |
| ASUS Tinker Board       | $\overline{4}$ | $\overline{4}$ | $\overline{4}$ | $\overline{2}$ | 5            | 3              | 22    |
| LattePanda              | 1              | $\overline{4}$ | 5              | 3              | 3            | $\overline{2}$ | 18    |
| 4G/64GB                 |                |                |                |                |              |                |       |
| Adapteva                | 1              | 5              | 5              | $\overline{2}$ | 3            | $\overline{2}$ | 18    |
| Parallella (P1601)      |                |                |                |                |              |                |       |
| Cubieboard <sub>6</sub> | 3              | 3              | $\overline{4}$ | $\overline{5}$ | 3            | $\overline{2}$ | 20    |
| Orange Pi Plus 2        | $\overline{4}$ | 3              | $\overline{5}$ | 5              | 4            | 3              | 24    |
| Intel NUC Board         | $\overline{2}$ | $\overline{2}$ | $\mathbf 1$    | $\overline{4}$ | 5            | 3              | 17    |
| DE3815TYBE              |                |                |                |                |              |                |       |
| ODROID-C2               | $\overline{4}$ | $\overline{2}$ | $\overline{4}$ | $\overline{4}$ | 4            | 3              | 21    |

Tabla 2.2: Calificación de los ordenadores de placa única, bajo ciertas características definidas.

Unas de las primeras placas en definir de las 4 en emplear para el proyecto, es la Raspberry Pi 3 Model B, esto porque es el ordenador de placa única que posee mayor comunidad y usuarios en todo el mundo, teniendo un alto soporte para poder solventar cualquier inconveniente que pueda surgir, adem´as porque posee una gran gama de conexiones para realizar gran variedad de trabajos. Considerando la tabla [2.1,](#page-19-0) se aprecia que la Raspberry posee 4 puertos USB 2.0, siendo una gran ventaja para conectar más dispositivos a diferencia de otros ordenadores, además es de bajo consumo de potencia (10W como m´aximo) y esta placa se puede adquirir a un bajo costo. Una desventaja que posee la placa, es que para poder operar requiere de una memora SD como dispositivo de almacenamiento de memoria, ya que no posee una de manera interna [\[7\]](#page-68-0).

La ASUS Tinker Board, es un ordenador que llega a superar a la Raspberry Pi 3 Model B en muchos sentidos, como lo es en el CPU, Memoria RAM, transmisión de datos Ethernet e inclusive el procesamiento de video, usando el mismo nivel de tensión y corriente de alimentación. Tomando en cuenta lo mencionado previamente y lo expuesto en la tabla [2.2,](#page-20-0) esta placa llega a considerarse como una de las placas por emplear para el laboratorio a desarrollar [\[8\]](#page-68-0).

El ordenador de placa única, LattePanda 4G/64GB es puesto entre los elegibles por su bajo consumo de potencia, por tener 2 puertos USB 2.0 y un puerto USB 3.0. Además posee integrado el microprocesador de Arduino Leonardo, un ATmega32u4, como se aprecia en la tabla [2.1.](#page-19-0) Se eligió la versión  $4G/64GB$ , ya que su versión predecesora, la  $2G/32GB$  (2 GB de memoria RAM y 32 GB de almacenamiento eMMC) no aparece a la venta, con un precio de 89.00 dólares. Esta versión de SBC, es descartada ya que tras que posee un precio elevado, al investigar el dispositivo, se encontró que llegan a ocurrir fallos al conectar dispositivos a los puertos que posee, cuando se instala otro sistema operativo que no sea el predeterminado (Windows 10, que inclusive viene sin licencia) [\[9\]](#page-68-0).

Analizando el Adapteva Parallella, es un ordenador de placa única que cuenta con 2 procesadores, uno de 2 núcleos para poder operar bajo lógica FPGA, y otro de 16 núcleos, siendo cada uno de 1GHz de frecuencia, llegando a ser en general uno de los SBC con mayor velocidad de procesamiento, versus su nivel de consumo de potencia. Uno de los inconvenientes en adquirir este ordenador, es que solo posee un puerto  $\mu USB$  y uno  $\mu HDMI$ , por lo que extender sus funciones, se requieren adquirir módulos. Además posee un precio elevado comparado con los demás ordenadores de placa  $\mu$ inica mostrados en la tabla [2.1.](#page-19-0) En conclusión, este ordenador se llega a descartar [\[10\]](#page-68-0).

Continuando con el Cubieboard<sub>6</sub>, es una de las últimas versiones de los modelos Cubieboard, siendo este un SBC que posee 3 métodos de almacenamiento de información: por medio de la eMMC de 8GB, por el puerto SATA y por el microSD. Posee 2 puertos USB 2.0, adem´as cuenta con 2 buses de 48 pines cada uno, capaz de conectar una gran variedad de dispositivos. Tomando en cuenta lo anterior y lo expuesto en la tabla  $2.2$ , se determina que este ordenador no será seleccionado [\[11\]](#page-68-0).

Si abordamos el Orange Pi Plus 2, este posee misma velocidad de CPU y de memoria RAM que el Cubieboard6, con muy poca variación en su arquitectura, además también posee conexión por puertos SATA, microSD y con una eMMC superior de 16G. Como el Orange Pi Plus 2 llega a tener un menor costo económico, y con 2 puertos más del tipo USB 2.0 al Cubierboar6, encabezando además en la tabla [2.2,](#page-20-0) se llega a catalogar entre los SBC a proponer para el laboratorio [\[12\]](#page-68-0).

<span id="page-22-0"></span>Pasando a analizar el Intel NUC Board DE3815TYBE se menciona, que siendo este uno de los modelos más económicos de los modelos NUC de Intel, llega a tener un precio elevado comparado con los dem´as ordenadores de la tabla [2.1.](#page-19-0) Llega a presentar el gran inconveniente, de que requiere de al menos de 36W de alimentación para operar de manera adecuando, siendo hasta 3 veces mayor el consumo de potencia que los ordenadores mencionados previamente. Los ordenadores de modelo NUC de Intel, tienen entrada para tarjetas PCI Express, llegando a consumir únicamente en ella 10W. Sumando lo que corresponde la distribución para los demás periféricos de la placa como lo son los 2x USB 2.0, 1x USB 3.0 e inclusive los de HDMI y VGA, se llega a consumir una gran potencia. Como conclusión para este ordenador, es que será descartado, ya que la red de distribución eléctrica a realizar ser´a de baja potencia, para cargas no mayores a los 5V y 2.5A de consumo, siendo estos parámetros definidos por los ordenadores analizados previamente, que corresponderían a la mayor carga por trabajar en el laboratorio [\[13\]](#page-68-0).

Al analizar el ODROID-C2, se logró determinar que puede soportar una gran cantidad de sistemas operativos, y posee una comunidad de usuarios no tan superior, pero si cercana al que posee el ordenador Raspberry Pi 3 Model B, adem´as tomando en cuenta lo referente al ODROID-C2 tanto en la tabla [2.1,](#page-19-0) como en la tabla [2.2,](#page-20-0) se cataloga este como un ordenador a recomendar, para utilizar en el laboratorio [\[14\]](#page-68-0).

En manera de resumen, los ordenadores de placa única que se proponen para emplear en el laboratorio, son los apreciados en la figura [2.1:](#page-17-0)

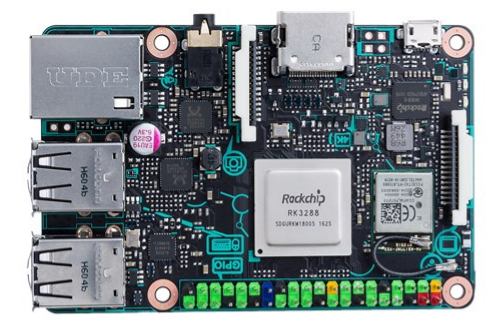

**ASUS TINKER BOARD** 

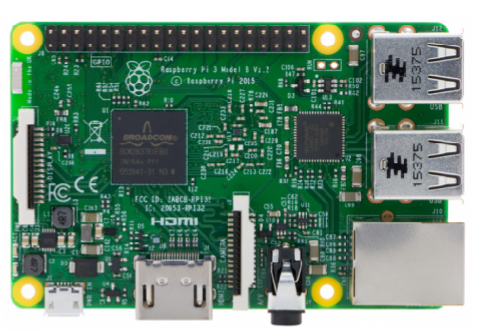

RASPBERRY PI 3 MODEL B

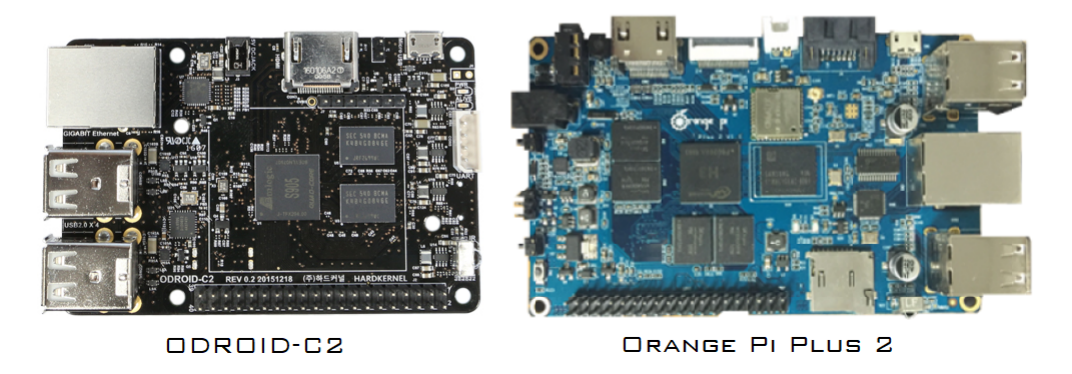

Figura 2.1: Ordenadores de placa única seleccionados para el laboratorio.

#### <span id="page-23-0"></span>2.2. Selección de Monitores

Para el laboratorio, se necesitan utilizar 8 monitores de baja potencia, que puedan desplegar la información de los ordenadores de placa única (o SBC), por lo que se debe seleccionar un único tipo de modelo de monitor a emplear en el laboratorio. Para la selección de este, se realiza una comparación entre distintos modelos, con la principal característica que son de bajo consumo de potencia. Se deben considerar ciertos parámetros como la tensión, corriente, tamaño, precio y tipo de conexión para la interfaz gráfica. Los monitores que se investigaron y que además pueden llegar a ser los m´as adecuados a emplear en el laboratorio, son los siguientes:

- 1. GeChic 2501C Monitor.
- 2. WaveShare 10.1inch HDMI LCD (B).
- 3. AOC E1659FWU.

A continuación se aprecia una tabla comparativa, de las diferentes características técnicas de los monitores mencionados.

**Tabla 2.3:** Comparación técnica de diferentes monitores de bajo consumo de potencia. Basado de  $[15],[16]y[2].$  $[15],[16]y[2].$  $[15],[16]y[2].$  $[15],[16]y[2].$  $[15],[16]y[2].$  $[15],[16]y[2].$ 

| Monitor                                           | Tensión | Corriente<br>(MAX) | Pulgadas | Resolución<br>(MAX) | Interfaz<br>gráfica | Precio<br>\$) | Otros                                                                                               |
|---------------------------------------------------|---------|--------------------|----------|---------------------|---------------------|---------------|----------------------------------------------------------------------------------------------------|
| GeChic<br>2501C                                   | 5V DC   | 2.0A               | 15.6     | $1336 \times 768$   | HDMI-D, VGA         | 199.99        | Alimentación USB, audio<br>input, Plug $\&$<br>Play                                                 |
| WaveShare<br>$10.1$ inch<br><b>HDMI</b><br>LCD(B) | 5V DC   | 2.5A               | 10.1     | $1280 \times 800$   | <b>HDMI</b>         | 102.09        | Alimentación micro USB,<br>función táctil por USB,<br>montura para Raspberry<br>en la parte trasera |
| AOC<br>E1659FWU                                   | 5V DC   | 1.5A               | 15.6     | $1366 \times 768$   | <b>USB</b>          | 96.29         | Alimentación micro USB<br>3.0, Requiere drivers<br>para<br>compatibilidad                           |

Conociendo los datos técnicos previos, de igual manera se definen a base de las siguientes características: Costo, visualización, potencia e interfaz. Estas estarían dadas entre un rango de 1 a 5, exponiendo cada rango y característica a base de los siguientes criterios:

- Costo: El valor económico que posee el monitor, siendo 1 muy caro y difícil de adquirirse, hasta 5 que correspondería a barato y accesible.
- Visualización: Indica si el monitor posee un adecuado tamaño y resolución de imagen, para poder operar en el laboratorio, siendo 1 que posee poco tamaño y poca resolución, hasta 5 que corresponde a un buen tamaño y resolución.
- Potencia: El nivel de potencia que llega a consumir el monitor considerando que el laboratorio es de baja distribución de potencia; se define como a 1 un alto consumo, hasta 5 un bajo consumo.
- Interfaz: Corresponde tanto el medio y facilidad de conexión a los ordenadores de placa única, siendo 1 que posea una única conexión y nula compatibilidad, hasta 5 que posea más de una opción de conexión y de fácil compatibilidad.

<span id="page-24-0"></span>Posteriormente, se califican los monitores a base de las características mencionadas, como se logra apreciar en la tabla [2.3.](#page-23-0) Al sumar los valores asignado de las características por monitor, entre mayor es el resultado obtenido, mayor impacto posee para definir el monitor a seleccionar.

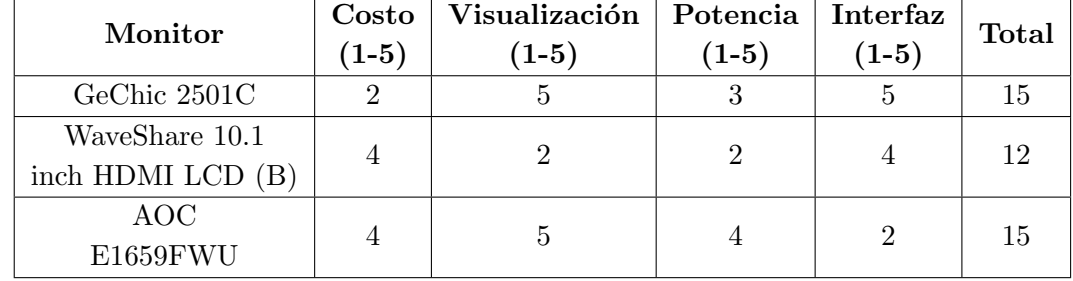

Tabla 2.4: Calificaciones de monitores de bajo consumo de potencia, bajo características definidas.

Considerando en primera instancia lo expuesto en la tabla [2.3,](#page-23-0) los 3 requieren de solamente 5V de alimentación bajo corriente continua, con una diferencia máxima de 1A entre ellos, evitando así tener que utilizar un convertidor a corriente alterna. Si consideramos el tamaño de la pantalla, el monitor de la marca WaveShare, llega a ser de solamente de 10.1 pulgadas, siendo en realidad un monitor de tamaño pequeño para trabajar en el laboratorio. Aunque este monitor posea la compatibilidad y el socket para colocar placas del mismo tama˜no de los modelos Raspberry Pi, e inclusive la opción de conectarlos por medio USB para operarlo de manera táctil, llega a ser descartado, considerando que tras ser el más pequeño de los 3 monitores, es el que consume mayor corriente. A la hora de la investigación de los dispositivos, solo se logró determinar el consumo de potencia del monitor AOC que corresponde a 8W de consumo promedio y 1W en stand by.

Los monitores de marca GeChic y WaveShare, tienen la característica que su conexión gráfica es independiente de la conexión de alimentación, no como lo es el monitor de marca AOC, que posee un único cable del tipo USB 3.0 que funciona tanto para puerto de alimentación como para transmisión de datos. Esto último trae ventajas, como la del uso de un único cable y haciendo que sea de bajo consumo de potencia, pero con la desventaja de que es el único medio de transmisión de datos y se requiere la instalación un driver, necesario para que haya compatibilidad con el monitor. Recientemente se tiene de manera descargable, el driver para monitores de conexiones USB (Displaylink) para sistemas operativos Ubuntu. De los SBCs en el mercado, el de modelo Raspberry ha demostrado compatibilidad, pero utilizando 2 puertos USB 2.0 para compensar el consumo de potencia del puerto USB 3.0 que requiere el monitor [\[15\]\[16\]\[2\]](#page-68-0).

Al tomar en cuenta lo expuesto en la tabla 2.4, se aprecia que tanto el monitor de marca GeChic y AOC poseen una misma calificación de 15 puntos, por lo que deben de compararse de una manera m´as detenida. El monitor de marca AOC tiene una importante desventaja que requiere de un driver para su reconocimiento con otros dispositivos, y el alterar el Kernel de todos los SBCs a emplear, no asegura una adecuada compatibilidad tanto en energía como en visualización. Inclusive al ser este más barato, su comunicación es limitada. Empleando el monitor GeChic, se asegura un adecuado uso con los SBCs aunque este posea un mayor costo. Por lo que tomando en cuenta lo anterior, se propone el monitor GeChic 2501C para ser empleado en el laboratorio.

<span id="page-25-0"></span>Por decisión del SESLab, tras haber presupuesto para la adquisición de monitores, se pretende adquirir uno de mejor calidad pero de la misma marca del propuesto a adquirir. Siendo el modelo GeChic 1503I el definido a usar para el laboratorio. Este se puede apreciar en la figura [2.2.](#page-22-0)

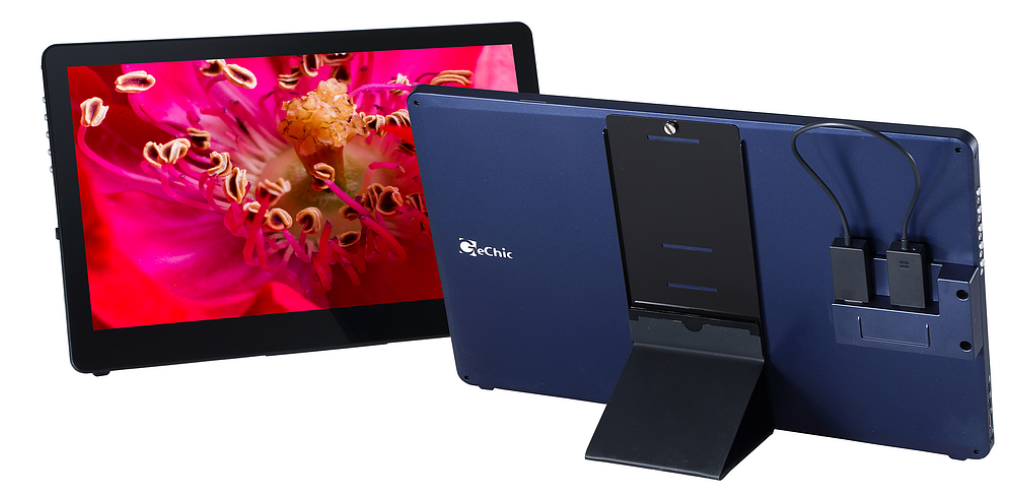

Figura 2.2: Monitor GeChic 1503I seleccionado para el laboratorio. Tomado de [\[2\]](#page-68-0).

#### 2.3. Especificaciones eléctricas de las placas de desarrollo

Las placas de desarrollo de microcontroladores por emplear en el laboratorio, son el Arduino UNO y el MSP-EXP430G2 LaunchPad. Estas placas tienen la capacidad de realizar proyectos en adquisición y procesamientos de datos, y con conexiones a puertos para propositivos generales de entrada y salida (GPIO).

La placa Arduino UNO como se aprecia en la figura 2.3, se considera como una de las principales placas de aprendizaje, en donde se pueden realizar gran variedad de proyectos. Posee una comunidad de usuarios bastante extensa, lo que facilita la ayuda en la realización de proyectos. Cuenta con un microcontrolador ATmega328P, 14 pines digitales para entrada y salida, un reloj de 16MHz, 6 pines de entrada analógica y alimentación por medio USB  $y/\sigma$  Jack [\[3\]](#page-68-0)...

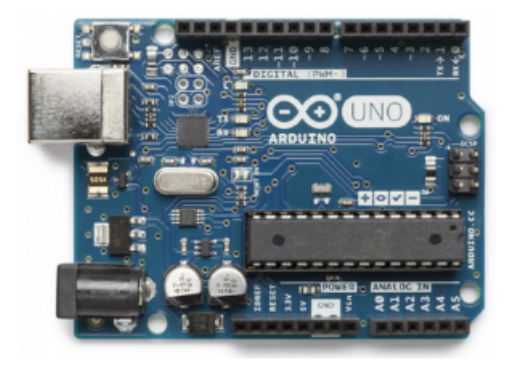

Figura 2.3: Arduino Uno Rev3. Tomado de [\[3\]](#page-68-0).

<span id="page-26-0"></span>El MSP-EXP430G2 LaunchPad desarrollado por Texas Instrument, como el apreciado en la figura [2.4,](#page-25-0) es una placa de desarrollo de bajo consumo de potencia, que llega a realizar gran parte de las funciones que puede realizar un Arduino UNO. Posee un socket que soporta la integración de microcontroladores del tipo MSP430G2xx2, MSP430G2xx3 y MSP430F20xx de 14 o 20 pines DIP (dual in-line package). Posee una conexión mini USB para la interfaz con un ordenador  $[4]$ .

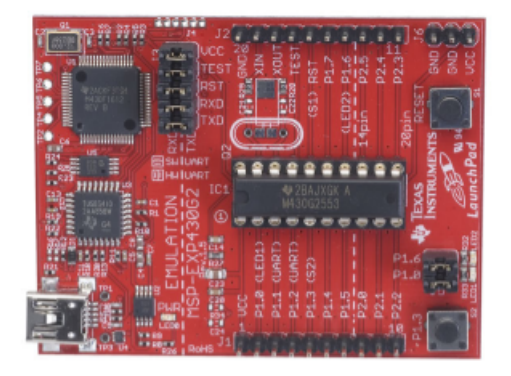

Figura 2.4: MSP-EXP430G2 LaunchPad. Tomado de [\[4\]](#page-68-0).

Se determinan las especificaciones eléctricas de las placas de desarrollo mencionadas, donde además se exponen dos diferentes pruebas de potencia realizadas en cada placa que consisten en:

- 1. Encendido de un led rojo con resistencia de 330 ohm serie.
- 2. Medición de tensión de alimentación de la placa en 6 pines analógicos, encendido de 6 leds color rojo con resistencia de 330 Ohm serie y código de iteraciones de operaciones matemáticas.

Los resultados obtenidos se aprecian en la tabla 2.5.

Tabla 2.5: Comparación eléctrica de las placa de desarrollo Arduino UNO y LaunchPad TI MSP430G2.

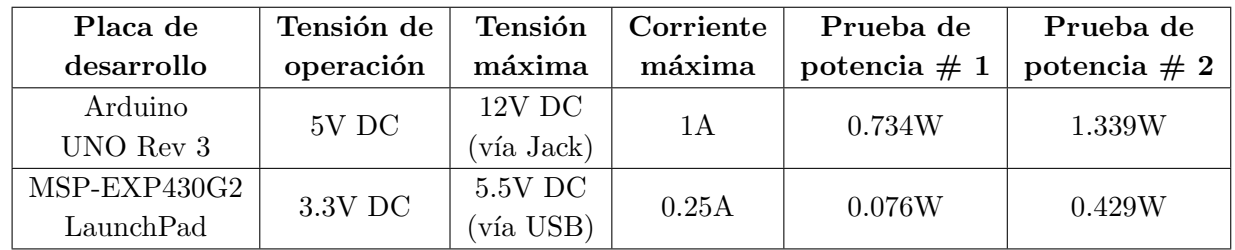

De las placas de desarrollo puestas a prueba, se tiene que el Arduino UNO llega a consumir mayor potencia. Considerando que ambas placas estarán alimentadas con una tensión de 5V vía USB, el consumo de potencia no excederá los 5W en el Arduino, y 1.25W en el LaunchPad. Esto se logró corroborar tanto con la prueba de potencia n´umero 1 como en la n´umero 2, donde se aprecia que el Arduino UNO consumió desde 3 hasta casi 10 veces más de potencia que el MSP-EXP430G2 LaunchPad.

### <span id="page-27-0"></span>Capítulo 3

### Convertidores de Potencia

Los convertidores de potencia tienen como función transformar la tensión y/o corriente, a un cierto valor definido, ya sea menor o mayor al de la entrada. Pueden llegar a tener una alta eficiencia ya que no utiliza componentes que llegan a producir una alta disipación de calor y energía, como lo son las resistencias. Unas de las principales características de los convertidores, es que poseen 1 o más componentes de conmutación, ya sean MOSFET's, IGBT (Insulated Gate Bipolar Transistor) o Tiristores, con el fin de poder regular los tiempos de flujo de corriente ya sea dependiendo de la aplicación. Normalmente las frecuencias de operación de estos dispositivos van desde los 50Khz, hasta los 500Khz de frecuencia. Las etapas de conversión de potencia, pueden llegar a ser más de una, donde el conjunto de ellas es denominado como procesadores de potencia. Por ende, un convertidor es un módulo básico en los sistemas de electrónica de potencia [\[17\]](#page-69-0).

Los convertidores de potencia se pueden clasificar de las maneras a como se aprecia en la figura [3.1.](#page-26-0)

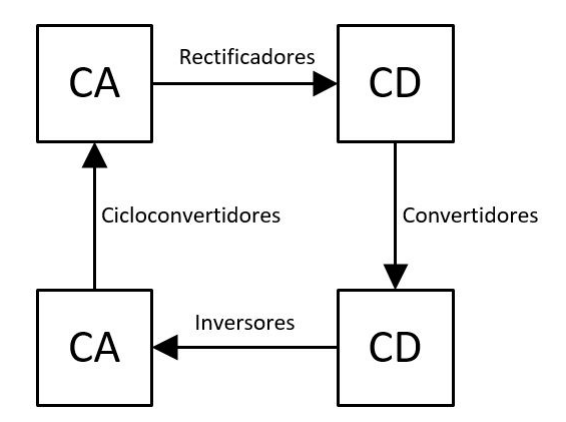

Figura 3.1: Tipos de conversión de potencia.

Para cuestiones de este proyecto, nos enfocaremos en las etapas: DC a DC y AC a DC. Ya que las cargas con las que se trabajarán son únicamente de corriente continua. De las convertidores de potencia DC/DC, existen diferentes topologías en donde se puede obtener tensiones mayores o menores y de tensión negativa a la entrada. Entre las principales topologías están: "Boost", "Buck", "Buck-Boost", "SEPIC", "Cuk" y "Zeta".

#### <span id="page-28-0"></span>3.1. Fuentes de alimentación conmutada

Las fuentes de alimentación conmutadas (o conocidas como SMPS: Switch-Mode Power Supply) han sido usadas por muchos años en el área industrial como aeroespacial, donde una buena eficiencia, poco peso y un pequeño tamaño son la prioridad. Además, tienen como fin pasar de un nivel de tensión deseado, proveniente de un nivel de tensión de la linea (110Vac o 220Vac a  $50/60Hz$ ) y en la mayoría de los casos, con una corrección del factor de potencia de manera activa, con el fin de mejorar la eficiencia y reducir las perdidas que se perciben en la linea.

En comparación con los convertidores lineales, estos tipos de topologías poseen una menor producción de calor, dando como resultado una alta eficiencia. Las fuentes de alimentación lineales convencionales, llegan a ser ineficientes, ya que ellas pueden llegar a regular a un cierto nivel de tensión y/o corriente, produciendo un alto calor y una eficiencia indeseable. La ventaja de este tipo de topologías, es que poseen una velocidad de conmutación rápida, desde los kHz hasta los Mhz, logrando tener un valor deseado en cuestión de milisegundos [\[18\]](#page-69-0). Una estructura tradicional de las fuentes de alimentación conmutada se aprecia en la figura [3.2.](#page-27-0)

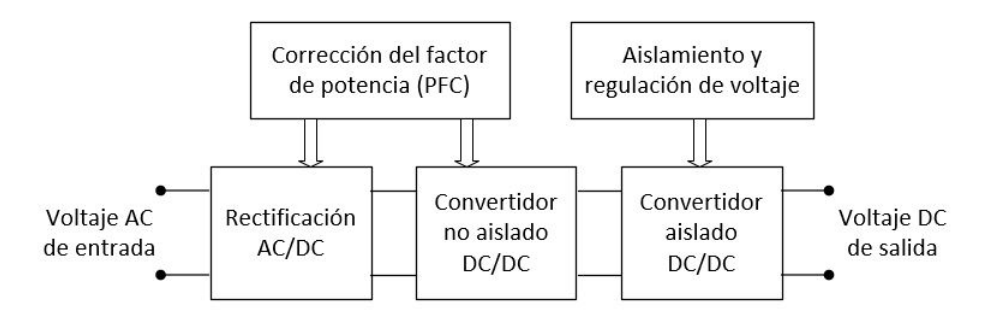

Figura 3.2: Estructura general de construcción para fuentes de alimentación conmutadas.

Entre las diferentes topologías de los convertidores  $DC/DC$  no aislados, para implementar una etapa de corrección del factor de potencia de manera activa, se pueden emplear cualquiera de las mencionadas anteriormente. Cabe destacar que el empleo de una topología a diferencia de otra para esta etapa de la fuente de alimentación conmutada, puede variar tanto en eficiencia, como el valor del factor de potencia a corregir, el valor de los componentes y el esfuerzo que estos pueden llegar a tener. De los tipos de convertidor DC/DC aislados, estos pueden ser variaciones de las topolog´ıas pasadas en donde se involucra un componente de desacople de tierra, o puede ser una nueva topología. Los tipos de topologías más comunes para esta etapa, son las siguientes:

- Flyback
- Forward
- Push-pull
- Half-bridge
- LLC resonante
- Full-bridge

Las topologías mencionadas pueden abarcar cierto rango de potencia, en donde el Flyback es la mejor opción para un rango de hasta 200W de potencia, mientras que una topología Full-bridge es la más adecuada para aplicaciones de hasta 1kW [\[19\]](#page-69-0).

### <span id="page-29-0"></span>Capítulo 4

# Diseño de la etapa de conversión de energía

Para el desarrollo del sistema de alimentación y conversión de energía, es importante considerar el valor de las cargas que corresponden al laboratorio a diseñar. De los monitores, ordenadores de placa única y el sistema de alimentación inductiva, se requiere un total de potencia de 190W (con 5V y 38A), considerando un m´aximo consumo de potencia en estos dispositivos.

Unas de las características en las que se propone el diseño de la etapa de conversión de energía, es que posea una entrada de alimentación de corriente continua, y otra en corriente alterna. La tensión en alterna estaría siendo proporcionada por la red eléctrica, donde la tensión está definida por  $110V_{AC(rms)}$  con una frecuencia de 60Hz. La alimentación en corriente corriente, sería la alimentación principal. Esta es proporcionada por la energía que se logra almacenar en una batería definida de 12V proporcionada por el SESLab (corriente no conocida).

Tomando en consideración lo anterior, se define una estructura, como la expuesta en la figura [4.1](#page-28-0) para el diseño de la etapa de conversión de energía, en donde se propone un convertidor de corriente alterna a corriente continua con etapa de corrección del factor de potencia hasta obtener un nivel de 12Vdc. Posteriormente estaría una etapa convertidora de 12Vdc a 5Vdv.

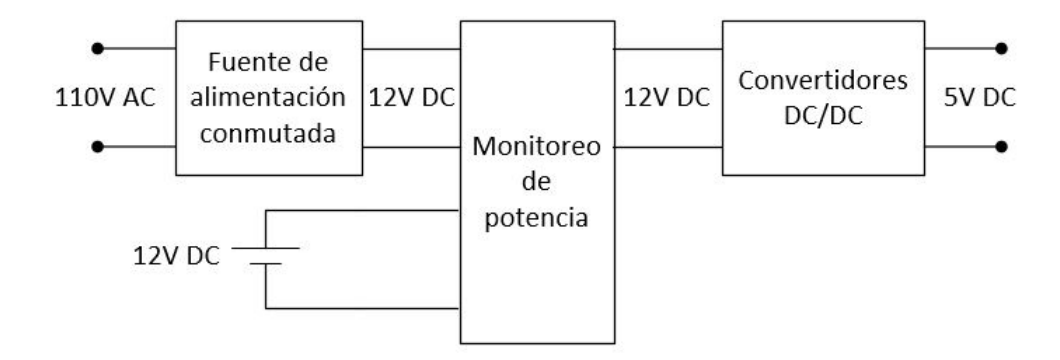

Figura 4.1: Estructura general del sistema de alimentación con monitoreo de potencia integrado.

El sistema de monitoreo de potencia, será abarcado en otro capítulo con más detalle. Por el momento, se enfocará únicamente en las de etapas de la fuente de alimentación conmutada y los convertidores DC/DC.

<span id="page-30-0"></span>Para la etapa de los convertidores DC/DC, se pretende realizar el diseño de un convertidor, que será replicado 3 veces, así como se aprecia en la figura [4.2.](#page-29-0) El motivo es que en el momento de distribuir la energía a los equipos de cómputo en corriente continua, utilizando un solo convertidor, se producirían caídas de tensión, producto del calibre del cable empleado y de la corriente que circula por ellos. Este fen´omeno se desea de igual manera evitar, ya que ocurre normalmente cuando se recorren distancia moderadas. A mayor distancia y corriente presente en el cableado, mayor es la cantidad de perdidas. Si consideramos que la tensión a propagar es de 5V y la corriente que fluiría es de 15.66A (para formar los 190W), una perdida de tensión, produciría una menor eficiencia de operación para los equipos de cómputo conectados a la red eléctrica del laboratorio. Emplear 3 convertidor DC/DC, además es una especificación de diseño interpuesta por el SESLab para esta etapa.

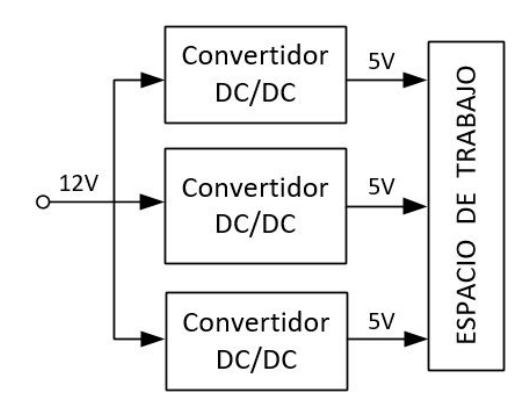

Figura 4.2: Distribución de potencia para el espacio de trabajo.

Además, en la figura 4.3 se plantea una estructura de distribución, tanto para cada convertidor de potencia, como de los dispositivos que conforman el espacio de trabajo. Esta estructura está basada en una iniciativa propuesta por el SESLab, en donde esta se puede aprecia en el anexo [B.1.](#page-0-0)

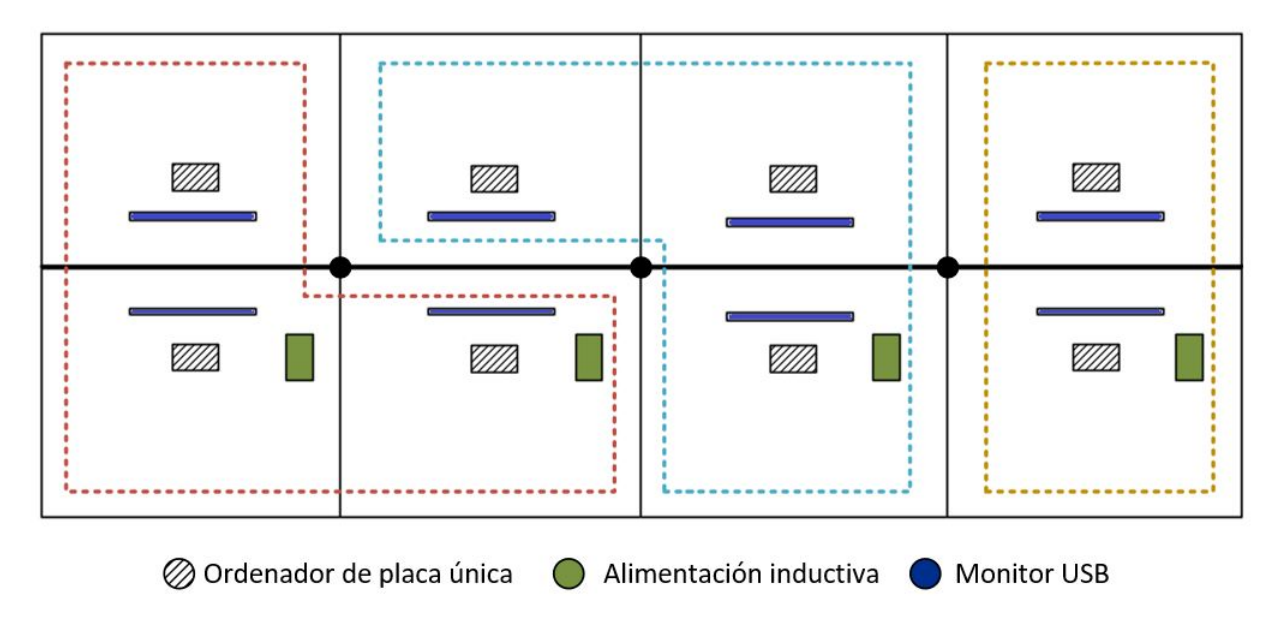

Figura 4.3: Propuesta de la distribución de los dispositivos que conforman el espacio de trabajo.

#### <span id="page-31-0"></span>4.1. Diseño de la fuente de alimentación conmutada

#### 4.1.1. Consideraciones de diseño

Uno de los aspectos por contemplar a la hora de diseñar una fuente de alimentación conmutada, es que se debe realizar una corrección del factor de potencia de manera activa, con el fin de obtener una buena potencia real proporcionada por la red. Implementar una corrección del factor de potencia de manera pasiva, conllevaría a perdidas de potencia en la red, ya que este tipo de corrección es cuando las cargas (o al dispositivo o red que se desee alimentar) son lineales. Osea, no varían su valor de consumo de potencia. Este tipo de corrección de manera pasiva, comúnmente se realiza implementando un banco de capacitores o inductores previo a la etapa de rectificación [\[20\]](#page-69-0).

El consumo de potencia de las cargas no se representan de forma lineal (como una resistencia constante). Se procede en diseñar el sistema de conversión de energía para pasar de un nivel alterno, a continuo. Se plantea el diseño de una etapa pre-reguladora con corrección del factor de potencia, y posteriormente una etapa de convertidora  $DC/DC$  al nivel de tensión deseado, de igual manera como se aprecia en la figura [3.2.](#page-27-0)

El diseño de la etapa pre-reguladora de conversión de  $AC/DC$  con PFC, estaría dada por una topolog´ıa "Boost", como se expone en la figura [4.4.](#page-30-0) Es importante recalcar que este convertidor proporciona un nivel de tensión superior al de la entrada, motivo de las conmutaciones del MOSFET que hacen que tanto el inductor como el capacitar vayan almacenando energía al punto de estar superando la tensión de entrada.

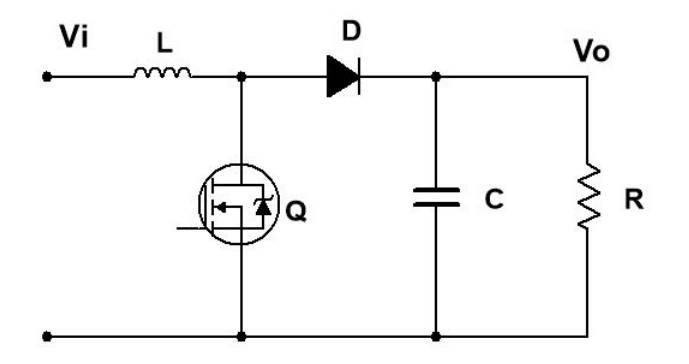

Figura 4.4: Convertidor de potencia Boost.

Se define esta topología convertidora ya que tiene la ventaja de poder obtener un factor de potencia superior al 0.9 a valores de carga cercanos a la potencia nominal. El motivo es porque al estar el inductor "L" en serie con el ramal rectificador, se logra tener un seguimiento de la corriente de entrada, algo que no es posible en las topolog´ıas Buck, Buck-Boost y Zeta, ya que en ellas el MOSFET de potencia está en serie, haciendo que en cada conmutación, no haya un seguimiento directo de la corriente. Por otra parte, las topología SEPIC y CUK pueden producir un factor de potencia y un nivel de tensión de salida de deseado.

Para el desarrollo de la etapa de conversión de potencia, se requiere obtener una salida de 12Vdc proveniente de una señal alterna de 110Vac, por lo que con un SEPIC se puede llegar a ese nivel de tensión sin tener que usar una etapa pre-reguladora. Un detalle importante por considerar previamente, son las perdidas en la conversión de energía. Cuando se desea pasar mucha corriente por un MOSFET y diodo, este llega a generar calor y se produce estrés en el componentes, generando altas

<span id="page-32-0"></span>perdidas. Además, el poder mantener un buen rizado de tensión (menor a un  $2\%$  por ejemplo), conlleva en tener un alto valor de capacitancia e inductancia, lo que aumenta el coste y área del convertidor, y considerando las condiciones de calor y estrés, se percibiría una baja eficiencia. Como conclusión, esta topología como única etapa de conversión de energía con corrección del factor de potencia, es descartada [\[21\]](#page-69-0) [\[22\]](#page-69-0).

Una de las características de diseño del convertidor Boost con corrección del factor de potencia, y siguiendo la estructura de las fuentes de aliteración conmutadas apreciada en la figura [3.2,](#page-27-0) es que su tensión de entrada es proveniente directamente de la tensión de la línea, como se mencionó al inicio del capítulo. Esta tensión puede estar dada de  $110V_{AC(rms)}$  o  $220V_{AC(rms)}$ . Para nuestro diseño, se considera únicamente para una tensión de entrada de  $110V_{AC(rms)}$ . La tensión de salida de este convertidor será de  $380V_{DC}$ . El motivo de definir un nivel de tensión alto, es que reduce en gran manera el dimensionamiento de los componentes ya que al tener una entrada de tensión alterna, se produce un alto esfuerzo tanto en el MOSFET de potencia como en los componentes de almacenamiento de energía. Además, se perciben muy pocas perdidas por el poco requerimiento de corriente para estos niveles de tensión, y empleando la topología Boost, se puede lograr un alto factor de potencia con un nivel de tensión de salida continua  $[23]$   $[24]$ .

Para la etapa posterior al pre-regulador, se plantea un LLC Resonante para pasar de un nivel de tensión de 380 $V_{DC}$  a 12 $V_{DC}$ . Esta topología es una variación de la topología Half-bridge. El motivo de selección de este convertidor, es que es considerado como una de las topologías donde su eficiencia puede llegar de 93 % a 96 %, principalmente porque se producen pocas perdidas de conmutación y puede lograr operar de manera óptima cuando no hay una carga presente. Además, el tanque resonante del circuito, reduce la interferencia electromagnética que puede ocurrir en el convertidor, ya que logra transferir la corriente por el transformador de manera sinusoidal [\[25\]](#page-69-0) [\[26\]](#page-69-0). El circuito LLC resonante por diseñar, se puede apreciar en la figura [4.5.](#page-31-0)

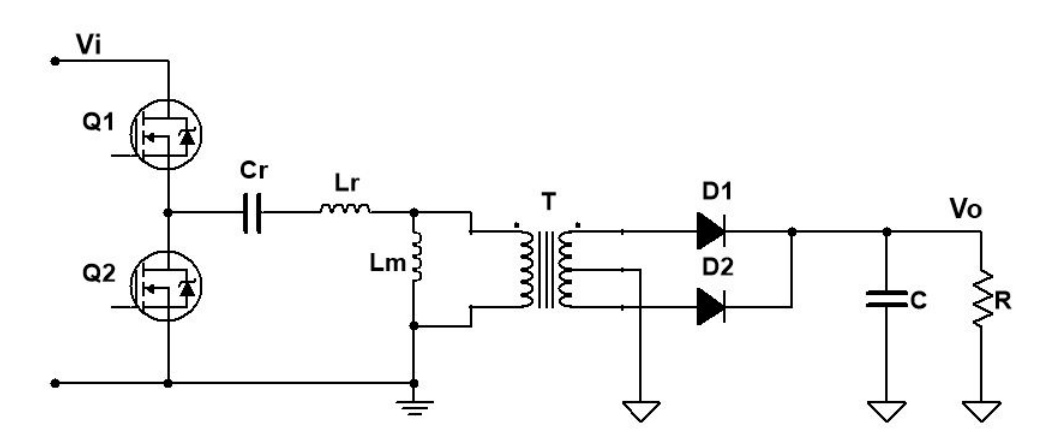

Figura 4.5: Convertidor de potencia LLC resonante.

#### <span id="page-33-0"></span>4.1.2. Convertidor Boost con PFC

Para el diseño del convertidor Boost con corrección del factor de potencia, se debe aclarar que el diseño de controlador no se realizará en el presente informe. Este control está constituido de 2 etapas, un control de regulación de tensión, conocido como "Outer-loop controller", y un control de regulación de corriente, conocido como "Inner-loop controller". Ambos pueden ser definidos como controles PI.

Para la caracterización de los componentes, se deben definir los valores en los que se pretende diseñar el convertidor. Los valores definidos se puede aprecia en la tabla 4.1.

| Tensión de entrada $(V_i)$                         | $110V_{AC(rms)}$ |
|----------------------------------------------------|------------------|
| Frecuencia de la linea $(fline)$                   | 60Hz             |
| Tensión de salida $(V_o)$                          | 380V             |
| Máxima potencia de salida $(P_o)$                  | 190W             |
| Frecuencia de conmutación $(f_s)$                  | 100KHz           |
| Rizado de tensión de salida $(\Delta V_o)$         | 10Vpp            |
| Rizado de corriente del Inductor (% $\Delta I_L$ ) | $30\%$           |

Tabla 4.1: Características de diseño para el convertidor Boost con PFC.

Teniendo los requerimientos del convertidor Boost estipulados, se determina el valor del inductor empleando la ecuación 4.1, y el capacitor con la ecuación 4.2.

$$
L = \frac{1}{\% \Delta I_L} \cdot \frac{Vi^2}{P_o} \cdot \left(1 - \frac{\sqrt{2} \cdot V_i}{V_o}\right) \cdot \frac{1}{f_s}
$$
\n(4.1)

$$
C \ge \frac{P_o}{2\pi \cdot f_{line} \cdot \Delta V_o \cdot V_o} \tag{4.2}
$$

Sustituyendo los valores en las ecuaciones anteriores, se obtiene un valor del inductor de 1.5mH y un valor del capacitor de  $220\mu$ F. El MOSFET a emplear es un IRFI4229, cuya tensión puede llegar a los 250V y una corriente de 18A. Además posee una resistencia de  $R_{DS(on)}$  de 30m $\Omega$ . El diodo definido para el convertidor corresponde a un diodo de conmutación rápido de modelo NTE569.

Con los componentes definidos, se realiza el diseño del convertidor Boost en PSIM donde se puede apreciar en la figura [4.6.](#page-32-0)

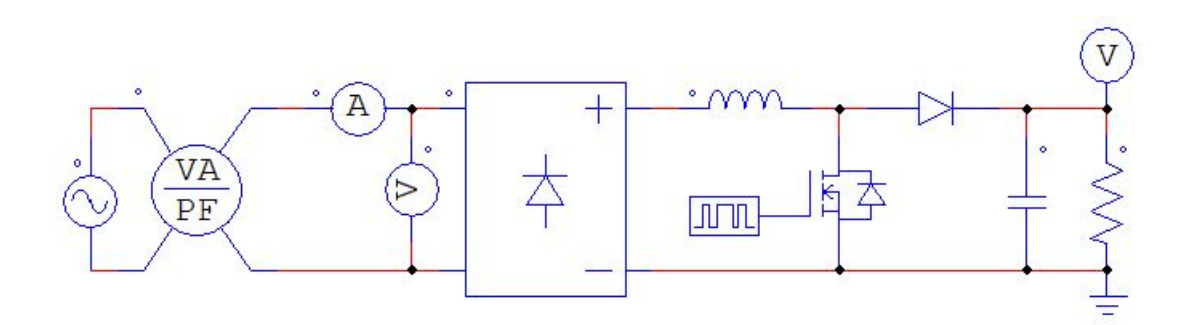

Figura 4.6: Convertidor de potencia Boost implementado en PSIM.

<span id="page-34-0"></span>Se realizan 2 simulaciones donde se varía la señal del PWM con una frecuencia de 100 kHz para observar el comportamiento del sistema. El resultado para una carga del 90 % de la potencia nominal se puede aprecia en la figura [4.7.](#page-33-0)

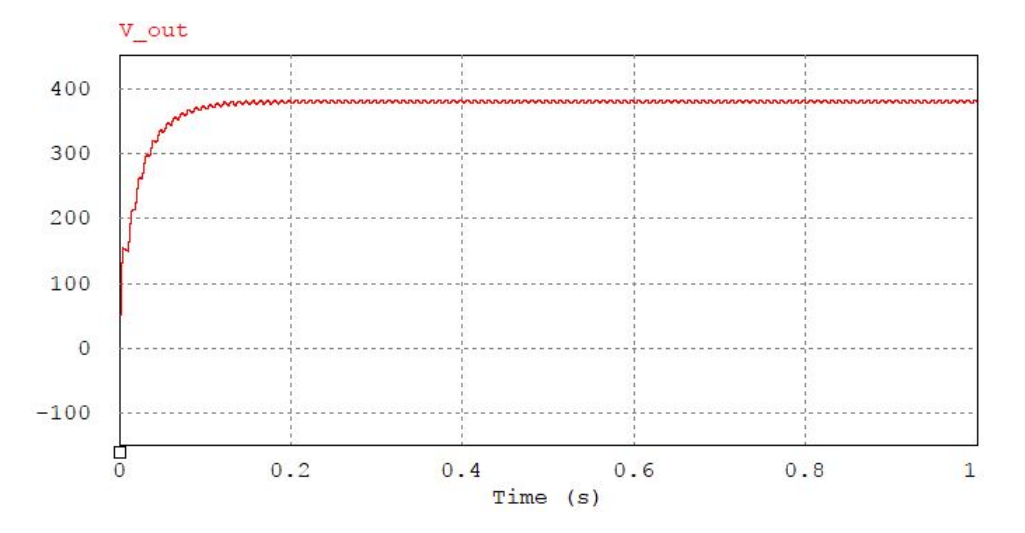

Figura 4.7: Tensión de salida del convertidor Boost a una carga del 90% de la nominal.

El resultado para una carga del 20 % de la potencia nominal se aprecia en la figura 4.8, en donde la resistencia de carga corresponde a 3800Ω.

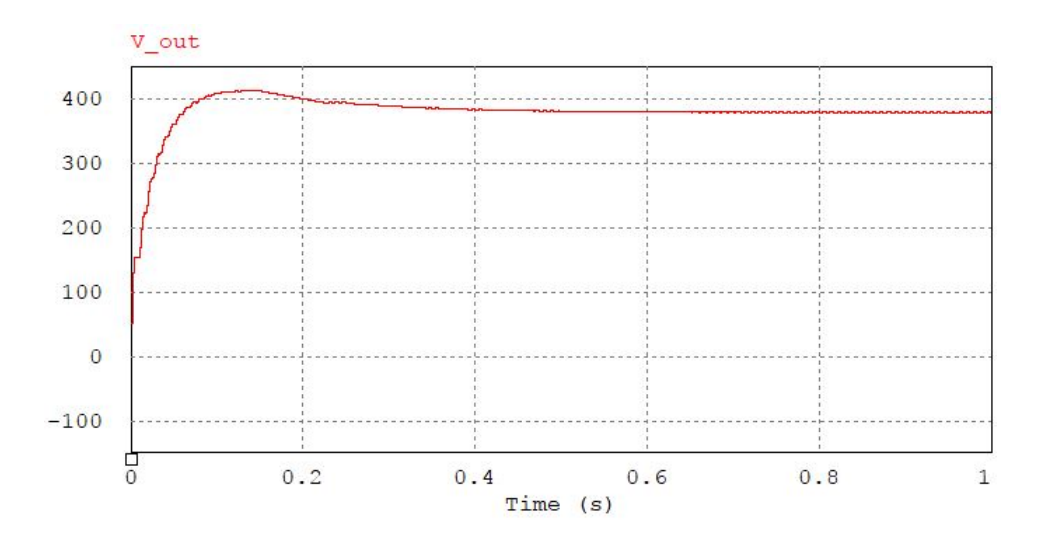

Figura 4.8: Tensión de salida del convertidor Boost a una carga del 20% de la nominal.

Apreciando el resultado expuesto en las figuras  $4.7$  y  $4.8$ , se obtiene una tensión de salida de 380V en corriente continua en donde el valor del rizado no llega a superar el 1.7%. Se realizan más simulaciones en donde se considera el valor de la eficiencia para diferentes valores de carga. Este resultado se puede apreciar en la tabla [4.2.](#page-35-0)

| Carga $(\Omega)$ | Porcentaje<br>de carga | Eficiencia |
|------------------|------------------------|------------|
| 760              | 100                    | 0.888      |
| 844              | 90                     | 0.866      |
| 950              | 80                     | 0.877      |
| 1086             | 70                     | 0.861      |
| 1266             | 60                     | 0.846      |
| 1520             | 50                     | 0.844      |
| 1900             | 40                     | 0.821      |
| 2533             | 30                     | 0.785      |
| 3800             | 20                     | 0.715      |
| 7600             | 10                     | 0.640      |

<span id="page-35-0"></span>Tabla 4.2: Resultado de la eficiencia a diferentes valores de carga en el convertidor de potencia Boost

Considerando los datos de la tabla 4.2, se obtiene una eficiencia máxima correspondiente a un 0.888, en donde se representa con una carga equivalente de 760 $Ω$ . Para los demás valores de carga simulados, de igual manera se obtiene que el valor de tensión de salida, si llega a establecerse a los 380V.

#### 4.1.3. LLC Resonante

Para esta topología, la salida del convertidor Boost es la tensión entrada de esta. Por lo que en la etapa de simulación se considera en la señal de entrada, el rizado de la tensión de salida del Boost. Se definen como parámetros de diseño los expuestos en la tabla 4.3.

| Tensión de entrada $(V_i)$                    | 380V   |
|-----------------------------------------------|--------|
| Tensión de salida $(V_o)$                     | 12V    |
| Máxima potencia de salida ( $P_o$ )           | 190W   |
| Frecuencia de resonancia $(f_r)$              | 100KHz |
| Frecuencia de resonancia máxima $(f_{r,max})$ | 120KHz |
| Rizado de tensión de salida (% $\Delta V_o$ ) | $2\%$  |

Tabla 4.3: Características de diseño para el convertidor LLC Resonante.

A base de los parámetros de diseño definidos, se caracteriza el circuito convertidor LLC apreciado en la figura [4.5.](#page-31-0) Determinar el valor de los inductores y el capacitor que forman el tanque resonante, se requiere analizar los parámetros de frecuencia en el que se da este circuito, por lo que se procede el an´alisis empleando la siguientes ecuaciones.

$$
n = \frac{V_i}{2V_o} \tag{4.3}
$$

$$
M_{max} = \frac{2n \cdot V_o}{V_{i(min)}}\tag{4.4}
$$

$$
M_{min} = \frac{2n \cdot V_o}{V_{i(max)}}\tag{4.5}
$$
$$
f_{n,max} = \frac{f_{r,max}}{f_r} \tag{4.6}
$$

$$
R_{AC} = \frac{8n^2 \cdot V_o^2}{\pi^2 \cdot P_o} \tag{4.7}
$$

$$
\lambda = \frac{1 - M_{min}}{M_{min}} \cdot \frac{f_{n,max}^{2}}{f_{n,max}^{2} - 1}
$$
\n(4.8)

$$
Q_{ZVS1} = 95\% \cdot \frac{\lambda}{M_{max}} \cdot \sqrt{\frac{1}{\lambda} + \frac{M_{max}^2}{M_{max}^2 - 1}}
$$
(4.9)

$$
Q_{ZVS2} = \frac{2}{\pi} \cdot \frac{\lambda \cdot f_{n,max} \cdot T_D}{[(\lambda + 1) \cdot f_{n,max}^2 - \lambda]R_{AC} \cdot C_{ZVS}}
$$
(4.10)

$$
Q_{ZVS} = min\{Q_{ZVS1}, Q_{ZVS2}\}\tag{4.11}
$$

$$
f_{r,min} = f_r \sqrt{\frac{1}{1 + \frac{1}{\lambda} \left(1 - \frac{1}{\frac{Q_{TVS}}{M_{max}}\left(1 + \frac{Q_{TVS}}{Q_{max}}\right)^4}\right)}}
$$
(4.12)

$$
Z_o = Q_{ZVS} \cdot R_{AC} \tag{4.13}
$$

$$
C_r = \frac{1}{2\pi \cdot f_r \cdot Z_o} \tag{4.14}
$$

$$
L_r = \frac{Z_o}{2\pi \cdot f_r} \tag{4.15}
$$

$$
L_m = \frac{L_r}{\lambda} \tag{4.16}
$$

Con la ecuación [4.3,](#page-35-0) se obtiene un valor de numero de vueltas promedio del transformador de 15,833. Luego se calcula el valor de la ganancia máxima y mínima en el que opera el circuito, siento estas ecuaciones la [4.4](#page-35-0) y [4.5](#page-35-0) respectivamente, donde se obtiene como resultado 1,1875 y 0,90476 respectivamente. Se calcula ahora el valor de la frecuencia máxima nominal de operación empleando la ecuación 4.6, donde obtiene un valor de 1,2. Posteriormente se determina el valor de la resistencia efectiva de la carga reflejada en el lado primario del transformador, cuyo valor obtiene es de 154 $\Omega$ . Luego cuando se impone que el convertidor opera a una frecuencia máxima a carga cero con máximo valor de tensión de entrada, se determina la relación de inductancia con la ecuación 4.8, cuyo resultado dio 0,3445. Se calcula ahora el valor del factor de calidad máximo, primero empleando las ecuaciones 4.9 y 4.10, donde se obtiene como respuesta 0,694 y 0,7606 respectivamente. Entre los 2 resultados obtenidos previamente, se define empleando la ecuación 4.11, el valor de 0,694 como el factor de calidad máximo. Posteriormente se calcula lo que correspondería a ser la frecuencia de operación mínima del convertidor LLC resonante. Empleando la ecuación 4.12, se obtiene una frecuencia de 56,62kHz. Usando la ecuación 4.13, se puede obtener el valor del componente capacitivo Cr, y los inductos Lr y Lm. Con la ecuación  $4.14$  se tiene un capacitor de 15nF, con la ecuación 4.15 una inductancia de 169 $\mu$ H y con la ecuación 4.16 un valor de 490 $\mu$ H.

<span id="page-37-0"></span>Teniendo el valor de los componentes definidos, se realiza el diseño del convertidor LLC en el software PSIM, cuya estructura final se puede aprecia en la figura [4.9.](#page-34-0)

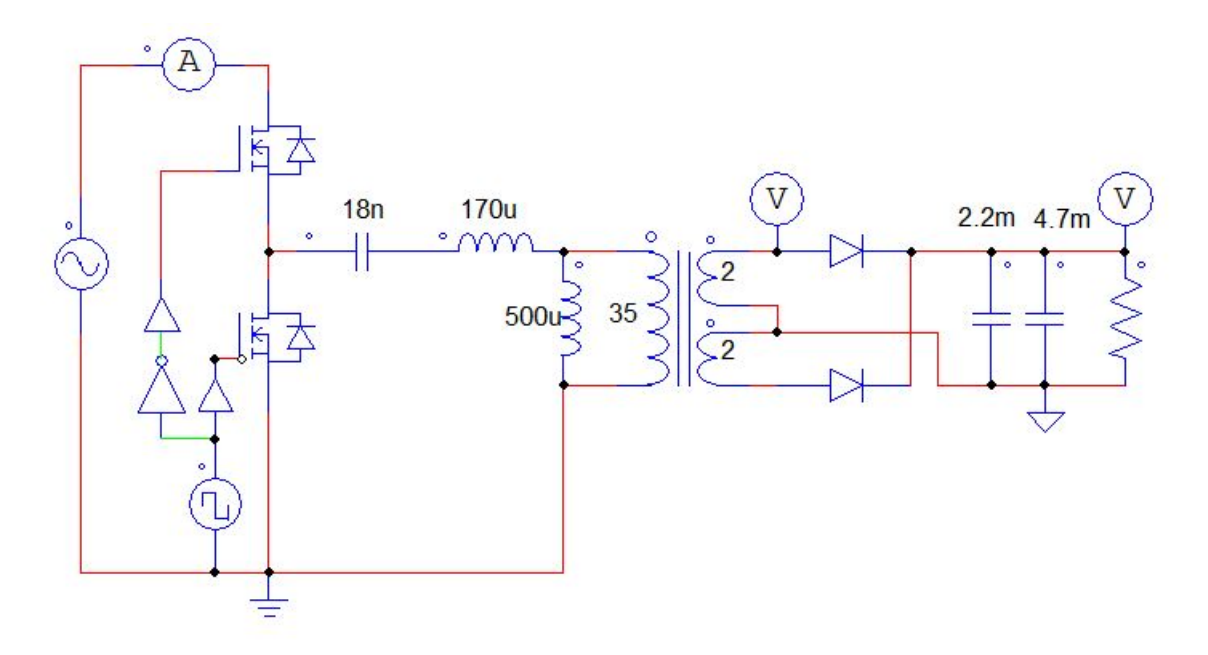

Figura 4.9: Convertidor de potencia LLC Resonante implementado en PSIM.

Como se aprecia en el circuito, el valor de los componente fueron ajustados a valores comerciales. Se simula el convertidor, midiendo el valor de la tensión de salida del mismo. Ante una carga correspondiente del 90 % de la potencia nominal, se obtiene como resultado el apreciado en la figura 4.10.

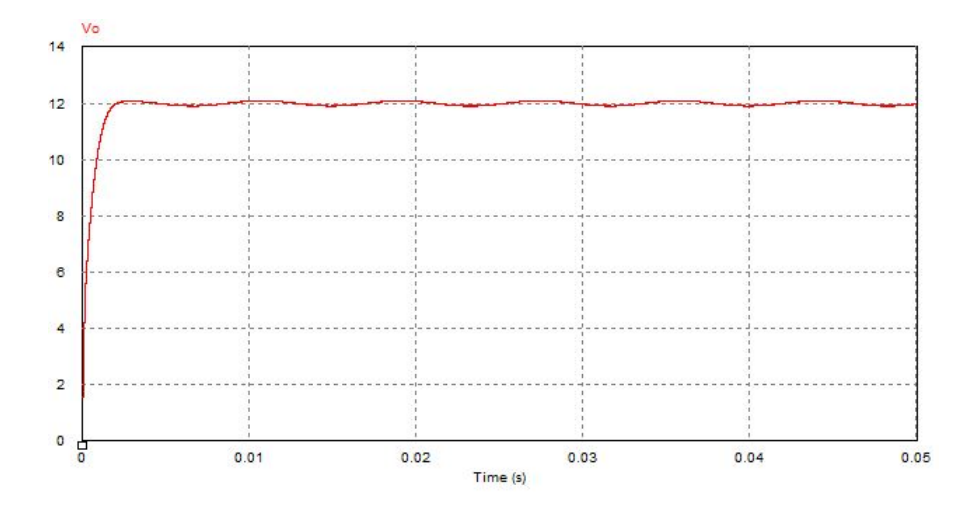

Figura 4.10: Tensión de salida del convertidor de potencia LLC Resonante al 90% de la potencia nominal.

Posteriormente se realiza otra simulación en donde el nivel de potencia de salida es un 20 % de la potencia nominal del convertidor. La tensión de salida en esta simulación se puede apreciar en la figura [4.11.](#page-37-0)

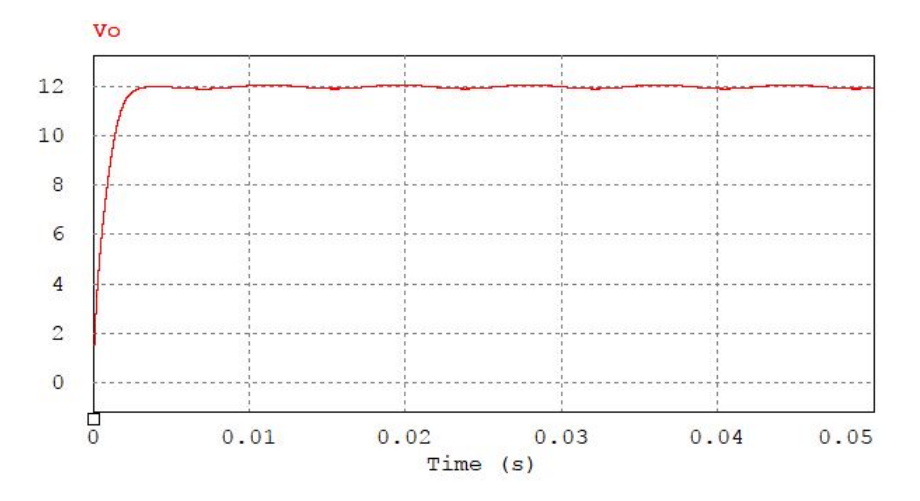

Figura 4.11: Tensión de salida del convertidor de potencia LLC Resonante al 20% de la potencia nominal.

En ambas simulaciones el rizado de la tensión de salida no superó el 1.6 %. Posterior a estas simulaciones, de igual manera se realiza una comprobación del nivel de eficiencia del convertidor a diferentes valores de carga. El resultado de estas simulaciones se resume en la tabla 4.4.

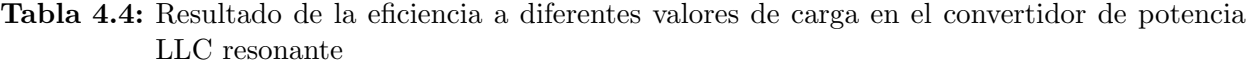

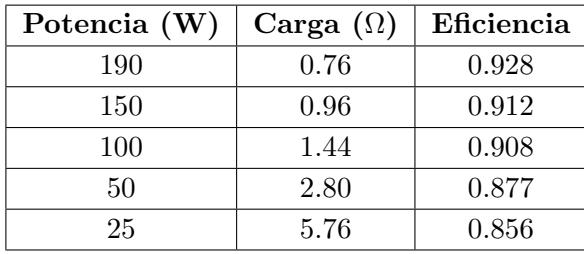

Se obtiene en este convertidor, una eficiencia del 0.928 a plena carga, siendo un valor superior al del convertidor Boost. Al 13 % de la potencia nominal del convertidor LLC resonante, se obtiene una eficiencia del 0.856, siendo un valor alto para este porcentaje de potencia respecto a la nominal.

#### 4.1.4. Estructura general de la fuente de alimentación conmutada

Conociendo el diseño y comportamiento del convertidor Boost y LLC resonante por separado, se procede a determinar el comportamiento de estos convertidores como una sola etapa, conformando lo que sería la fuente de alimentación conmutada. Empleando de igual manera el software PSIM, se aprecia la estructura completa en la figura 4.12.

<span id="page-39-0"></span>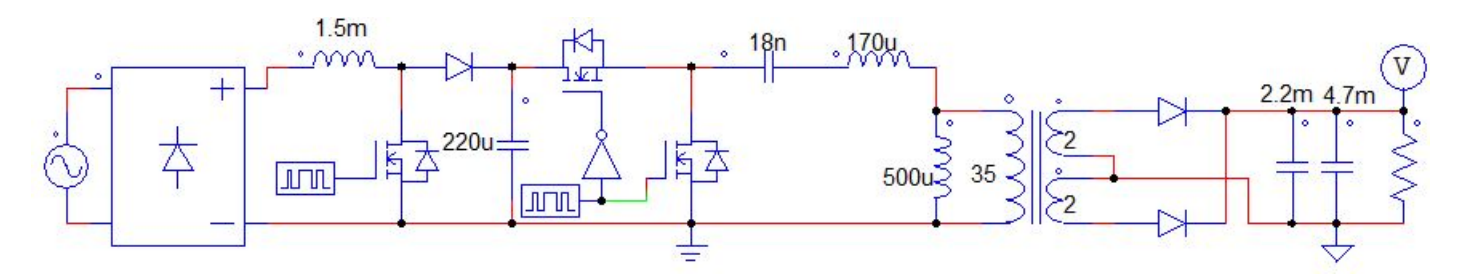

Figura 4.12: Topología que conforma la fuente de alimentación conmutada propuesta.

Posteriormente, se realiza la simulación de la topología propuesta, en donde se prueba su operación ante diferentes valores de carga. La entrada corresponde a una fuente alterna de  $110V_{RMS}$  a  $60\text{Hz}$ , y la salida se define para estar a 12V. En la figura 4.13, se aprecia el comportamiento en la salida, para una demanda de potencia de 190W (equivalente a una resistencia de carga de 0.76Ω) y en la figura 4.14, para una demanda de potencia de 25W (equivalente a una resistencia de 5.76Ω).

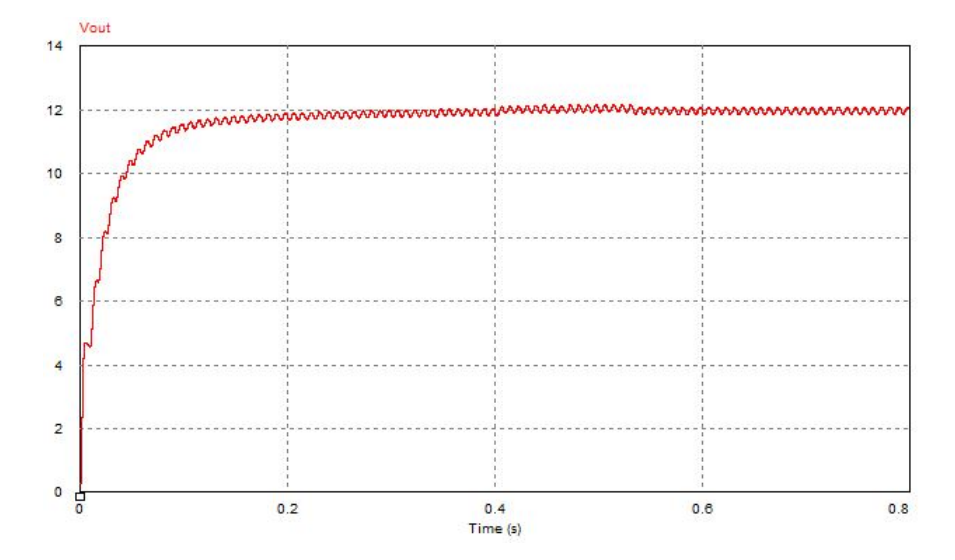

Figura 4.13: Tensión de salida de la fuente de alimentación conmutada para una carga de  $0.76\Omega$ .

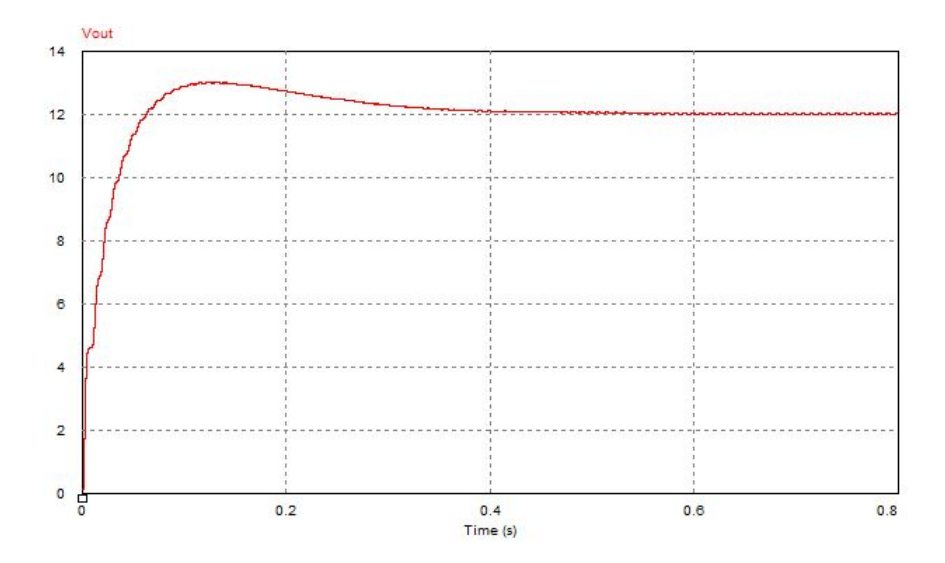

Figura 4.14: Tensión de salida de la fuente de alimentación conmutada para una carga de 5,76 $\Omega$ .

<span id="page-40-0"></span>De igual manera, se colocaron diferentes valores resistivos con el fin de poder obtener mayor cantidad de resultados. Se determinaron además los parámetros de eficiencia, y rizado de tensión presente en la salida. Los resultados obtenidos se pueden apreciar en la tabla 4.5.

| Potencia (W) | Valor de la      | Rizado de<br>Eficiencia |       |
|--------------|------------------|-------------------------|-------|
|              | carga $(\Omega)$ | Tensión $(\%)$          |       |
| 190          | 0.76             | 1.83                    | 0.749 |
| 150          | 0.96             | 1.32                    | 0.723 |
| 100          | 1.44             | 0.99                    | 0.712 |
| 50           | 2.80             | 0.55                    | 0.698 |
| 25           | 5.76             | 0.21                    | 0.675 |

Tabla 4.5: Comportamiento de la fuente de alimentación conmutada diseñada, ante diferentes valores de carga.

Se logra apreciar que el rizado de tensión para la salida, llega a ser máxima a plena carga con un valor del 1.83 %. Además se obtiene que conforme se reduce la demanda de potencia para la fuente, la eficiencia va reduciendo. Esto ocurre porque los componentes tienen cierto consumo mínimo para estar operando, que cuando inclusive no haya carga, el consumo igualmente se da principalmente por la resistencia interna que poseen los componentes (conocido como el consumo en "stand by"). Inclusive, en una poca demanda de corriente, las perdidas están presentes, ya que claramente no toda la corriente pasa directo a la carga.

### 4.2. Convertidor DC/DC

Para el diseño del convertidor de corriente continua a corriente continua, se emplea una topología Buck. Esta tiene como función obtener un nivel de tensión menor al de la entrada, por medio de la conmutación realizada con el MOSFET de potencia junto con ayuda del diodo, que se encarga de delimitar el recorrido del flujo de corriente [\[27\]](#page-69-0). La topología mencionada se puede apreciar en la figura [4.15.](#page-39-0)

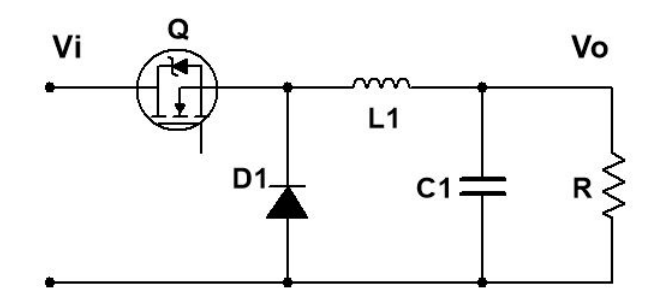

Figura 4.15: Convertidor de potencia Buck.

Para diseñar el convertidor Buck, se deben cumplir ciertos requisitos de diseño, estos están expuestos en la tabla [4.6.](#page-41-0)

| Tensión de entrada $(V_i)$                    | 12V    |
|-----------------------------------------------|--------|
| Tensión de salida $(V_o)$                     | 5V     |
| Corriente de salida máxima $(I_o)$            | 15A    |
| Frecuencia de conmutación $(f_s)$             | 100KHz |
| Rizado de tensión de salida (% $\Delta V_o$ ) | $2\%$  |

<span id="page-41-0"></span>Tabla 4.6: Características de diseño para el convertidor Buck.

Con las características de diseño definidas, se procede con la obtención de los valores de los componentes del circuito utilizando las ecuaciones 4.17 y 4.18. Una estimación para el rizado de la corriente del inductor  $(\Delta I_L)$ , es definirla entre un 20% a 40% de la corriente de salida. Se define en un  $30\%$  para el diseño [\[28\]](#page-69-0).

$$
L = \frac{V_o \cdot (V_i - V_o)}{\Delta I_L \cdot f_s \cdot V_i} \tag{4.17}
$$

$$
C \ge \frac{\Delta I_L}{8 \cdot f_s \cdot \Delta V_o} \tag{4.18}
$$

Empleando la ecuación 4.17, se obtiene un valor de  $L = 6,48\,\mu$ H. Este se redondea a un valor comercial de 10µH. Empleando la ecuación 4.18, se obtiene un valor de  $C = 56.25 \mu$ F. Este de igual manera se redondea a un valor comercial de  $68\mu$ F.

El MOSFET de potencia a utilizar es el FQP30N06, siendo de canal N y cuya corriente continua en el Drain puede soportar 30A, un voltaje Drain-Source de hasta 60V y con un  $R_{DS(on)}$  de  $40m\Omega(Max)$ . Además posee una carga total vista en el Gate de 19nC, logrando tener una alta velocidad de conmutación sin requerir una alta corriente en el Gate [\[29\]](#page-69-0). El diodo a emplear, es el DSS60-0045B-ND, siendo un diodo Schottky de conmutación rápida con el fin de evitar grandes perdidas en la conmutación del transistor.

Para el diseño del control del convertidor Buck, se opta por utilizar un PI. Para la determinación de los parámetros del control, se realiza un modelado matemático del convertidor. Para ello, se realiza un análisis del circuito obteniendo las ecuaciones de diferencias.

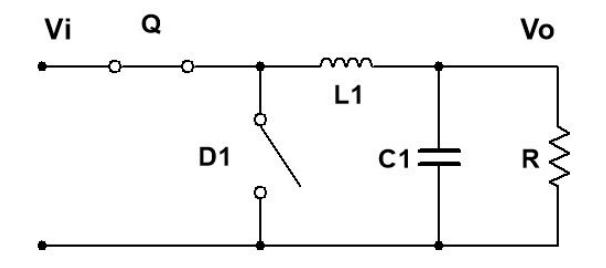

Figura 4.16: Convertidor Buck cuando el Mosfet conduce (D=1).

<span id="page-42-0"></span>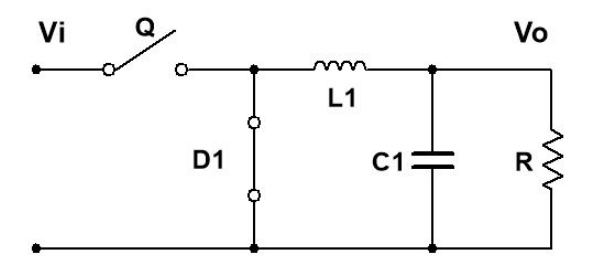

Figura 4.17: Convertidor Buck cuando el Mosfet no conduce (D=0).

La señal U corresponde a la señal que se inserta al MOSFET de potencia, donde  $U=1$  es cuando opera a un  $100\%$  del ciclo de trabajo, y cuando U=0 es que está a un  $0\%$  de ciclo de trabajo el PWM. Analizando la figura [4.16,](#page-40-0) se obtienen las ecuaciones de diferencias 4.19 y 4.20.

$$
\frac{di_L}{dt} = \frac{Vi}{L} - \frac{V_o}{L} \tag{4.19}
$$

$$
\frac{dV_o}{dt} = \frac{i_L}{C} - \frac{V_o}{R \cdot C} \tag{4.20}
$$

Analizando ahora la figura [4.17,](#page-41-0) se obtienen las ecuaciones de diferencias 4.21 y 4.22 se obtiene.

$$
\frac{di_L}{dt} = -\frac{V_o}{L} \tag{4.21}
$$

$$
\frac{dV_o}{dt} = \frac{i_L}{C} - \frac{V_o}{R \cdot C} \tag{4.22}
$$

Generalizando las ecuaciones 4.19, 4.20, 4.21 y 4.22.

$$
\frac{d\tilde{i}_L}{dt} = \frac{\tilde{U} \cdot Vi}{L} - \frac{\tilde{V_o}}{L}
$$
\n(4.23)

$$
\frac{d\tilde{V_o}}{dt} = \frac{\tilde{i_L}}{C} - \frac{\tilde{V_o}}{R \cdot C}
$$
\n(4.24)

A base de las ecuaciones 4.23 y 4.24, se sacan las ecuaciones de espacio de estados. Definiendo las variables de estado como:  $x_1 = i\tilde{L}$  y  $x_2 = \tilde{V}$ o. Posteriormente se define la matriz de espacio de estados de la siguiente forma:

$$
\dot{x} = \begin{bmatrix} 0 & \frac{-1}{L} \\ \frac{1}{C} & -\frac{1}{RC} \end{bmatrix} x + \begin{bmatrix} \frac{Vi}{L} \\ 0 \end{bmatrix} u
$$

$$
\dot{y} = \begin{bmatrix} 0 & 1 \end{bmatrix} x
$$

Con la matriz de espacio de estados definida, se procede a obtener la función de transferencia de manera simbólica, en donde la entrada corresponde a la señal PWM, y la salida la tensión del capacitor. Esta función se puede apreciar en la ecuación [4.25.](#page-43-0)

$$
\frac{\tilde{V}_o}{\tilde{U}} = \frac{\frac{V_i}{L \cdot C}}{s^2 + \frac{s}{R \cdot C} + \frac{1}{L \cdot C}}\tag{4.25}
$$

<span id="page-43-0"></span>Con la función de transferencia definida se procede a diseñar el controlador para el convertidor. En este caso se emplea un control Proporcional-Integral (PI). La estructura del lazo cerrado entre el controlador y el convertidor, se puede apreciar en la figura [4.18.](#page-42-0)

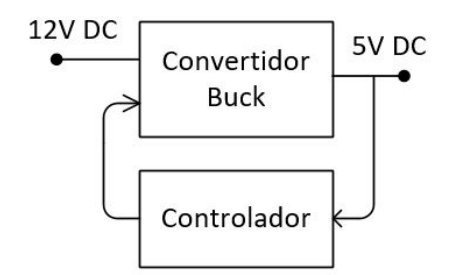

Figura 4.18: Lazo cerrado entre el convertidor Buck y el controlador.

Se procede al diseño del convertidor Buck y del controlador PI. Este se realiza en el software de simulación para circuitos de potencia PSIM. Las constantes del controlador PI se obtienen por medio de la respuesta de una entrada escalón unitario al convertidor, en donde se obtiene como resultado las constantes  $Kp = 0.001$ , y  $Ki = 20$ . En la figura 4.19, se puede apreciar la estructura definida en PSIM.

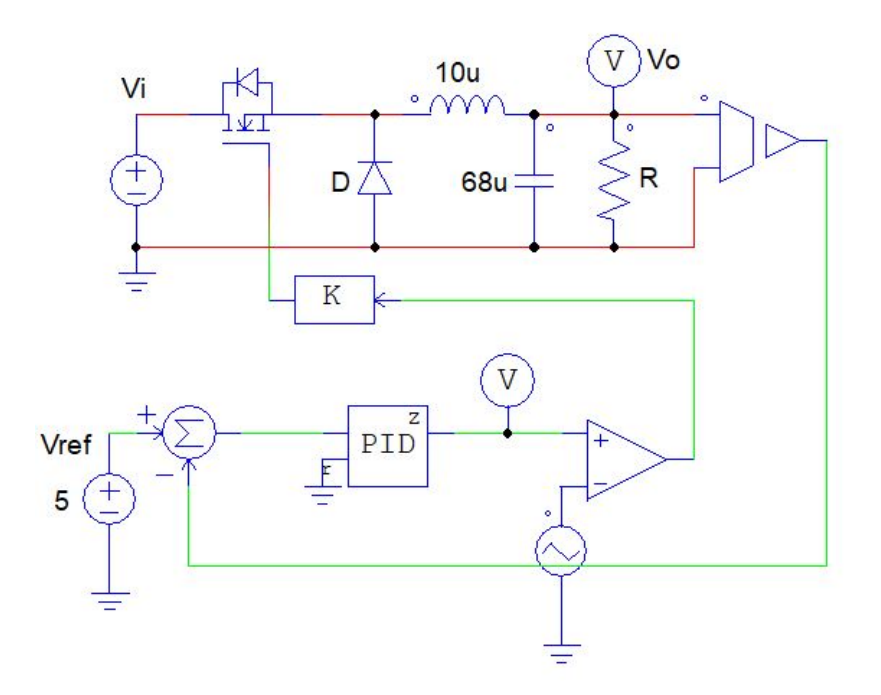

Figura 4.19: Convertidor DC/DC Buck con controlador PI realizado en PSIM.

Considerando una entrada del convertidor de  $12V_{DC}$ , se realiza la simulación ante diferentes valores de cargas, en donde se define para una potencia de 75W, un valor resistivo de 0.333Ω. Dicha simulación se puede apreciar en al figura 4.20. Además, para una potencia de 1W, se tiene un valor resistivo de 25 $\Omega$ , en donde su comportamiento se puede apreciar en la figura [4.21.](#page-44-0)

<span id="page-44-0"></span>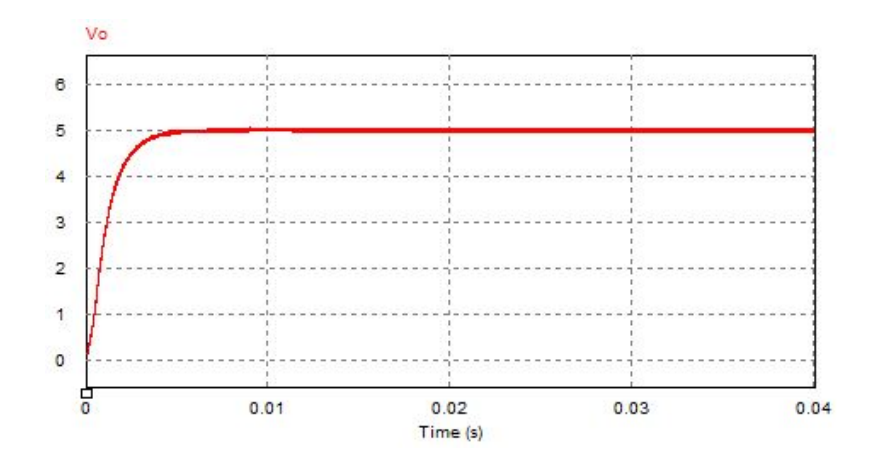

Figura 4.20: Tensión de salida del convertidor Buck ante una carga de  $0.333\Omega$ .

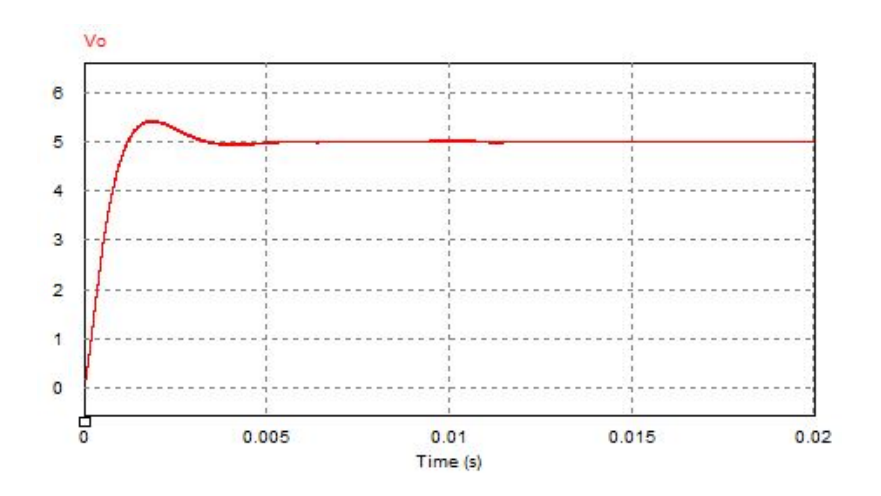

Figura 4.21: Tensión de salida del convertidor Buck ante una carga de 25 $\Omega$ .

En las simulaciones realizadas, se puede apreciar la variación de la tensión de salida del convertidor ante 2 diferentes valores de carga. Se logra obtener una respuesta deseada de 5V. Además, se analiza de manera más detallada la variación de tensión máxima por carga, así como el rizado y eficiencia, empleando más valores de cargas resistivas. Este resultado se puede apreciar en la tabla 4.7.

Tabla 4.7: Comportamiento del convertidor Buck diseñado ante diferentes valores de cargas.

| (W <sup>0</sup> )<br>$\mathbf{Po}$ | Resistencia $(\Omega)$ | % Rizado de tensión | $\Delta V$ ( <i>max</i> ) (V) | Eficiencia |
|------------------------------------|------------------------|---------------------|-------------------------------|------------|
| 75                                 | 0.333                  | 1.46                | 0.0739                        | 0.715      |
| 40                                 | 0.625                  | 1.42                | 0.0709                        | 0.752      |
| 20                                 | 1.25                   | 1.06                | 0.0530                        | 0.759      |
| 5                                  | $\overline{5}$         | 1.02                | 0.0509                        | 0.762      |
|                                    | 25                     | 0.45                | 0.0225                        | 0.779      |
| 0.5                                | 50                     | 0.32                | 0.0159                        | 0.760      |

Por lo que se puede apreciar que el rizado de tensión es menor a  $1.5\%$  inclusive ante diferentes valores de potencias de salida. Además que entre mayor resistencia (menor potencia de salida), el tiempo de estabilización se reduce y de igual manera reduce el rizado.

## <span id="page-45-0"></span>Capítulo 5

## Distribución inalámbrica de energía

La distribución inalámbrica de energía, tiene como principal característica no utilizar un medio conductor para transmitir la energía de un punto a otro. Este método de distribución se da entre un dispositivo transmisor y uno receptor. Cabe notar que la cantidad de dispositivos receptores pueden llegar a ser más de uno, dependiendo de la capacidad de distribución de energía que posea el transmisor.

La transmisión de energía inalámbrica ocurre, cuando el dispositivo transmisor genera un campo electromagnético variante en el tiempo, que llega a viajar por el espacio, y si uno o más dispositivos receptores topan con estas ondas, la logran convertir ya se en corriente alterna o continua (dependiendo de la aplicación a fin). Un diagrama general de este medio de distribución, se puede apreciar en la figura [5.1.](#page-44-0)

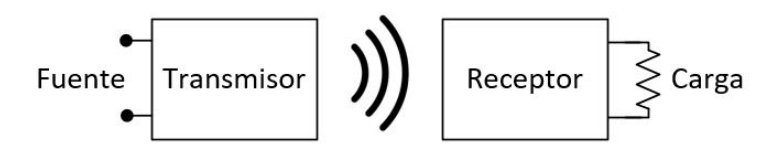

Figura 5.1: Estructura general de un sistema de distribución de energía inalámbrica.

Entre los diferentes métodos de transmisión de energía inalámbrica, se pueden encontrar el de acople inductivo y el de acople capacitivo.

En un acople inductivo, la transmisión de energía se da por medio de campos magnéticos, cuya generación se da por el flujo de corriente eléctrica variante en el tiempo. Esta corriente al pasar por un inductor transmisor, produce un campo magn´etico que llega a propagarse a su alrededor, que al toparse con un inductor receptor, se produce una corriente alterna. Este fenómeno expone lo mencionado en la Ley de inducción electromagnética de Faraday. La energía recibida por el receptor puede ser aprovechada directamente por la carga o previamente siendo rectificada, para aplicaciones cuya operación es en corriente continua. La conformación de un inductor en el receptor y otro en el transmisor, llegan a formar un equivalente de un transformador, en donde el n´ucleo estaría dado en la mayoría de aplicaciones de aire [\[30\]](#page-69-0) [\[31\]](#page-69-0) [\[32\]](#page-70-0).

En un acople capacitivo, el transmisor al generar un voltaje alterno por medio de una placa conductora, se produce un campo eléctrico. Al encontrarse con otra placa paralela a la transmisora, se induce un potencial variante en la placa receptora por medio de inducción electrostática, que logra <span id="page-46-0"></span>producir finalmente una corriente alterna en la carga. En este método de transmisión de energía, la placa transmisora y receptora llegan a formar un capacitor, ya que entre ellos hay presente un espaciado de material dieléctrico, como lo es el aire [\[33\]](#page-70-0) [\[34\]](#page-70-0).

El acople capacitivo tiene muy pocas aplicaciones, ya que realizar la transmisión de manera inalámbrica de energía, requiere de la generación de altos voltajes, por lo que puede llegar a ser peligroso. El motivo es que la generación de un fuerte campo eléctrico tiene mayor repercusiones que el campo magnético, ya que interactúan fuertemente con los materiales, incluido el cuerpo humano (ya que se puede representar como una resistencia). En un acople capacitivo, el campo normalmente está encerrado en el capacitor formado por las placas, logrando que no ocurran tantas perdidas como en un acople inductivo [\[34\]](#page-70-0) [\[35\]](#page-70-0).

#### 5.1. Inductancia Mutua

Cuando dos inductores están muy cerca entre sí, el flujo magnético que se genera por la corriente de una de estas, influencia a la otra produciendo una tensión inducida, dando a lugar lo que se conoce como inductancia mutua (denotada tambi´en como Henrio (H)). En un acople inductivo, al haber una transmisión de energía de un inductor a otro, se presenta este tipo de inductancia. Considerando un acople de este tipo, la inductancia mutua estaría representada como se aprecia en la figura [5.2.](#page-45-0)

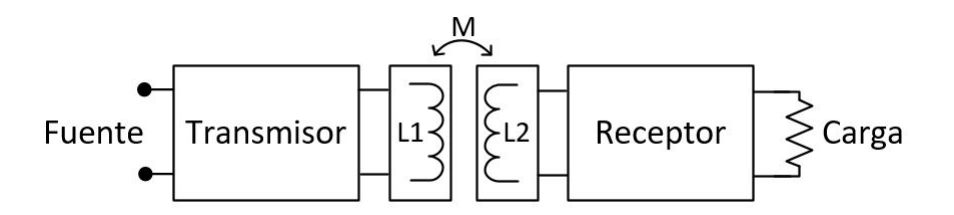

Figura 5.2: Representación de la inductancia mutua  $(M)$  en una transmisión de energía inductiva.

La inductancia mutua de entre 2 inductores, se puede representar de la siguiente manera en la ecuación 5.1.

$$
M = K\sqrt{L1 \cdot L2} \tag{5.1}
$$

En donde "K" representa el coeficiente de acoplamiento. Este puede variar de 0 a 1, donde 0 corresponde a un mal acople donde no hay transmisión de energía, y 1 cuando el acople es perfecto y no hay perdidas de transmisión de una bobina a otra. En un transformador, el valor del coeficiente de acoplamiento es comúnmente superior a  $0.9$  [\[36\]](#page-70-0).

### Capítulo 6

# Diseño de la etapa de alimentación inductiva

Las cargas envueltas para este sistema de alimentación de energía de manera inalámbrica, serían el Arduino UNO y el MSP-EXP430G2 LaunchPad de Texas Instrument, siendo las placas de desarrollo expuestas previamente en el cap´ıtulo 2. Considerando estas cargas, el Arduino UNO llega a consumir hasta un máximo de 1A con 5V de tensión, mientras que el LaunchPad puede requerir hasta 0,25A con 3.3V de tensión de operación. Con estos niveles de tensión y corriente previamente mencionados, se proponer en diseñar el circuito de alimentación inductiva, para que logre operar con cargas de 5V y hasta 1A. Teniendo presente un nivel de potencia de 5W, ya que corresponde al caso de mayor consumo entre las 2 placas.

Considerando la estructura general de un sistema de alimentación inductiva, como se aprecia en la figura [5.2,](#page-45-0) se requiere diseñar una etapa transmisora que logre producir una señal de corriente alterna en el inductor L1. La entrada de esta etapa corresponde a una fuente de corriente directa, por lo que se requiere diseñar un tipo de convertidor  $DC/AC$  o oscilador. La señal generada en el inductor L1, deberá ser reflejada en el inductor L2 por medio de un acople inductivo. Posteriormente en la etapa receptora, se procede en acondicionar la señal para el nivel de potencia de al menos 5W, para que en el caso de que se requiera consumir menor potencia, se pueda solventar sin ningún inconveniente.

### <span id="page-48-0"></span>6.1. Propuesta de topologías de transmisión y recepción de energía

Empezando con la etapa de transmisión, se requiere obtener una configuración que logre producir una señal de corriente alterna para el inductor L1. Para esta etapa se propone la topología expuesta en la figura [6.1.](#page-46-0)

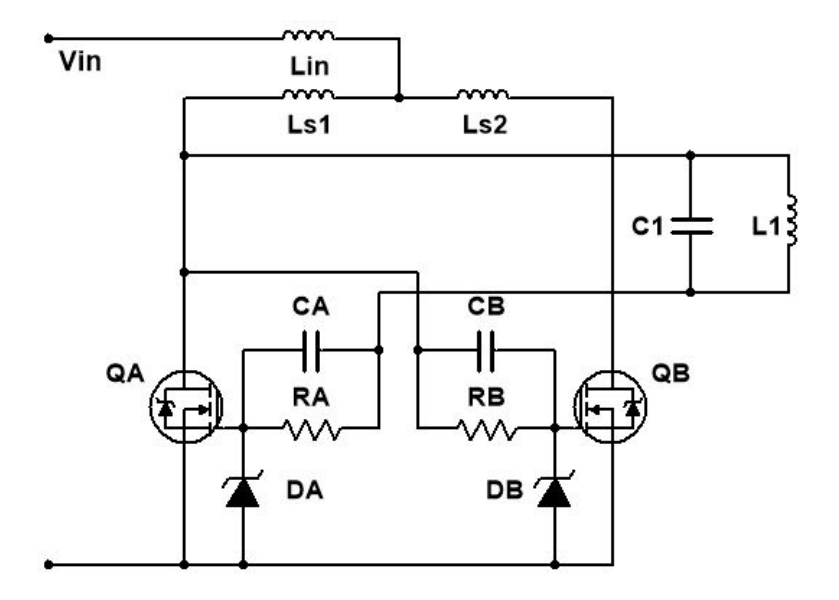

Figura 6.1: Circuito transmisor auto-resonante oscilatorio.

El circuito expuesto previamente, tiene la ventaja de que no requiere de ningún tipo de interruptor o activador para que empiece a resonar o producirse una corriente y tensión en la bobina transmisora. Tanto el capacitor C1 y el inductor L1, llegan a formar un circuito tanque, haciendo que la estructura de transmisión de energía corresponda a un acople inductivo del tipo resonante.

Esta configuración está dada principalmente para aplicaciones de bajo consumo de potencia y poca distancia de transmisión. Las resistencias y los capacitores limitan la velocidad de carga de tensión y corriente del tanque resonante. Los diodos Zener previenen un sobrevoltaje en el gate de los Mosfet, y limitar que este nodo llegue a inducirse una tensión negativa, ya que entre los 2 Mosfet se produce una constante conmutación. Los inductores Lin, Ls1 y Ls2, tienen como fin reducir el efecto de subamortiguamiento que ocurre cuando se carga el circuito tanque. Un valor muy grande de estos produce un tiempo de estabilización alto, ya que reduce el tiempo de asentamiento de corriente, sabiendo que un inductor no puede recibir cambios bruscos de corriente. En su contraparte, un valor bajo no llega a producir efecto alguno. El principal objetivo de colocar estos inductores, es poder obtener un comportamiento de fuente de corriente en la entrada de esta etapa. Como resumen, esta configuración posee protección tanto para niveles de tensión y corriente no deseados, haciendo que sea una topología eficiente a niveles prácticos [\[37\]](#page-70-0).

Se descarta el empleo de una topología, cuya generación de señal oscilatoria está dada por un control externo, como lo son las topologías Full Bridge, Half Bridge y Push Pull. El motivo es que requiere de un análisis de la topologías, además de más dispositivos para la generación de las señales de control, como lo son los drivers, y además implica un mayor costo y tiempo. Además estas topologías son consideradas normalmente para generación de altas potencia, por lo que en <span id="page-49-0"></span>este caso, la potencia corresponde a 5W apenas.

Para el diseño de la etapa receptora, se considera que el inductor receptor, tendrá un comportamiento oscilatorio proveniente de la energía recibida de la etapa transmisora. Se pretende obtener un nivel de tensión continuo a la salida de esta etapa, por lo que se requiere rectificar la señal y luego llevarla al nivel de tensión deseado. Considerando lo expuesto previamente, la estructura receptora estaría dada a como se aprecia en la figura [6.2.](#page-48-0)

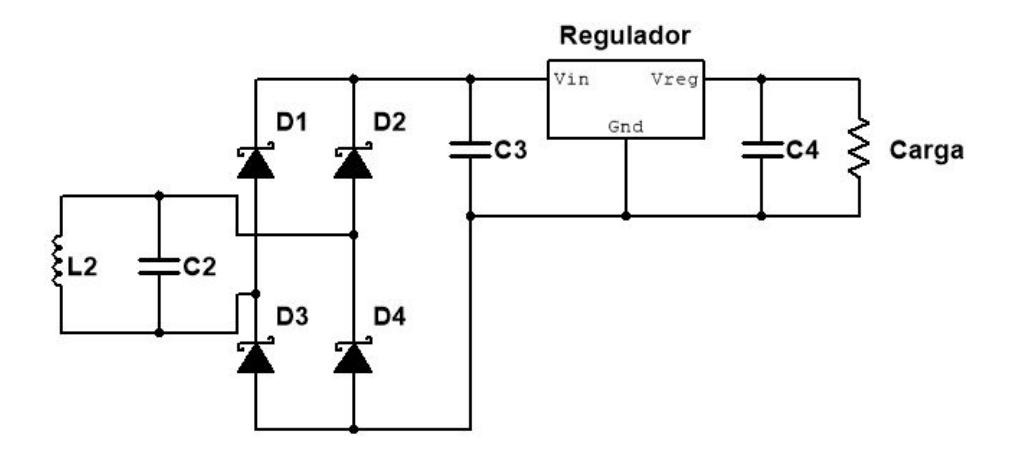

Figura 6.2: Circuito receptor rectificador para el sistema de alimentación inductiva.

En esta etapa, la señal alterna percibida por la bobina L2 es rectificada por el puente de diodos, que en este caso se definen del tipo schottky, con el fin de obtener menos perdidas a diferencia de un diodo normal. Posteriormente, se emplea un regulador de tensión para lograr sujetar esta misma a un nivel deseado, que en el caso de tener como carga un Arduino UNO, se define un regulador de 5V. Para el caso de las cargas del tipo LaunchPad, cuya tensión de operación de operación es  $3.3V$ , se define un regulador para ese mismo nivel de tensión.

#### 6.2. Caracterización de componentes

Uno de los principales factores en tomar en cuenta para un sistema de alimentación inductiva, es el tamaño, forma y número de vueltas del inductor transmisor y receptor. Se define que ambos inductores posean las mismas características, con el fin de facilitar el diseño.

Si se considera un inductor de forma circular con núcleo de aire, de numero de vueltas "N", radio "a", largo "b" y ancho del inductor "c", cuya forma se puede apreciar en la figura 6.3 y utilizando la ecuación de Wheeler apreciada en [6.1,](#page-50-0) se puede determinar el valor del inductor. Cabe destacar que estos valores deben ser definidos en pulgadas (in).

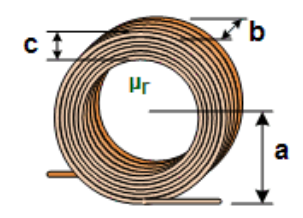

Figura 6.3: Inductor de múltiples capas con núcleo de aire.

$$
L \simeq \frac{0.8 \cdot a^2 \cdot N^2 \cdot \mu_r}{6 \cdot a + 9 \cdot b + 10c} \quad [\mu H] \tag{6.1}
$$

<span id="page-50-0"></span>En donde " $\mu_r$ " es la permeabilidad relativa del material, en donde se asume para este caso 1, ya que la permeabilidad relativa del cobre es cerca de 0.999991 [\[38\]](#page-70-0). Considerando un inductor de "a"  $= 1.4$ in, "b" = 0.15in, "c" = 0.35in, un número de vueltas "N" de 21 y empleando la ecuación 6.1, se obtiene un valor de inductancia de L1 = L2 = L =  $52\mu$ H.

Una aproximación de la inductancia mutua en 2 inductores circulares paralelos entre si de mismo radio, cuya distancia de ellos es corta, se puede aproximar a base de la ecuación 6.2.

$$
M \approx M_0 \cdot \frac{a^3}{(a^2 + z^2)^{\frac{3}{2}}}
$$
\n(6.2)

Donde:

$$
M_0 = \frac{\mu_0 \cdot \pi \cdot a \cdot n^2}{2} \quad ; \quad \mu_0 = 4\pi x 10^{-7} \left[ \frac{H}{m} \right] \tag{6.3}
$$

Siendo de igual manera "a" como el radio del inductor, y "z" como la distancia entre los 2 inductores. Para este caso, las ecuaciones 6.2 y 6.3, las distancias deben ser dadas en metros (m) [\[39\]](#page-70-0).

Utilizando el mismo valor para los 2 inductores de  $52\mu$ H, se determina el valor del coeficiente de acoplamiento para dirigentes distancias a la que se pueden encontrar. Empleando las ecuaciones [5.1,](#page-46-0) 6.2 y 6.3, el resultado obtenido se puede apreciar en la tabla 6.1.

Tabla 6.1: Valor del coeficiente de acoplamiento a diferentes distancias entre los inductores.

| Distancia (cm) | K     |
|----------------|-------|
| 1.5            | 0.455 |
| 1.2            | 0.494 |
| 1.0            | 0.519 |
| 0.8            | 0.541 |
| 0.6            | 0.561 |
| $0.3\,$        | 0.579 |

Pasando al diseño de la etapa transmisora, cuya configuración se puede apreciar en la figura [6.1,](#page-46-0) se define el valor de los inductores Lin, Ls1 y Ls2 de 220µH. Se propone un valor de 1K $\Omega$  para las resistencias RA y RB. Los capacitores CA y CB con un valor de  $0.01 \mu F$  y los diodos Zener con una tensión nominal de 16V. Se define para el capacitor C1, un valor de  $4\mu$ F, que corresponde a colocar 4 capacitores de  $1\mu$ F en paralelo. Para la etapa receptora, se define un valor de C2 de  $4\mu$ F, que corresponde a colocar también 4 capacitores de  $1\mu$ F en paralelo. El valor de los capacitores C3 y C4 se define en  $47 \mu$ F. El regulador empleado para esta etapa es un LM7805, cuya tensión de salida es de 5V y con corriente de salida de 1A. Para el caso de definir la tensión de salida a 3.3V, se emplearía un regulador de LM7833.

#### <span id="page-51-0"></span>6.3. Simulación

Para la simulación del sistema de alimentación inductiva, se emplea el uso del software LTSpice XVII. Este tiene la facilidad de trabajar con diferentes circuitos integrados comerciales, previamente añadiendo el modelo Spice del componente, que para este caso correspondería al de los reguladores de tensi´on. Utilizando como estructura el circuito transmisor de la figura [6.1,](#page-46-0) y el circuito receptor de la figura [6.2,](#page-48-0) se diseña el sistema de alimentación inductiva apreciado en la figura [6.4.](#page-49-0)

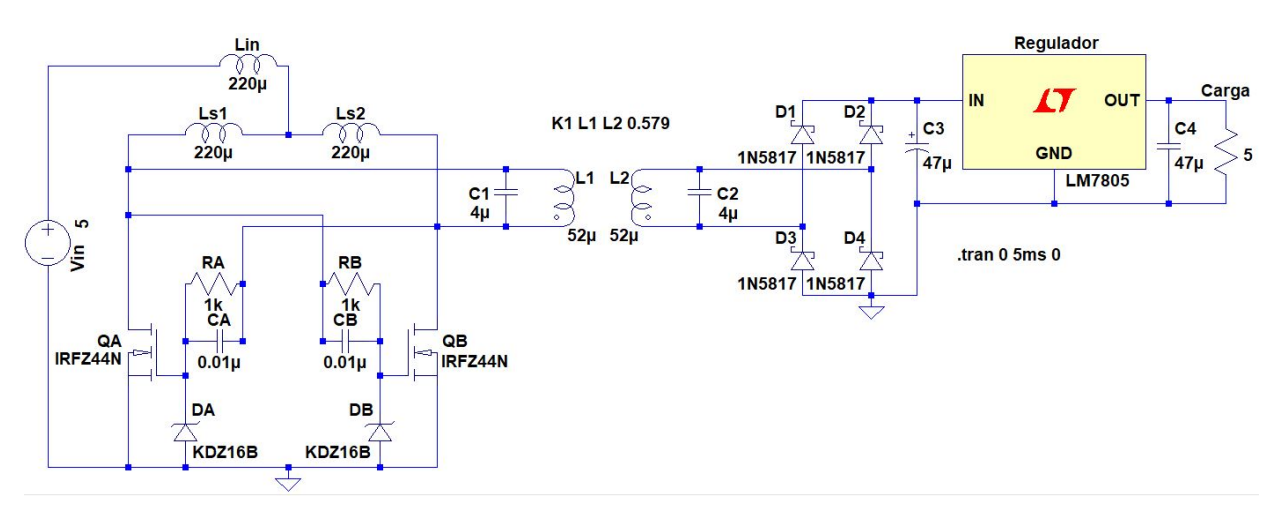

Figura 6.4: Estructura general del sistema de alimentación inductiva, realizado en LTSpice XVII.

Para la comprobación de operación, se realiza la simulación empleando el regulador de tensión LM7805, con el fin de obtener el valor máximo de potencia en la carga que corresponde a 5W (5V) de tensión y 1A de corriente). Además, para determinar la potencia de salida, se mide la tensión en la carga, por lo que al ser resistiva, se puede determinar el valor de la corriente que pasa por la misma por medio de la ley de Ohm.

Se realizan las simulaciones a diferentes distancias en las que pueden estar los inductores, tomando como base lo expuesto en la tabla [6.1.](#page-50-0) Estas distancias son representadas por el valor de "K", en donde se puede definir en el simulador utilizando directiva Spice. Realizando una primera simulación a 0.3cm de distancia, se obtiene como resultado el comportamiento de la figura 6.5.

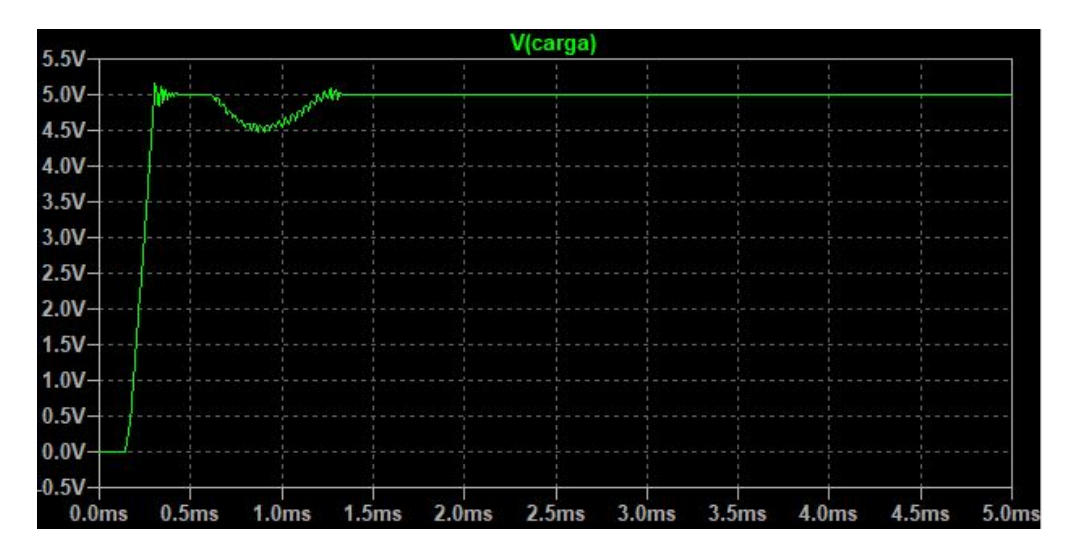

Figura 6.5: Voltaje en la carga para una distancia de 0.3cm entre los inductores.

<span id="page-52-0"></span>Para una segunda simulación a 0.6cm de distancia entre los inductores L1 y L2, se tiene como resultado el comportamiento apreciado en la figura [6.6.](#page-51-0)

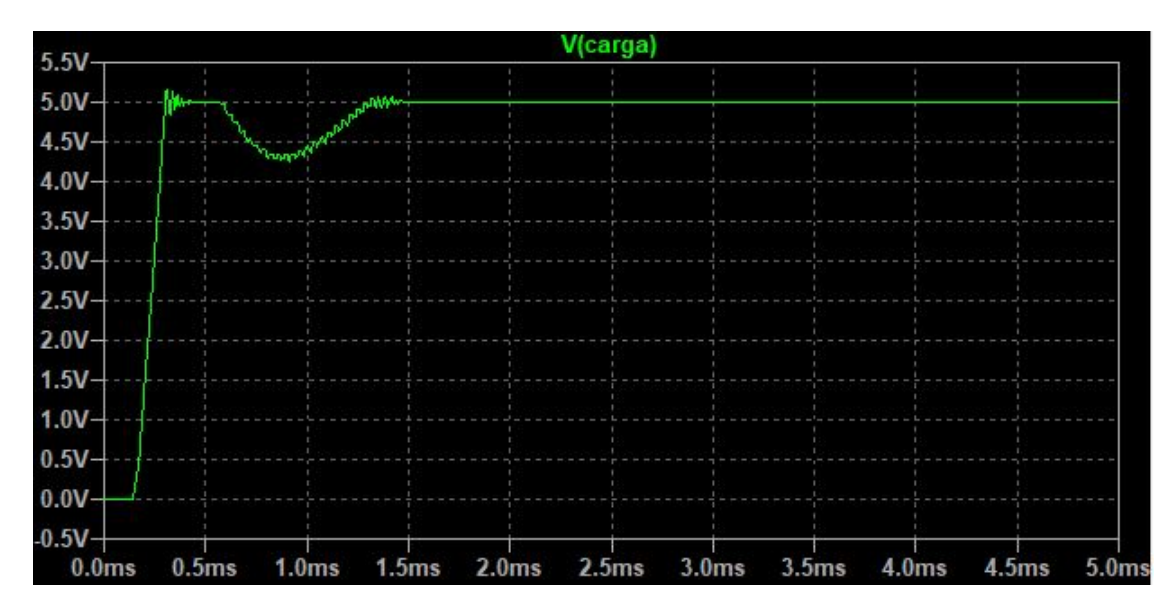

Figura 6.6: Voltaje en la carga para una distancia de 0.6cm entre los inductores.

A una distancia de 0.8cm de distancia entre los inductores, se obtiene una tensión en la carga a como se aprecia en la figura 6.7.

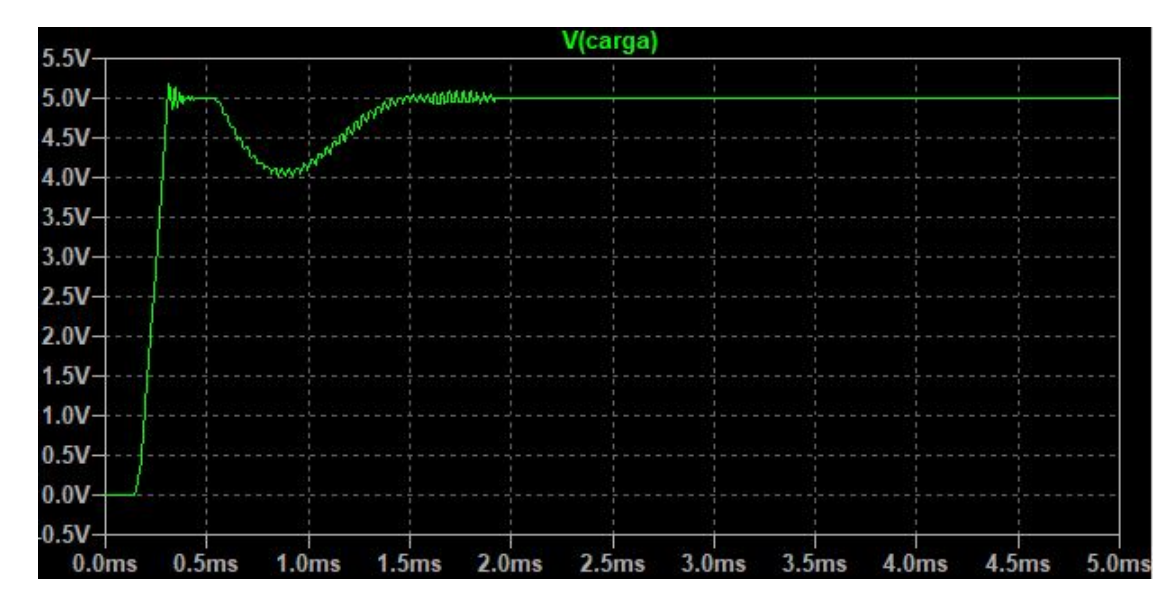

Figura 6.7: Voltaje en la carga para una distancia de 0.8cm entre los inductores.

<span id="page-53-0"></span>Para una distancia de 1cm, la carga llega a comportarse a como se muestra en la figura [6.8.](#page-52-0)

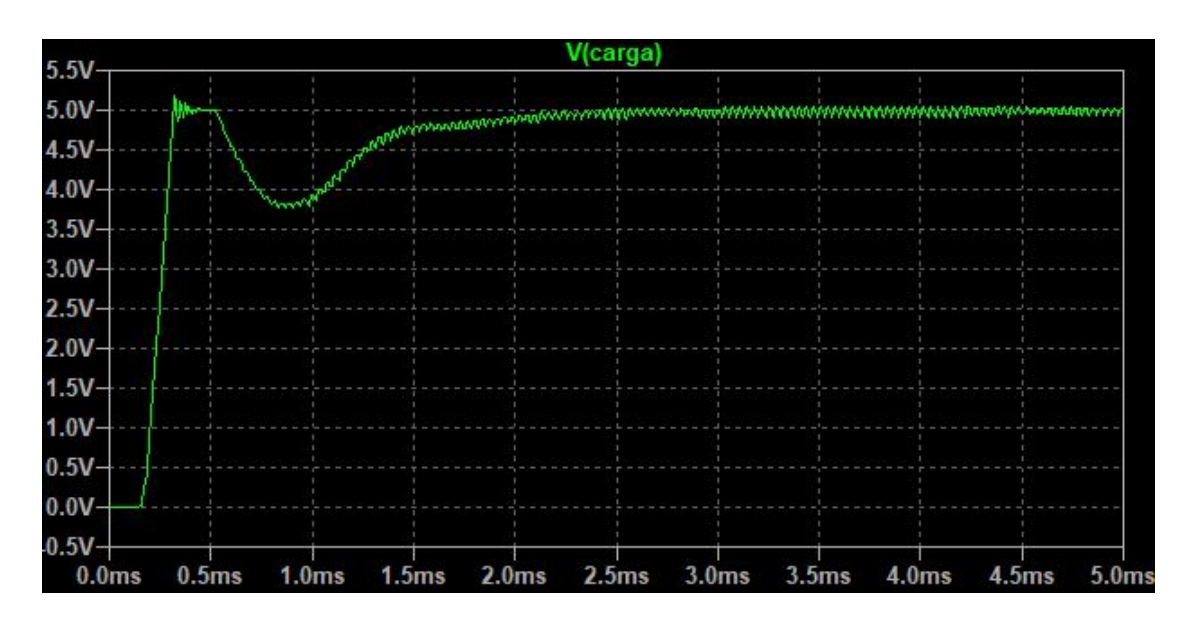

Figura 6.8: Voltaje en la carga para una distancia de 1cm entre los inductores.

Con 1.2cm de distancia entre los inductores, se obtiene una respuesta en la carga a la apreciada en la figura 6.9.

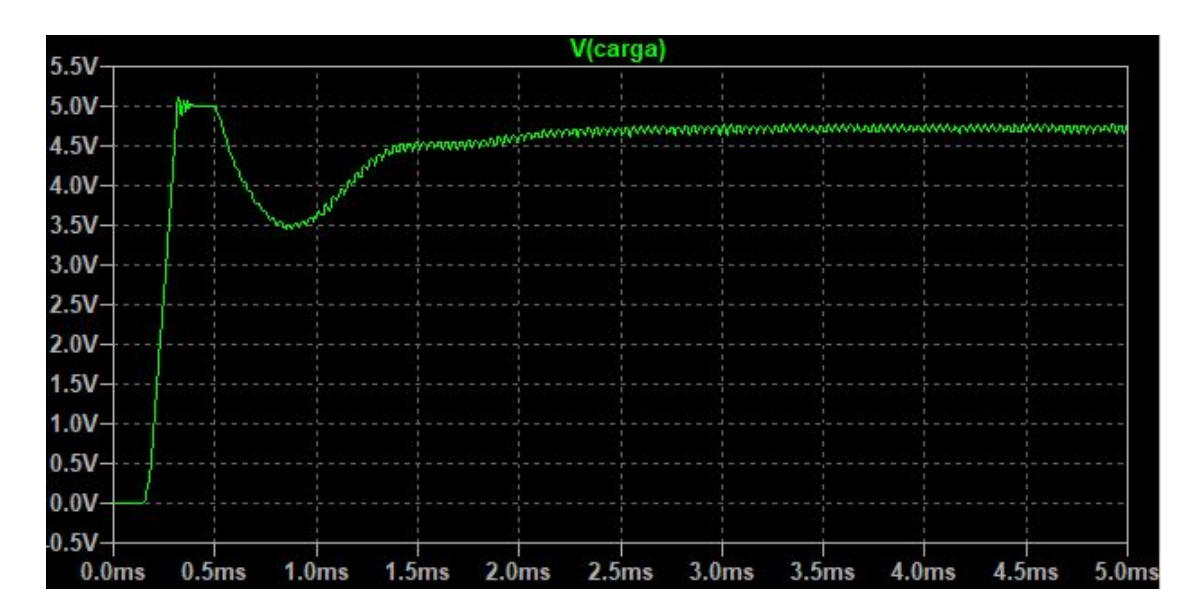

Figura 6.9: Voltaje en la carga para una distancia de 1.2cm entre los inductores.

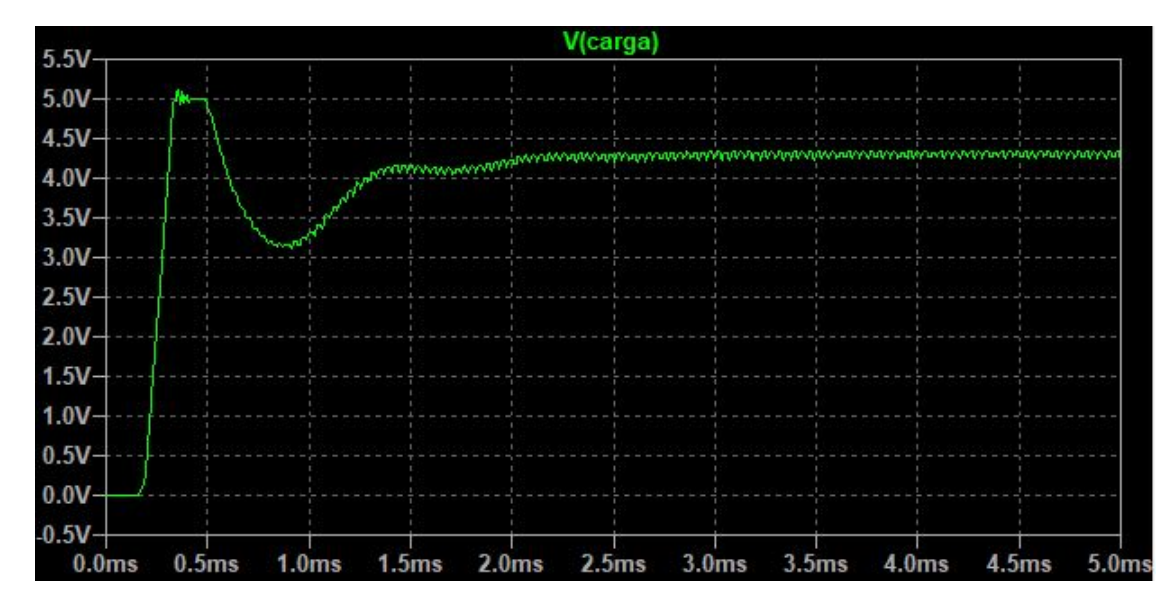

<span id="page-54-0"></span>Finalmente, a una distancia de 1.5cm de separación, se llega a obtener un comportamiento al apreciado en la figura [6.10.](#page-53-0)

Figura 6.10: Voltaje en la carga para una distancia de 1.5cm entre los inductores.

Como resultado a las simulaciones realizadas, se aprecia que a mayor distancia, menor es el nivel de potencia que se entrega a la carga. Cerca del cent´ımetro de distancia entre inductores, el nivel de potencia entregado a la carga empieza a limitarse. Ante el resultado apreciado en las gráficas previas, se recomienda establecer una distancia entre inductores no mayor a los 0.8cm de distancia, con el fin de obtener una operación adecuada de la carga. En una operación para una carga de tensión de 3.3V, la distancia a la que esta puede abarcar, llega a ser mayor, ya que demanda menos potencia de la etapa de transmisión.

## <span id="page-55-0"></span>Capítulo 7

# Sistema de monitoreo y distribución de energía

Una de las principales etapas del proyecto, es diseñar el sistema que logre determinar en que momento va a estar la alimentación auxiliar (proveniente de la red eléctrica) o la alimentación principal (proveniente de una bater´ıa conectada, ya sea a uno o varios m´odulos fotovoltaicos), distribuyendo energía al laboratorio. Una de las consideraciones que se tiene para este sistema, es hacer que la alimentación proveniente de la batería, esté priorizando la distribución de energía, y en el momento que se esté descargando, hacer que la alimentación auxiliar, llegue a energizar el laboratorio. Cabe destacar, que el nivel de voltaje establecido para la alimentación auxiliar es de  $12V_{DC}$ , siendo este valor el de la salida de la fuente de alimentación conmutada.

Para la etapa del monitoreo de potencia, se define el dispositivo el Feather M0 ATSAMD21, con módulo Wifi ATWINC1500 integrado. Este tiene como fin, el adquirir y procesar las señales de tensión y corriente medidas, y además de ser el sistema de control, para la determinación de la distribución de energía a usar. Una imagen de este dispositivo, se puede apreciar en la figura [7.1.](#page-54-0)

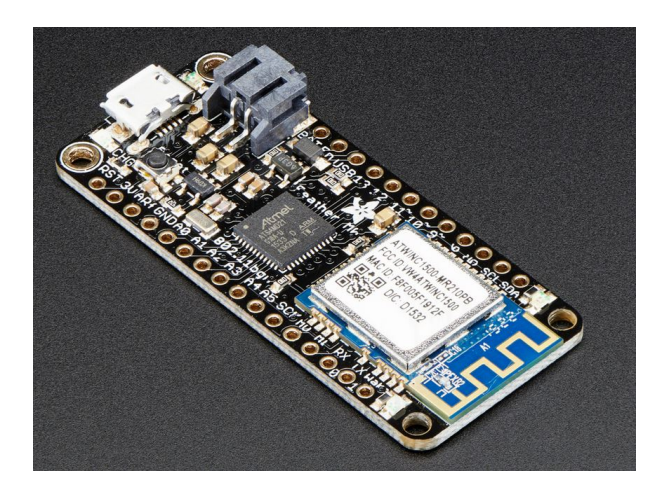

Figura 7.1: Adafruit Feather M0 WiFi ATWINC1500.

### <span id="page-56-0"></span>7.1. Características de la batería empleada

Para la sección de la alimentación principal, se define una batería modelo MasterSolar RA12-134D, como la que se aprecia en la figura [7.2.](#page-55-0)

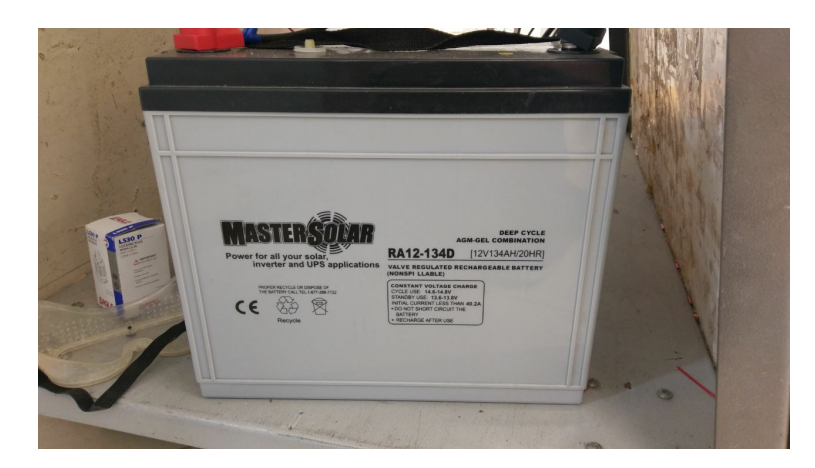

Figura 7.2: Batería empleada para la alimentación principal del laboratorio.

Esta posee una tensión nominal de  $12V_{DC}$ , cuya capacidad es de 134Ah. La curva de tensión de la batería mientras se descarga, se puede apreciar en la siguiente figura 7.3.

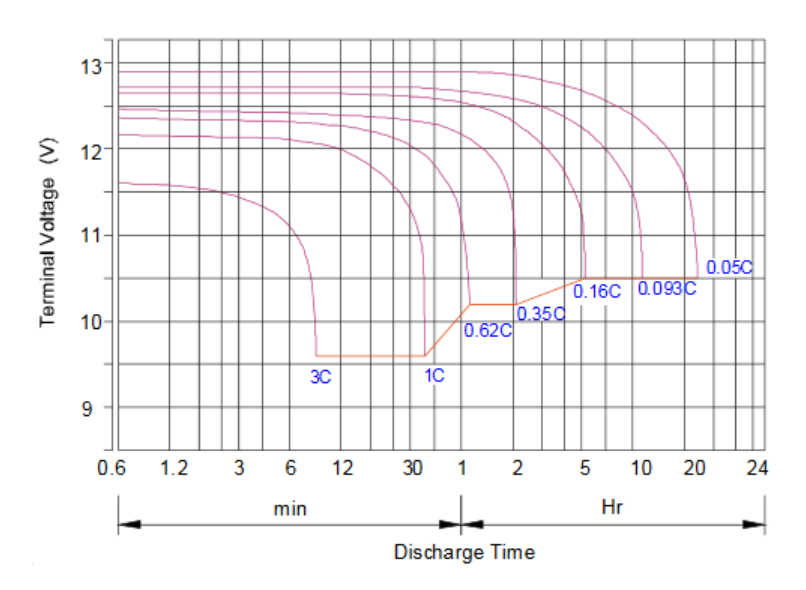

Figura 7.3: Curva de descarga de la batería empleada. Tomada de [\[5\]](#page-68-0).

Considerando el comportamiento de la descarga de la batería empleada, se define como una condición de "batería descargada", en el momento en que esta llegue a un valor de 11,00 Voltios. Conforme sigue operando la batería en este punto de tensión, la tensión decaería cada vez más rápido, por lo que definir un valor de tensión más bajo, forzaría a la batería a entrar en condición de corto circuito. Adem´as no se desea que la bater´ıa se descargue en su totalidad, ya que puede afectar la eficiencia a largo plazo.

#### <span id="page-57-0"></span>7.2. Diseño de la distribución de energía

Primero se define la manera en la que se alimenta el laboratorio, ya sea una alimentación proveniente de la batería o una auxiliar de la fuente de alimentación conmutada. Se propone el uso de relevadores, con el fin de realizar los cambios de alimentación. Para esta etapa se definen 2 relevadores, siendo ambos del modelo JQX-15F / 005-1Z1. Estos tienen la características de ser activados con 5V y con una corriente de 200mA. Pueden tolerar una corriente de 20A cuando están normalmente abiertos. Una imagen del relevador a emplear, se puede apreciar en la figura [7.4.](#page-56-0)

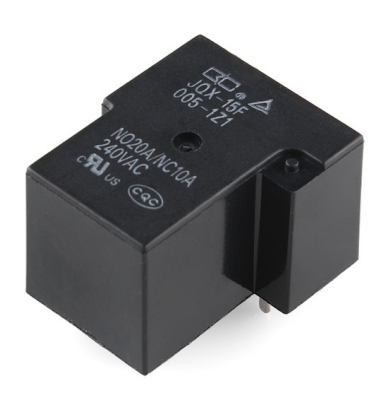

Figura 7.4: Relay empleado para la conmutación de fuentes de tensión.

Este relay requiere de 5V y al menos 200mA para activarse, y como el Feather M0 únicamente puede entregar/recibir hasta un nivel de tensión de 3.3V, se propone una etapa amplificadora empleando un transistor NPN en configuración emisor común. Cabe destacar que la tensión de 5V es obtenida de un regulador de voltaje (LM7805), cuya alimentación está dada por la tensión de salida proveniente de la fuente de alimentación conmutada. La configuración propuesta para la activación de los relays, junto con la etapa amplificadora, se puede apreciar en la figura 7.5.

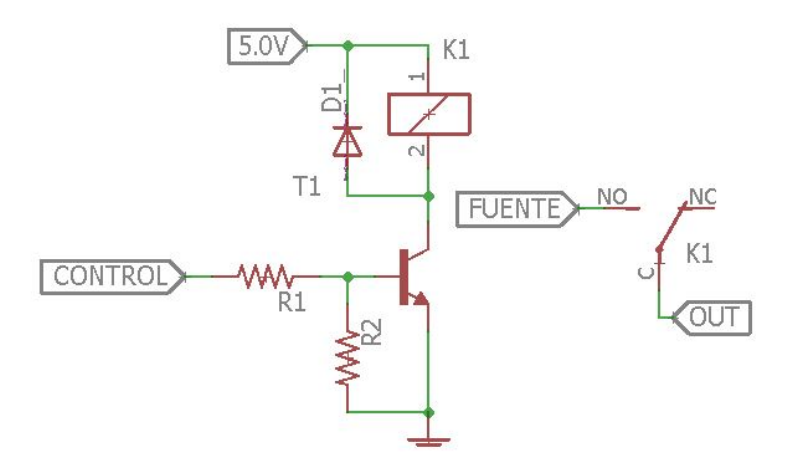

Figura 7.5: Configuración de activación y amplificación para los relays empleados.

<span id="page-58-0"></span>Para determinar el valor de R1, se debe considerar la ganancia estática (HFE) del transistor empleado (2SD882). Este posee una HFE t´ıpico de 150, por lo que podemos tener lo siguiente.

$$
I_{IN} = \frac{I_{OUT}}{H_{FE}}\tag{7.1}
$$

Por lo que empleando la ecuación 7.1, y sabiendo que  $I_{OUT} = 200 \text{mA}$ , se obtiene un valor de corriente de entrada de la etapa de amplificación de 1.33mA. Posteriormente empleando la Ley de Ohm se obtiene.

$$
R = \frac{V_{IN} - V_b}{I_{IN}}\tag{7.2}
$$

Este transistor posee una tensión de base de saturación de 1V, y lo que empleando la ecuación 7.2 se obtiene un valor de R de  $1,725K\Omega$ . Para determinar R1, se propone utilizar un valor de al menos 2 veces menor a R, con el fin de asegurar una corriente de salida para el relay, por lo que se define en 820Ω. Además, se coloca la resistencia R2 que corresponde a  $10KΩ$ , con el fin de formar una configuraci´on Pull-down, para as´ı evitar estados indeseados cuando se tiene una entrada de control de alta impedancia (situación que ocurre cuando se programa o inica el Feather M0).

Posteriormente, se conectan las salidas de los relays en un solo nodo, con el fin de que distribuir la energía en un solo bus de cables. Se colocan diodos de protección en la salida de cada etapa, para evitar las corrientes de fuga que ocurren a la hora de conmutar las fuentes de alimentación. Esta configuración se puede apreciar en la figura [7.6.](#page-57-0)

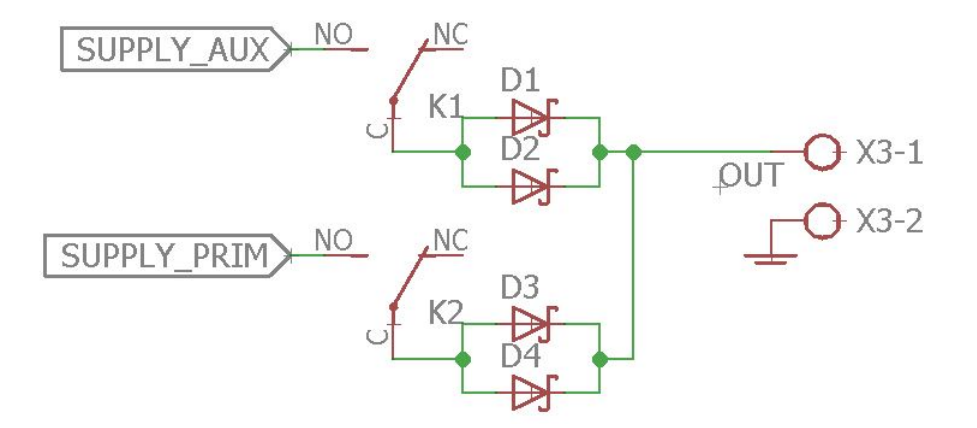

Figura 7.6: Etapa de salida de la conmutación de fuentes de alimentación.

Se emplean 2 diodos schottky (15SQ045) en paralelo en vez de uno, con el fin de reducir las perdidas de potencia, que ocurre cuando la demanda de corriente de las cargas es alta, ya que a mayor corriente fluye por un diodo, mayor es su tensión de adelanto. Estos diodos poseen una tensión de adelanto de  $0.3V$  sin carga, y  $0.4V$  a una corriente de 10A.

#### <span id="page-59-0"></span>7.3. Dise˜no del monitoreo de potencia

Esta etapa tiene como objetivo, obtener los parámetros de tensión y corriente, tanto de la alimentación primaria como auxiliar, con el fin de obtener el consumo de potencia de las cargas a base de la que entregan las fuentes. Además, con estos parámetros, se puede determinar que alimentación debe estar activa para la distribución de energía a las cargas.

Para determinar la tensión, se emplea una configuración de divisor de tensión por medio de resistencias, con el fin de no sobrepasar los 3.3V, que corresponden a la que puede tolerar el Feather M0. Además, a la salida de este se coloca un capacitor, para poder sujetar el nivel de tensión y obtener un valor más preciso en la medición. El valor de las resistencias se debe considerar lo suficientemente grande, tanto para evitar que no pase corriente a la hora de medir, y además tener una alta impedancia para poder desacoplarla con el dispositivo de adquisición. Para determinar la corriente, se emplea el módulo ACS712 de 20A, cuya medición se realiza por medio del efecto Hall. Este consiste en que la corriente que desea medirse, genera un campo magnético que el sensor convierte en un voltaje proporcional en su salida. El sensor de corriente a utilizar, se puede aprecia en la figura [7.7.](#page-58-0)

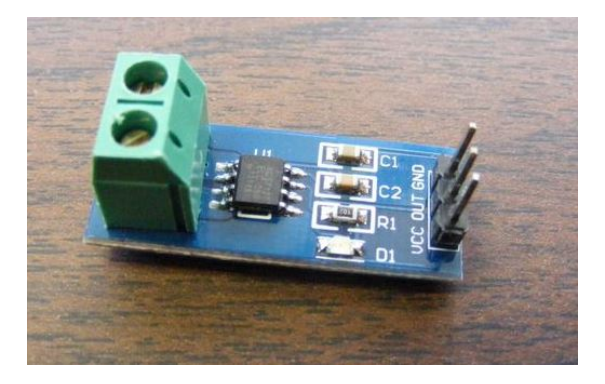

Figura 7.7: Sensor de corriente ACS712.

Este modelo posee una resolución de  $100mV/A$ , por lo que si la señal es procesada por el Feather M0 (cuyo ADC es de 12bits), se tiene que cada bit de lectura es aproximadamente 8mA. Este sensor tiene una tensión de referencia de 2.5V a una corriente de 0A. El comportamiento de la tensión de salida, respecto a la corriente medida, se puede apreciar en la figura 7.8.

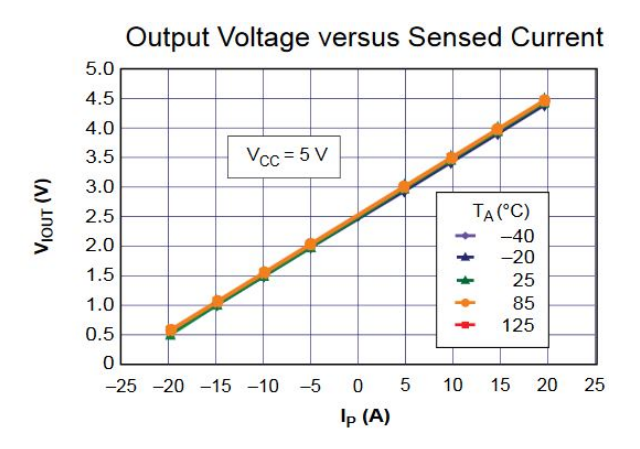

Figura 7.8: Tensión de salida respecto a la corriente medida del sensor ACS712 de 20A.

<span id="page-60-0"></span>Considerando la imagen [7.8,](#page-59-0) se propone medir la corriente de manera negativa, ya que de esta manera se obtiene un rango de tensión desde los 0.5V, hasta los 2.5V. En caso contrario, medir la corriente de manera positiva incurriría en la generación de valores de tensión mayores a los 3.3V, por que se requeriría para este caso, utilizar una etapa reductora de tensión, lo que conlleva en más hardware.

Unificando la medición de tensión y corriente, y adaptándola a la etapa de distribución de energía, se obtiene la configuración apreciada en la figura [7.9.](#page-59-0)

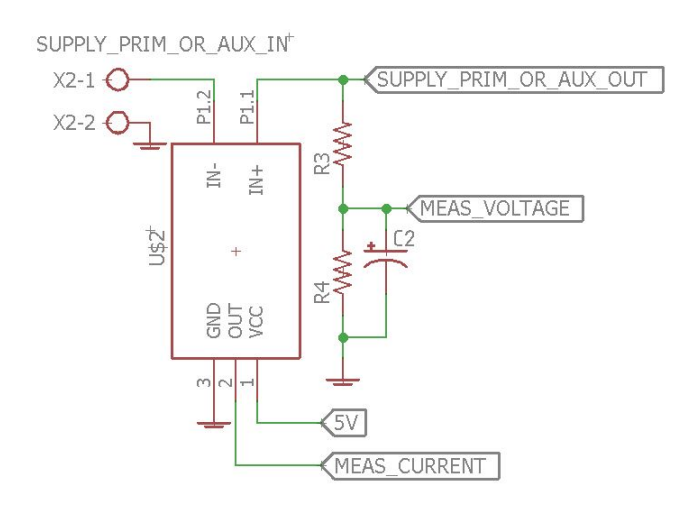

Figura 7.9: Topología de medición de corriente y tensión propuesta.

Para la topolog´ıa apreciada previamente, se define un valor de R3 de 10MΩ, y R4 un valor de  $2.4M\Omega$ . Cuando se tiene un voltaje de 12V en la alimentación, la tensión medida del divisor corresponde a 2.3226V, siendo un valor adecuado a medir, ya que el ADC del Feather M0 es de 12 bits, logrando percibir hasta 0.8mV/bits.

Considerando la medición de tensión y corriente para cada etapa de conmutación, se tiene un total de 4 señales a procesar. Además se propone medir la tensión y corriente de las etapas posteriores a la salida del sistema de monitoreo de potencia. Cabe recalcar, a como se mencionó a inicios del capitulo [4,](#page-29-0) se emplearán 3 convertidores Buck posteriores a la salida de esta etapa, por lo que se tiene una lectura de tensión y corriente adicional para cada una salida de los convertidores. Por lo que en manera resumida, se procesarán 10 señales analógicas de las lecturas de tensión y corriente del espacio de trabajo.

Se debe considerar, que el Feather M0 solamente puede procesar 6 señales analógicas, por lo que se propone la implementación de un multiplexor 8:1 para poder procesar 8 de estas señales y las otras 2 se˜nales conectadas directamente al Feather M0. El multiplexor propuesto es el 74HC4051.

#### 7.4. Estructura general del sistema

Habiendo definido la manera de obtener los parámetros de tensión y corriente, y exponer la metodología para la selección del tipo de alimentación, se realiza el diseño en conjunto de las etapas que conforman este sistema. Se emplea el software Eagle de Autodesk, en donde el componente Feather requirió ser diseñado, ya que no se encuentra disponible como un solo módulo este componente. En la figura [7.10,](#page-60-0) se puede apreciar la estructura diseñada.

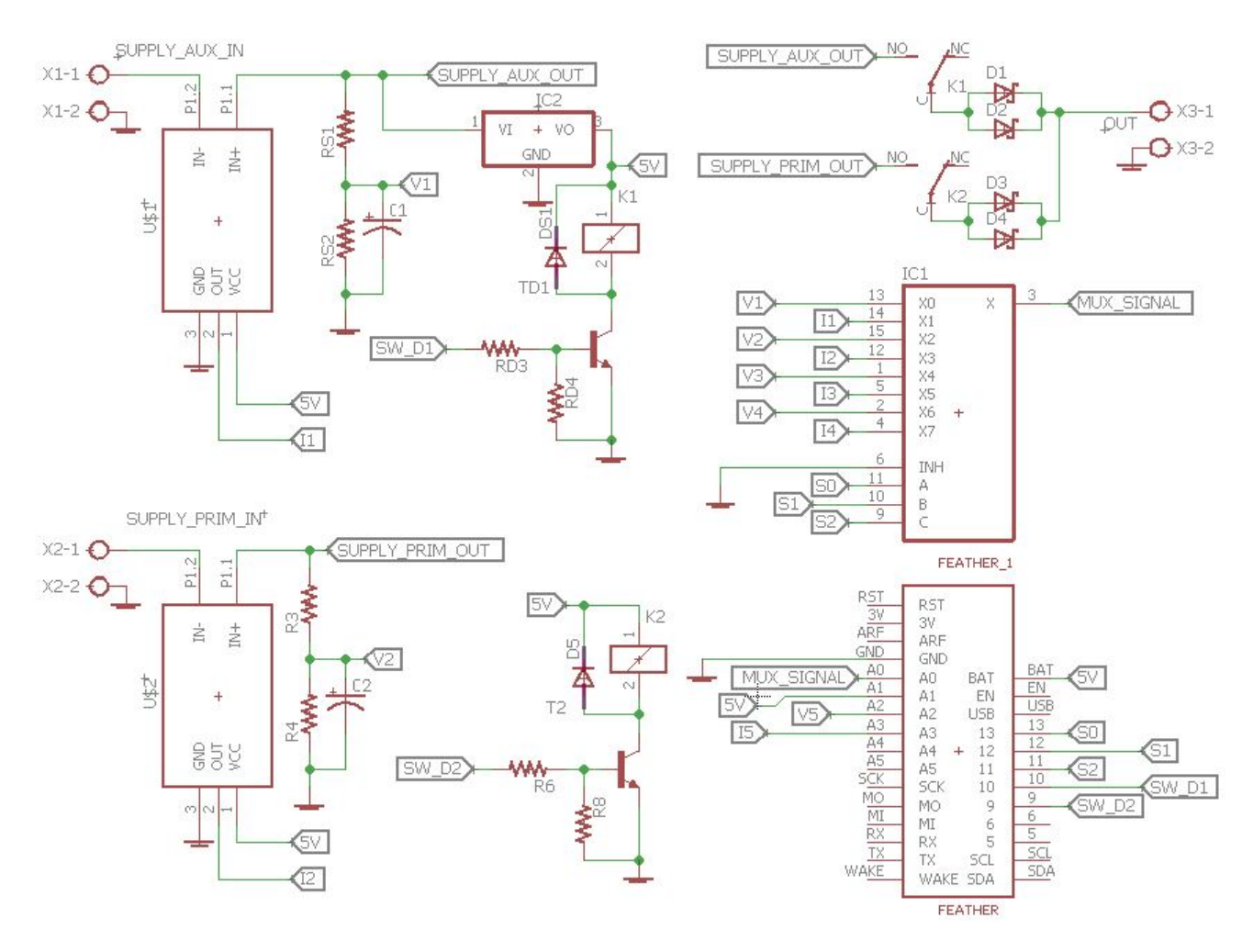

Figura 7.10: Esquemático del sistema de monitoreo y distribución de energía.

Cabe destacar, que las señales V3, I3, V4, I4, V5 e I5, corresponden a la medición de los parámetros de tensión y corriente, posterior a cada convertidor Buck empleado en el laboratorio. La señal OUT corresponde a la salida general de este sistema, cuya tensión es de 12V y su corriente puede darse hasta cerca de los 16A, teniendo de igual manera una potencia de salida de 190W.

Teniendo el diseño del sistema, se realiza la implementación del prototipo, que en este caso el montaje se da en una placa ferroboard, con el fin de evaluar su operación y condiciones, tanto en el monitoreo de potencia, como en la etapa de distribución de las fuentes de alimentación. El prototipo dise˜nado, se puede apreciar en la figura 7.11.

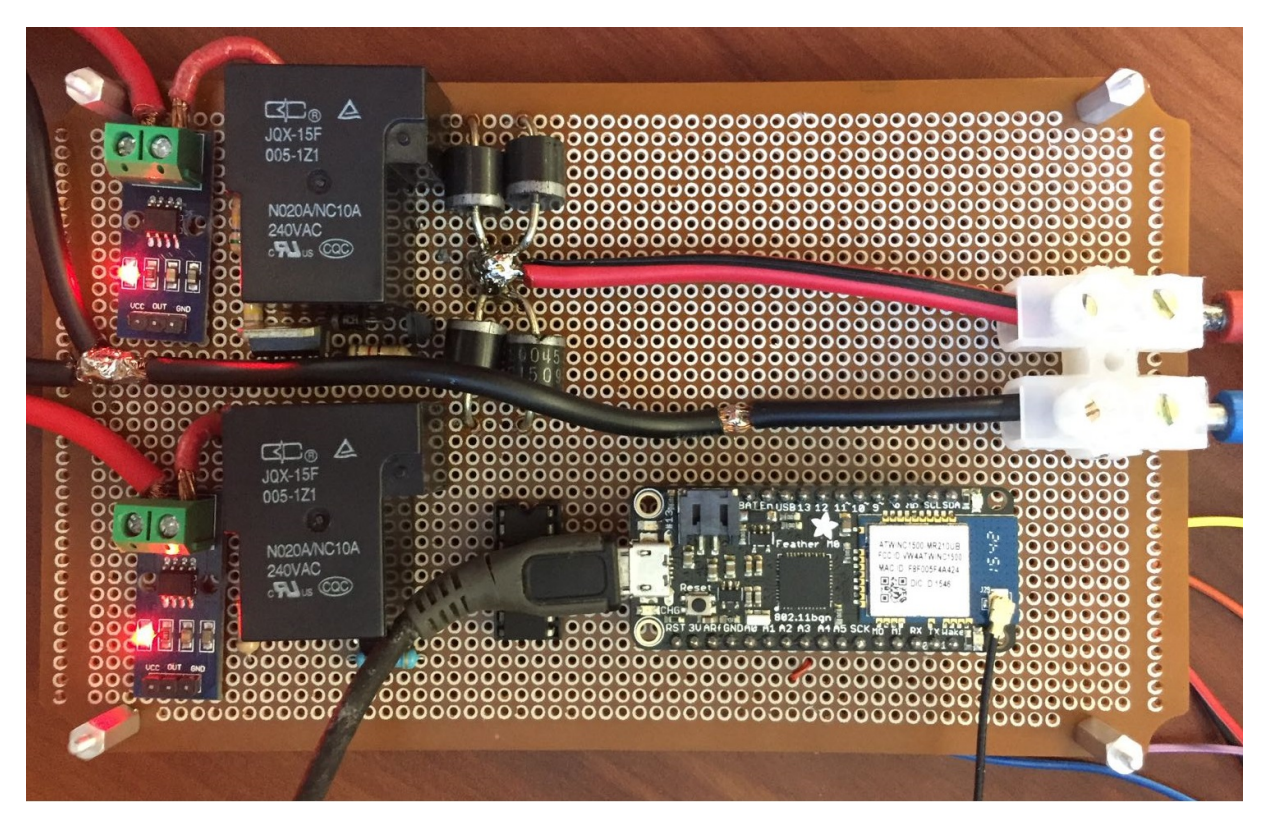

Figura 7.11: Prototipo del sistema de monitoreo y distribución de energía.

### 7.5. Operación del prototipo desarrollado

Para poner a prueba el prototipo, se emplearon cargas resistivas de 1Ω, cuya tolerancia de potencia es alta (100W cada una). Se utilizaron estos componentes como cargas, en vez de los equipos propuestos para el espacio de trabajo, ya que hubieron atrasos en la llegada de los mismos. Se emplearon diferentes valores de resistencias equivalentes, con el fin de obtener diferentes potencias y adem´as llegar a un valor de potencia similar a la nominal del espacio de trabajo.

Para el monitoreo de potencia, se propone el uso del sitio web "ThingSpeak". Esta es una base de datos gratuita, con el fin de monitorear parámetros en tiempo real de manera gráfica. Los valores de las tensiones y corrientes medidas ser´an almacenadas en esta base de datos, con el fin de ser analizadas posteriormente para obtener los parámetros de potencia y energía.

Se colocaron las cargas resistivas directamente después del prototipo desarrollado, y no después de los convertidores Buck, como se tiene definido en la figura [4.1.](#page-28-0) El motivo es que obtener un valor de potencia alto en la salida de estos convertidores, requiere de un valor resistivo muy bajo (menor a los 0.2Ω), esto porque los convertidores entregan 5V, y en la salida de sistema de monitoreo, la tensión es de 12V, por lo que a mayor tensión con un mismo valor resistivo, se puede obtener una mayor potencia de salida. Conseguir una resistencia de potencia de un valor muy bajo, llega a ser de igual manera muy dif´ıcil, por lo que el empleo de los convertidores Buck para esta prueba de potencia y monitoreo, llegan a ser descartado.

La operación del prototipo desarrollado se puede apreciar en la figura 7.12.

<span id="page-63-0"></span>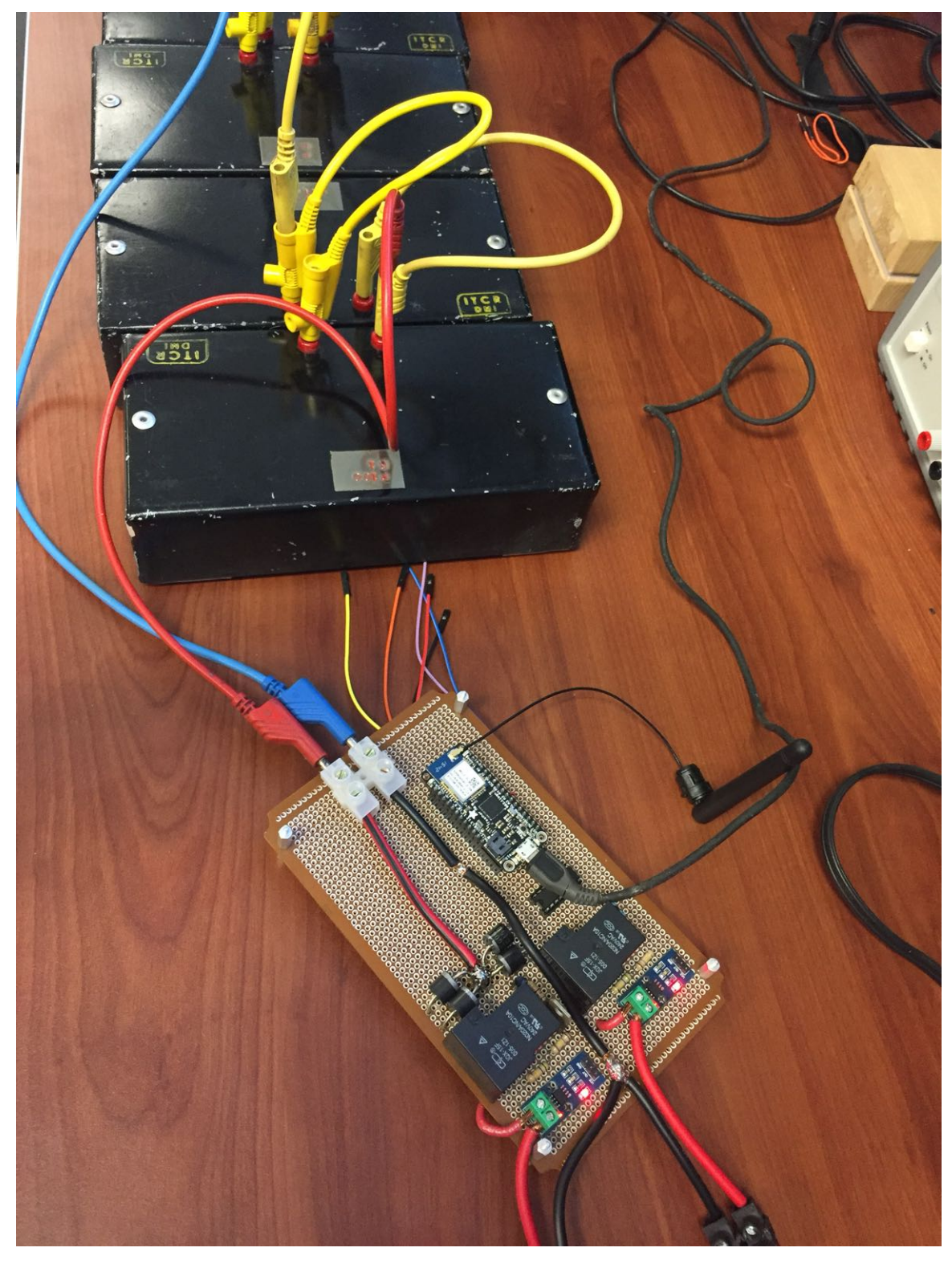

Figura 7.12: Operación del prototipo empleando cargas resistivas de potencia.

<span id="page-64-0"></span>Se utilizó la alimentación auxiliar para las pruebas de potencia y monitoreo. En ella se realizaron diferentes cambios de equivalentes resistivos en un lapso de 3 horas. Los datos fueron enviados aproximados cada 2 minutos, con el fin de comprobar la estabilidad de la conexión y no cada 30 minutos como se tiene establecido para el laboratorio. El tiempo de transmisión de información de igual manera se puede cambiar, definiendo el lapso en el c´odigo desarrollado apreciado en el Apéndice [A.1.](#page-0-0) Los parámetros de tensión y corriente medidos, se pueden apreciar en la figura [7.13.](#page-63-0)

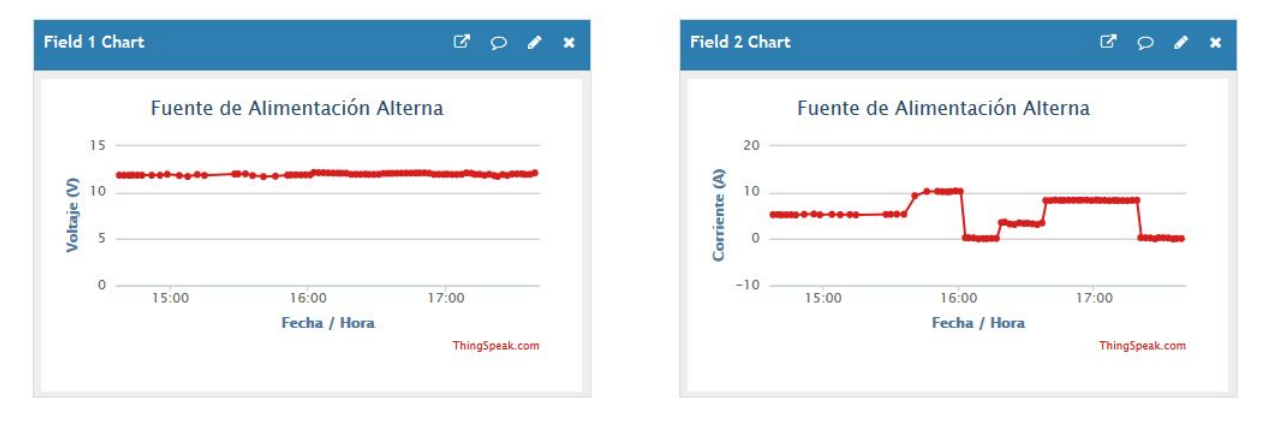

Figura 7.13: Valores de tensión y corriente medidos del sitio web Thingspeak.

De los valores medidos, se obtiene que la tensión llega a ser de aproximadamente de 12V, sin ninguna variación significativa. En la gráfica de corriente, esta ya llega a percibir variaciones, por motivo de los cambios de carga que se realizaban. Se logró obtener una corriente superior a los 10A, llegando a ser un valor superior a la mitad de la que puede consumir el espacio de trabajo. Cabe recordar que la máxima corriente que podría consumir las cargas es de 15.8A, para una potencia máxima de 190W. Teniendo en la nube los datos de tensión y corriente, se procede a obtener el comportamiento de la potencia. Se determina el valor de la potencia máxima, mínima, promedio e instantánea. El comportamiento de estos parámetros se puede apreciar en la figura 7.14.

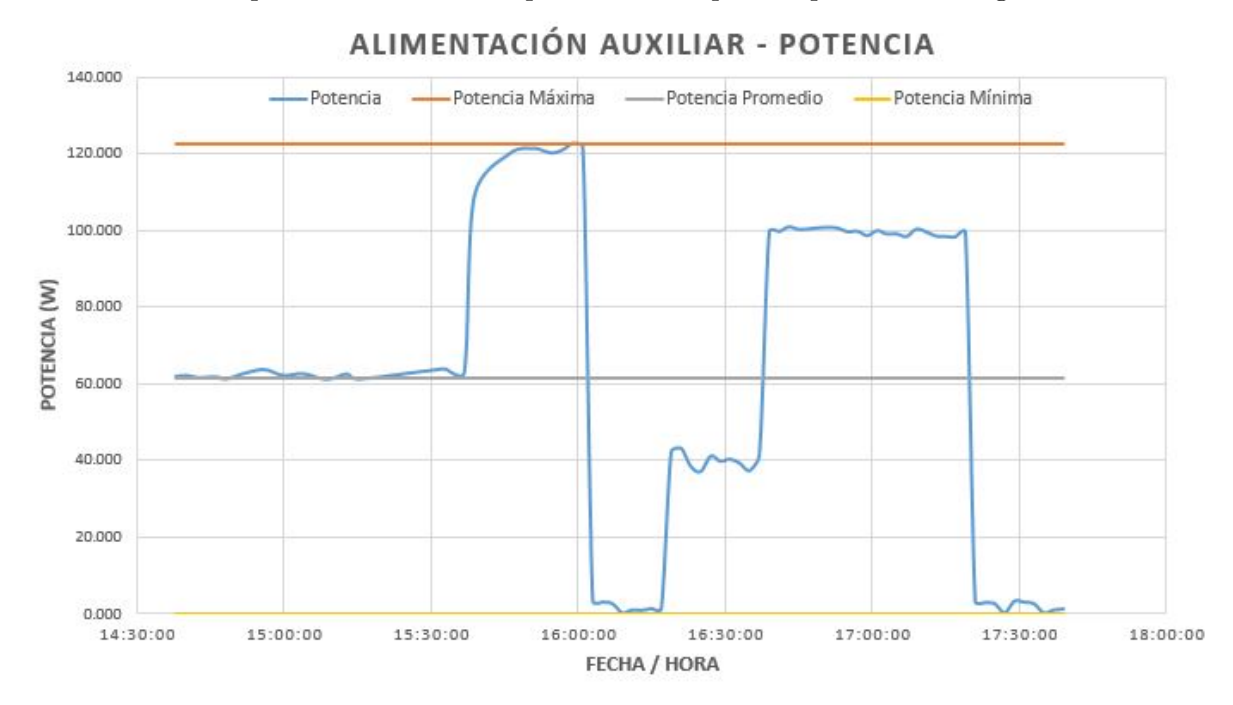

Figura 7.14: Parámetros de potencia del comportamiento percibido en el prototipo desarrollado.

Se logra apreciar que la potencia máxima percibida llega a ser más de los 120W, y la mínima cerca de los 0W, siendo esta potencia dada cuando no se percibía ninguna carga a la salida (circuito abierto). Con los parámetros de potencia obtenidos, se determina la energía consumida en el espacio de trabajo. Cabe destacar, que la medición de energía se evalúa cada hora, iniciando a la media hora posterior de cada una. Este supuesto es únicamente para la medición realizada, con el fin de poder determinar el consumo de energía presente en el lapso definido en la prueba. La energía medida para esta prueba, se puede apreciar en la figura [7.15.](#page-64-0)

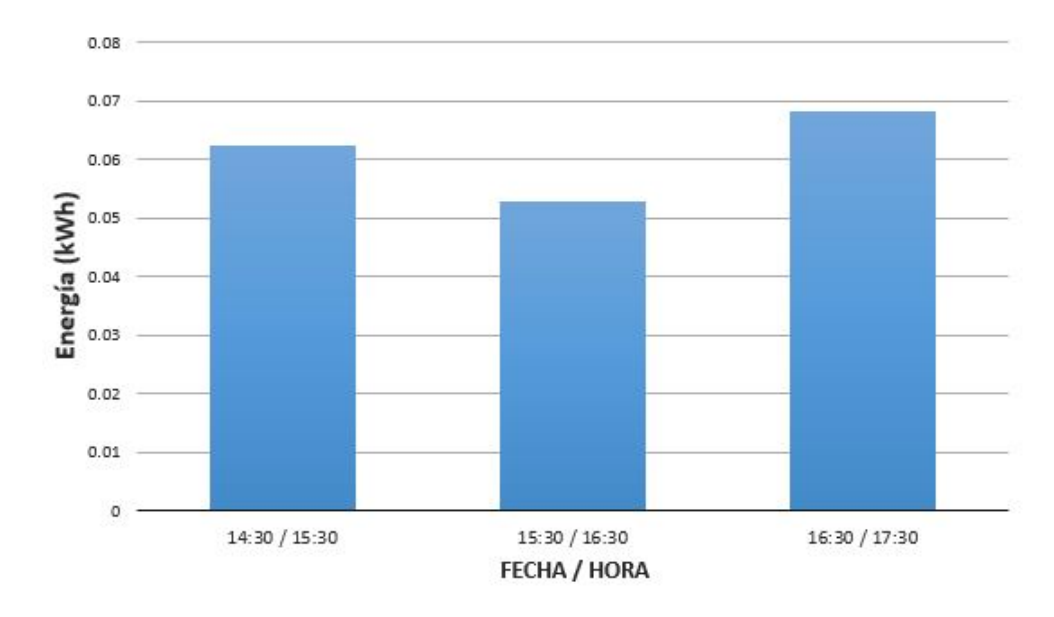

#### ALIMENTACIÓN AUXILIAR - ENERGÍA

Figura 7.15: Consumo de energía en los lapsos de prueba realizados con el prototipo desarrollado.

Teniendo la energía medida en los lapsos de tiempo en el que estuvo el prototipo operando, se aprecia que el consumo estuvo relativamente similar. Entre los 0.05kWh y los 0.07kWh, por motivo de que a la mitad de las horas en la que se hizo la medición, la energía consumida no fue constante. Se pretende que para la implementación del sistema de monitoreo, ya empleando los SBCs como cargas, la energía sería evaluada cada día, con el fin de tener una mejor apreciación del consumo.

## Capítulo 8

## Conclusiones y recomendaciones

#### 8.1. Conclusiones

- Se realizó una investigación de diferentes ordenadores de placa única para definir cuales van a ser empleados para la zona de trabajo. Se determinó que los dispositivos seleccionados son la Raspberry Pi 3 Model B, la Asus Tinker Board, la Orange Pi Plus 2 y la ODRIOD-C2.
- Se realizó una investigación de diferentes monitores de alimentación USB, en donde el definido para emplear en el espacio de trabajo es el Gechic 1503I.
- Se logra diseñar el sistema de alimentación de energía, en donde se involucra la estructura de una fuente de alimentación conmutada, cuya tensión de salida es de  $12V$ , y un convertidor DC/DC Buck de salida de 5V. En ambos convertidores se obtiene un rizado de tensión no mayor al 2 % ante diferentes cargas.
- Se realiza el diseño de la etapa de alimentación inductiva, en donde se puede obtener un valor de tensión de 5V y corriente de salida de hasta 1A, para una distancia máxima de 1.0cm.
- Se diseñó el sistema de monitoreo, en donde los parámetros de tensión y corriente fueron enviados exitosamente a "ThingSpeak" en un intervalo de 2 minutos, para posteriormente tener el comportamiento del consumo de potencia y energía del espacio de trabajo.
- Se comprueba la operación de la alimentación auxiliar, en el momento que la tensión de la batería definida llega a un nivel de tensión de aproximadamente 11V.

### 8.2. Recomendaciones

- De considerar otro SBC o monitor USB, se debe tomar en cuenta el nivel de tensión y corriente de alimentación, ya que los convertidores DC están definidos para entregar 5V y hasta 15A a las cargas.
- Si se pretende cambiar de batería, se debe considerar la curva de carga y descarga, ya que dependiendo de su comportamiento, el nivel de tensión para empezar a operar la alimentación puede variar.
- Emplear un cable de calibre grueso (preferiblemente AWG 14 o menor), con el fin de reducir las perdidas de energía cuando se realice la instalación en el espacio de trabajo.
- Emplear una placa de cobre de 2 pulgadas y doble capa, para poder realizar el PCB del prototipo realizado, ya que la corriente a pasar puede llegar cerca de los 16A.
- Definir componentes que posean una baja resistencia equivalente, con el fin de reducir las perdidas de que se puedan dar en cada uno, principalmente para el dise˜no de los convertidores y la etapa de alimentación inductiva.

## <span id="page-68-0"></span>**Bibliografía**

- [1] H. Sánchez, "Diagnóstico energético para el campus central y centro académico," 2016.
- [2] "Aoc e1659fwu." disponible en: [http://us.aoc.com/product\\_feature.php?id=62](http://us.aoc.com/product_feature.php?id=62).
- [3] "Arduino uno rev3." disponible en: <https://store.arduino.cc/usa/arduino-uno-rev3>.
- [4] "Msp430 launchpad value line development kit." disponible en: [http://www.ti.com/tool/](http://www.ti.com/tool/MSP-EXP430G2) [MSP-EXP430G2](http://www.ti.com/tool/MSP-EXP430G2).
- [5] "Ra12-134d." disponible en: [https://www.yeint.fi/image/data/incomingPdf/RA134D-12/](https://www.yeint.fi/image/data/incomingPdf/RA134D-12/Tuotetiedot_RA134D_12.pdf) [Tuotetiedot\\_RA134D\\_12.pdf](https://www.yeint.fi/image/data/incomingPdf/RA134D-12/Tuotetiedot_RA134D_12.pdf).
- [6] B. A, Santokhee . G, "Power consumption of the raspberry pi: A comparative analysis." disponible en: <http://ieeexplore.ieee.org/document/7737367/>, 2016.
- [7] E. Upton and G. Halfacree, "Raspberry pi user guide." disponible en: [http://www.cs.unca.](http://www.cs.unca.edu/~bruce/Fall14/360/RPiUsersGuide.pdf) [edu/~bruce/Fall14/360/RPiUsersGuide.pdf](http://www.cs.unca.edu/~bruce/Fall14/360/RPiUsersGuide.pdf), 2014.
- [8] "Asus tinker board." disponible en: [https://www.asus.com/us/Single-Board-Computer/](https://www.asus.com/us/Single-Board-Computer/Tinker-Board/) [Tinker-Board/](https://www.asus.com/us/Single-Board-Computer/Tinker-Board/).
- [9] "Lattepanda 4g/64gb." disponible en: [http://www.lattepanda.com/product-details/](http://www.lattepanda.com/product-details/?pid=3) [?pid=3](http://www.lattepanda.com/product-details/?pid=3).
- [10] "Adapteva parallella." disponible en: [https://www.parallella.org/docs/parallella\\_](https://www.parallella.org/docs/parallella_manual.pdf) [manual.pdf](https://www.parallella.org/docs/parallella_manual.pdf).
- [11] "Cubieboard6." disponible en: [http://www.cubietech.com/product-detail/](http://www.cubietech.com/product-detail/cubieboard6/) [cubieboard6/](http://www.cubietech.com/product-detail/cubieboard6/).
- [12] "Orange pi plus 2." disponible en: <http://www.orangepi.org/orangepiplus2/>.
- [13] "Intel nuc board de3815tybe." disponible en: [https://www.intel.com/content/dam/](https://www.intel.com/content/dam/support/us/en/documents/boardsandkits/DE3815TYBE_TechProdSpec09.pdf) [support/us/en/documents/boardsandkits/DE3815TYBE\\_TechProdSpec09.pdf](https://www.intel.com/content/dam/support/us/en/documents/boardsandkits/DE3815TYBE_TechProdSpec09.pdf).
- [14] "Odriod-c2." disponible en: [http://www.hardkernel.com/main/products/prdt\\_info.php?](http://www.hardkernel.com/main/products/prdt_info.php?g_code=G145457216438) [g\\_code=G145457216438](http://www.hardkernel.com/main/products/prdt_info.php?g_code=G145457216438).
- [15] "Gechic usb monitor." disponible en: <https://www.gechic.com/>.
- [16] "Waveshare 10.1inch hdmi lcd." disponible en: [https://www.waveshare.com/wiki/10.](https://www.waveshare.com/wiki/10.1inch_HDMI_LCD_(B)_(with_case)) [1inch\\_HDMI\\_LCD\\_\(B\)\\_\(with\\_case\)](https://www.waveshare.com/wiki/10.1inch_HDMI_LCD_(B)_(with_case)).
- <span id="page-69-0"></span>[17] P. R. W. Mohan. N, M. Underland T., "Electrónica de potencia: Convertidores, aplicaciones y diseño.." disponible en: [https://hellsingge.files.wordpress.com/2015/02/](https://hellsingge.files.wordpress.com/2015/02/electronica-de-potencia-mohan-3ra-edicion.pdf) [electronica-de-potencia-mohan-3ra-edicion.pdf](https://hellsingge.files.wordpress.com/2015/02/electronica-de-potencia-mohan-3ra-edicion.pdf), 2009.
- [18] A. F. F. A. Blaabjerg, J. Consoli and J. D. Vanwyk., "The future of electric power processing and conversion." disponible en: <ieeexplore.ieee.org/document/1388654/>, 2005.
- [19] A. Emadi, A. Khaligh, Z. Nie, and Y. J. Lee, "Integrated power electronic converters and digital control." disponible en: <www.gbv.de/dms/ilmenau/toc/597567166.PDF>, 2009.
- [20] I. Poole, "Passive power factor correction." disponible en: [http://www.](http://www.radio-electronics.com/info/power-management/power-factor-correction-pfc/passive-nonlinear-load-pfc.php) [radio-electronics.com/info/power-management/power-factor-correction-pfc/](http://www.radio-electronics.com/info/power-management/power-factor-correction-pfc/passive-nonlinear-load-pfc.php) [passive-nonlinear-load-pfc.php](http://www.radio-electronics.com/info/power-management/power-factor-correction-pfc/passive-nonlinear-load-pfc.php), 2015.
- [21] J. Zhang, M. Jovanovic, and F. Lee, "Comparison between ccm two-stage and single-stage boost pfc converters." disponible en: [ieeexplore.ieee.org/iel4/6059/16190/00749674.](ieeexplore.ieee.org/iel4/6059/16190/00749674.pdf) [pdf](ieeexplore.ieee.org/iel4/6059/16190/00749674.pdf), 1999.
- [22] J. Zhang, "Study and improvement of single-stage power factor correction techniques," 1998.
- [23] S. Abdel-Rahman, "Ccm pfc boost converter design." disponible en: [https://www.mouser.](https://www.mouser.in/pdfdocs/2-7.pdf) [in/pdfdocs/2-7.pdf](https://www.mouser.in/pdfdocs/2-7.pdf), 2013.
- [24] F. S. Sam Abdel-Rahman and K. Siu, "Pfc boost converter design guide." disponible en: [https://www.infineon.com/dgdl/](https://www.infineon.com/dgdl/Infineon-ApplicationNote_PFCCCMBoostConverterDesignGuide-AN-v02_00-EN.pdf?fileId=5546d4624a56eed8014a62c75a923b05) [Infineon-ApplicationNote\\_PFCCCMBoostConverterDesignGuide-AN-v02\\_00-EN.pdf?](https://www.infineon.com/dgdl/Infineon-ApplicationNote_PFCCCMBoostConverterDesignGuide-AN-v02_00-EN.pdf?fileId=5546d4624a56eed8014a62c75a923b05) [fileId=5546d4624a56eed8014a62c75a923b05](https://www.infineon.com/dgdl/Infineon-ApplicationNote_PFCCCMBoostConverterDesignGuide-AN-v02_00-EN.pdf?fileId=5546d4624a56eed8014a62c75a923b05), 2016.
- [25] R. L. Steigerwald, "A comparison of half-bridge resonant converter topologies." disponible en: <eeexplore.ieee.org/iel5/63/238/00004347.pdf>, 1988.
- [26] A. Dumais, "Llc resonant converters increase efficiency in dc-to-dc applications." disponible en: [http://www.powerelectronics.com/regulators/](http://www.powerelectronics.com/regulators/llc-resonant-converters-increase-efficiency-dc-dc-applications) [llc-resonant-converters-increase-efficiency-dc-dc-applications](http://www.powerelectronics.com/regulators/llc-resonant-converters-increase-efficiency-dc-dc-applications), 2011.
- [27] E. Rogers, "Understanding buck power stages in switchmode power supplies." disponible en: <www.ti.com/lit/an/slva057/slva057.pdf>, 1999.
- [28] B. Hauke, "Basic calculation of a buck converter's power stage." disponible en: [www.ti.com/](www.ti.com/lit/an/slva477b/slva477b.pdf) [lit/an/slva477b/slva477b.pdf](www.ti.com/lit/an/slva477b/slva477b.pdf), 2015.
- [29] R. McArthur, "Making use of gate charge information in mosfet and igbt data sheets.." disponible en: [https://www.microsemi.com/document-portal/doc\\_view/](https://www.microsemi.com/document-portal/doc_view/14697-making-use-of-gate-charge-information-in-mosfet-and-igbt-data-sheets) [14697-making-use-of-gate-charge-information-in-mosfet-and-igbt-data-sheets](https://www.microsemi.com/document-portal/doc_view/14697-making-use-of-gate-charge-information-in-mosfet-and-igbt-data-sheets), 2001.
- [30] S. S. Valtchev, E. N. Baikova, and L. R. Jorge, "Electromagnetic field as the wireless transporter of energy." disponible en: <facta.junis.ni.ac.rs/eae/fu2k123/eae120301.pdf>, 2012.
- [31] J. C. Maxwell, "A treatise on electricity and magnetism." disponible en: [www.aproged.pt/](www.aproged.pt/biblioteca/MaxwellI.pdf) [biblioteca/MaxwellI.pdf](www.aproged.pt/biblioteca/MaxwellI.pdf), 1881.
- <span id="page-70-0"></span>[32] D. W. Baarman and J. Schwannecke, "White paper: Understanding wireless power," Fulton Innovation. Retrieved January, vol. 3, 2015.
- [33] G. Ashwin, "All about transfering power wirelessly." disponible en: [http:](http://electronicsforu.com/electronics-projects/electronics-design-guides/transferring-power-wirelessly-2) [//electronicsforu.com/electronics-projects/electronics-design-guides/](http://electronicsforu.com/electronics-projects/electronics-design-guides/transferring-power-wirelessly-2) [transferring-power-wirelessly-2](http://electronicsforu.com/electronics-projects/electronics-design-guides/transferring-power-wirelessly-2), 2013.
- [34] W. González-Viñas and H. L. Mancini, *Ciencia de los materiales*. Editorial Ariel, 2003.
- [35] M. Huschens, "Various techniques for wireless charging." disponible en: [http://www.eetasia.](http://www.eetasia.com/STATIC/PDF/201206/EEOL_2012JUN01_RFD_POW_TA_01.pdf) [com/STATIC/PDF/201206/EEOL\\_2012JUN01\\_RFD\\_POW\\_TA\\_01.pdf](http://www.eetasia.com/STATIC/PDF/201206/EEOL_2012JUN01_RFD_POW_TA_01.pdf), 2012.
- [36] J. R. Lucas, "Resonance mutual inductance." disponible en: [http://www.elect.mrt.ac.lk/](http://www.elect.mrt.ac.lk/EE201_resonance_mutual.pdf) [EE201\\_resonance\\_mutual.pdf](http://www.elect.mrt.ac.lk/EE201_resonance_mutual.pdf), 2001.
- [37] A. P. Hu, "Selected resonant converters for ipt power supplies." disponible en: [https://www.researchgate.net/profile/Aiguo\\_Hu/publication/37984661\\_Selected\\_](https://www.researchgate.net/profile/Aiguo_Hu/publication/37984661_Selected_resonant_converters_for_IPT_power_supplies/links/555d104e08ae9963a112119d/Selected-resonant-converters-for-IPT-power-supplies.pdf) [resonant\\_converters\\_for\\_IPT\\_power\\_supplies/links/555d104e08ae9963a112119d/](https://www.researchgate.net/profile/Aiguo_Hu/publication/37984661_Selected_resonant_converters_for_IPT_power_supplies/links/555d104e08ae9963a112119d/Selected-resonant-converters-for-IPT-power-supplies.pdf) [Selected-resonant-converters-for-IPT-power-supplies.pdf](https://www.researchgate.net/profile/Aiguo_Hu/publication/37984661_Selected_resonant_converters_for_IPT_power_supplies/links/555d104e08ae9963a112119d/Selected-resonant-converters-for-IPT-power-supplies.pdf), 2001.
- [38] S. Lopera, "Permeabilidad relativa," Trabajo de Promoción a Profesor Asistente: Universidad Nacional de Colombia, sede Medellín, 1996.
- [39] J. D. Corrigan, "Circuits containing inductance." disponible en: [https://classes.](https://classes.engineering.wustl.edu/jee2330/) [engineering.wustl.edu/jee2330/](https://classes.engineering.wustl.edu/jee2330/), 2017.

# Apéndices

### Apéndice A.1: Código de monitoreo y distribución empleado en el Feather M0.

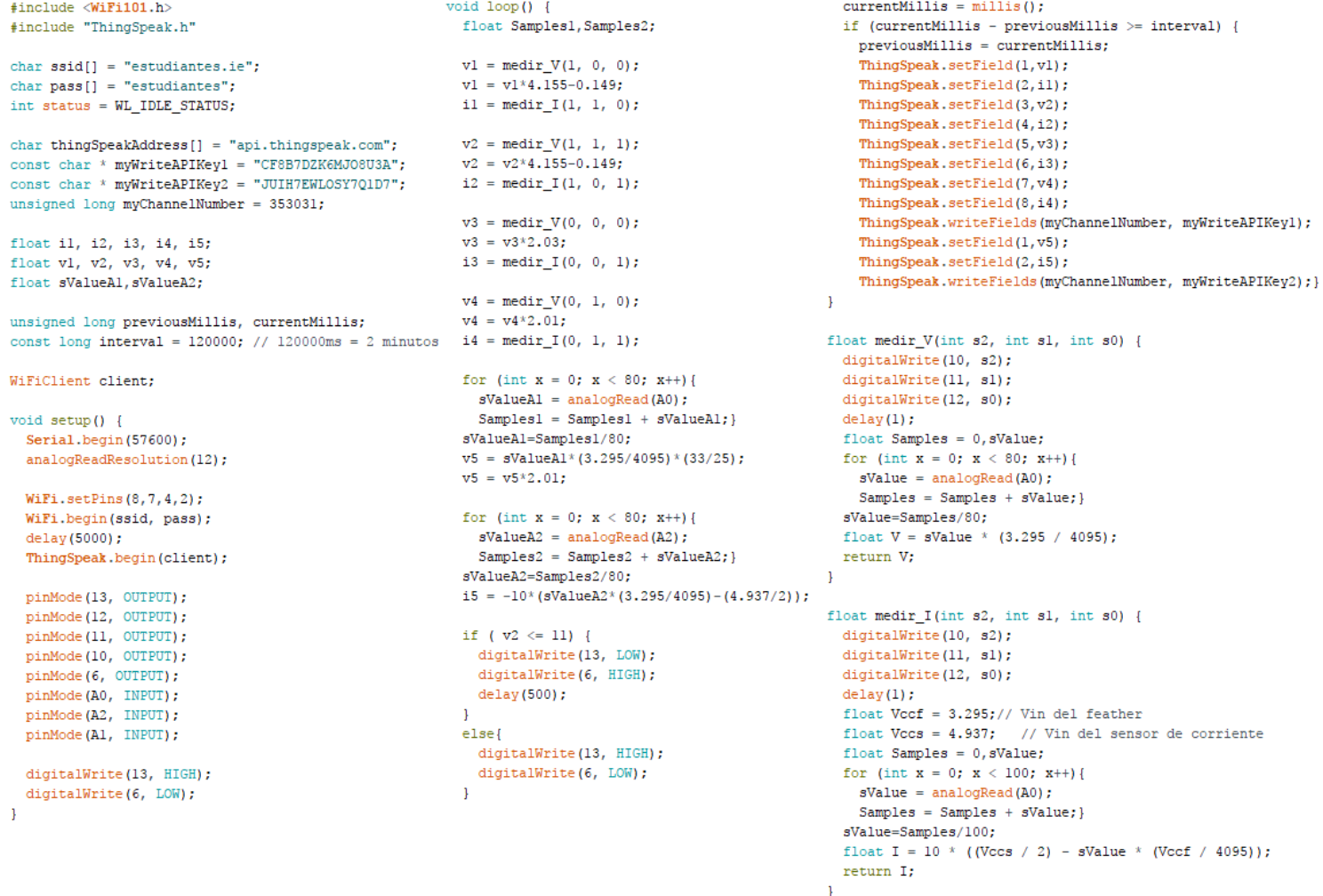

Figura A.1: Código empleado para el monitoreo de potencia y distribución de energía, empleado en el Feather M0.
## Anexos

## Anexo B.1: Estructura del espacio de trabajo.

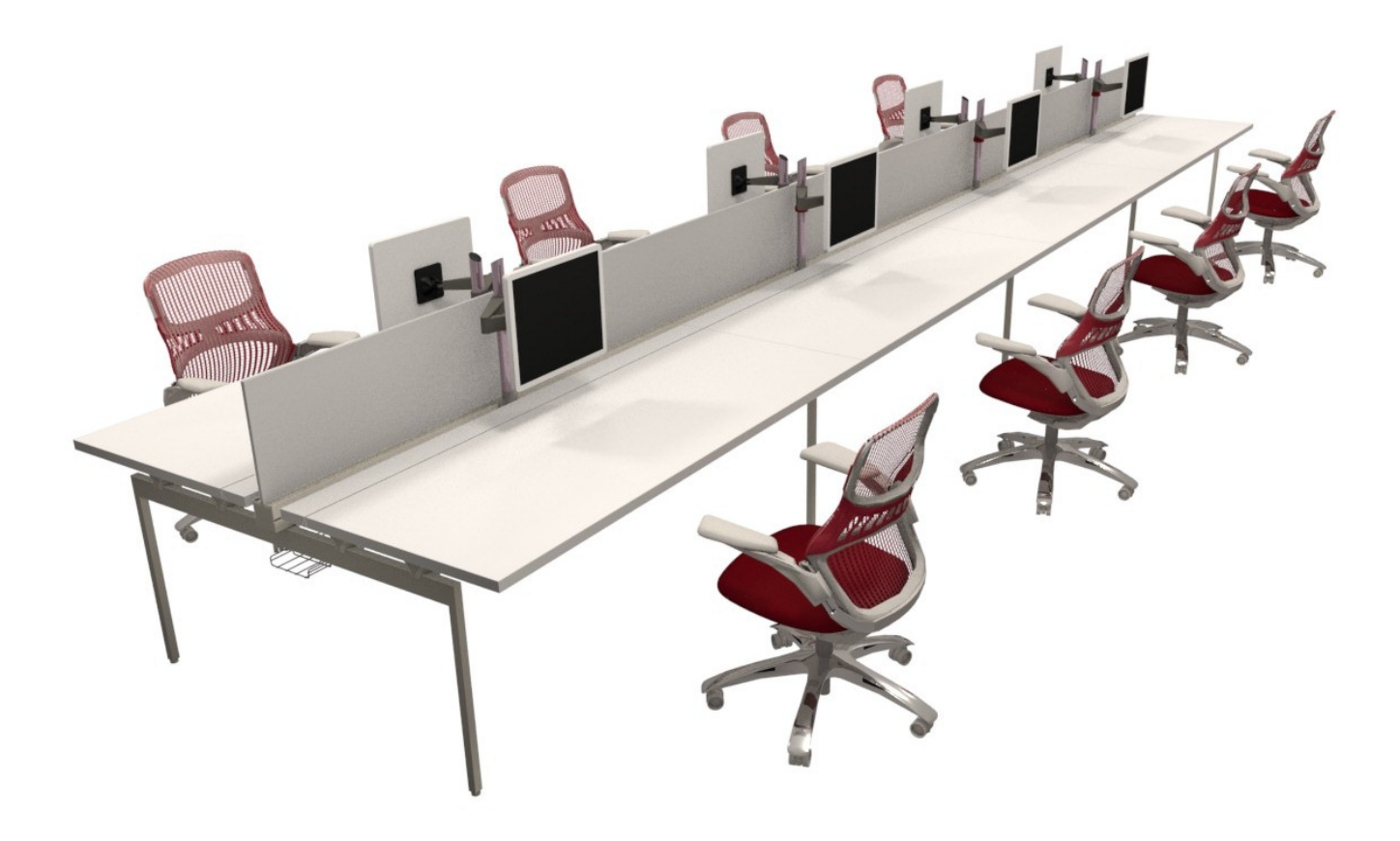

Figura B.1: Iniciativa propuesta por el SESLab de la estructura que conformaría el espacio de trabajo.